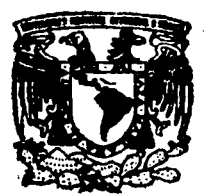

# UNIVERSIDAD NACIONAL AUTONOMA DE MEXICO

**FACULTAD DE CIENCIAS** 

00382

1995

DIVISION DE ESTUDIOS DE POSGRADO

# EFECTO DE CUIA DE ONDA EN CELDAS CON NUCLEOS LIQUIDO CRISTALINOS

# FALLA DE ORIGEN

# Е

QUE PARA OBTENER EL GRADO ACADEMICO DE DOCTOR EN CIENCIAS (FISICA) ADRIAN REVES CERVANTES

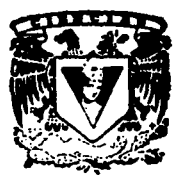

DIRECTOR DE TESIS: DR ROSALIO FERNANDO RODRIGUEZ ZEPEDA

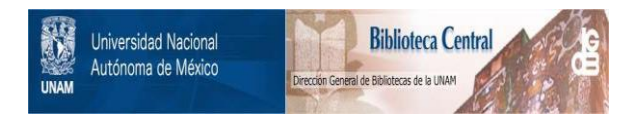

# **UNAM – Dirección General de Bibliotecas Tesis Digitales Restricciones de uso**

# **DERECHOS RESERVADOS © PROHIBIDA SU REPRODUCCIÓN TOTAL O PARCIAL**

Todo el material contenido en esta tesis está protegido por la Ley Federal del Derecho de Autor (LFDA) de los Estados Unidos Mexicanos (México).

El uso de imágenes, fragmentos de videos, y demás material que sea objeto de protección de los derechos de autor, será exclusivamente para fines educativos e informativos y deberá citar la fuente donde la obtuvo mencionando el autor o autores. Cualquier uso distinto como el lucro, reproducción, edición o modificación, será perseguido y sancionado por el respectivo titular de los Derechos de Autor.

### AGRADECIMIENTOS

Esta tests fué realizada en el Instituto de Física de la UNAM bajo la dirección del Dr. Rosalío Rodríguez de quien expreso mis mayores agradecimientos por su dedicación y apoyo en mi formación académica durante el posgrado. Agradezco también, a los Drs Tlm Hlnzonl y Gerardo Carmena, que formaron parte del comité tutorlal de doctorado, por sus lndlcaclones y sugerencias. Asimismo a los investigadores miembros del Jurado de revisión de esta tésls: Drs Ruflno D1az, Vlctor Romero, Rosa Maria Velasco y Ana Maria Cetto por sus acertados comentarlos. Agradezco finalmente al CONACYT por las becas otorgadas durante mi estancia en el posgrado.

A EDAHI

A todos mis amigos y a todas las personas que contribuyeron para mi ÚД.

formación

### WAVE GUIDING FEFECT IN CELL WITH NEMATIC LIQUID CRYSTALS CORES.

A model for the propagation of an optical field in a nematic cell in a planar configuration is proposed. The hydrodynamic coupling due to backflows and to externally induced flows is explicitly taken into account. By using a perturbative analysis in powers of the nematic's dielectric anisotropy, we show that the liquid crystal distortion induced by the field produces index-gradient which generates a wave guiding effect that concentrates the an electromagnetic field in the central part of the cell. It is also shown that this exists in the optical limit by calculating the ray trajectories for a low intensity beam from the corresponding eikonal equation. On the other hand, in both, the perturbative analysis and<br>the WKB limit the existence of the effect is exhibited by calculating the spatial distribution of electromagnetic energy density within the cell. In the WKB and optical limits<br>there exist caustics whose position is determined by the angle of incidence and the material parameters. When an external stationary planar Couette flow is imposed, the effect still exists and the ray trajectories and the energy density are confined in several stripes parallel to the axis cell. Finally, we study both, the electromagnetic dynamically equation and the orietational equation in nonlinear regimes. That is, for a wave optical packet<br>propagating trough a quiescent nematic, we show that its enveloped is governed by the propagating a control of the existence of the control of the control of the dispersion relation and the elastic energy density of the nematic. We also show, from a modal analysis of the orientational equation, that the dom Naguno equation and calculate the velocity dependence of the electromagnetic order mode and the material parameters.

# 1NO1 CE

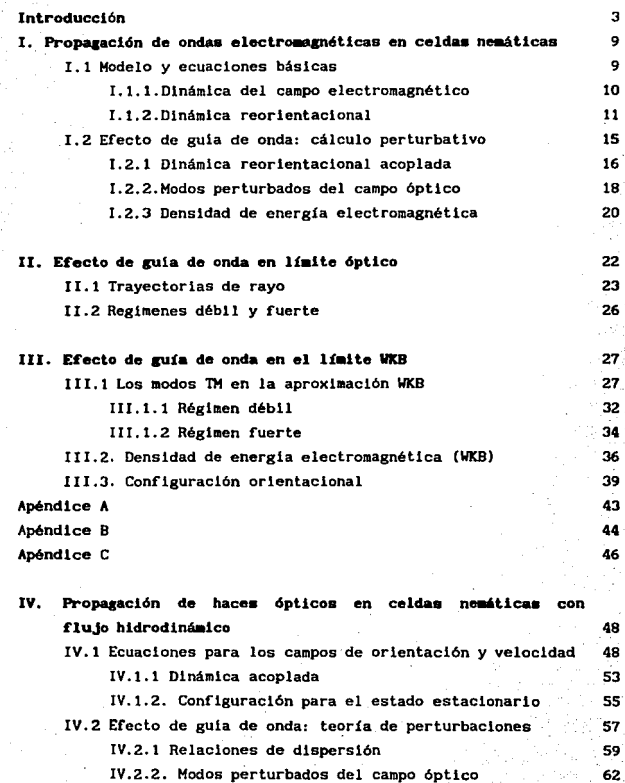

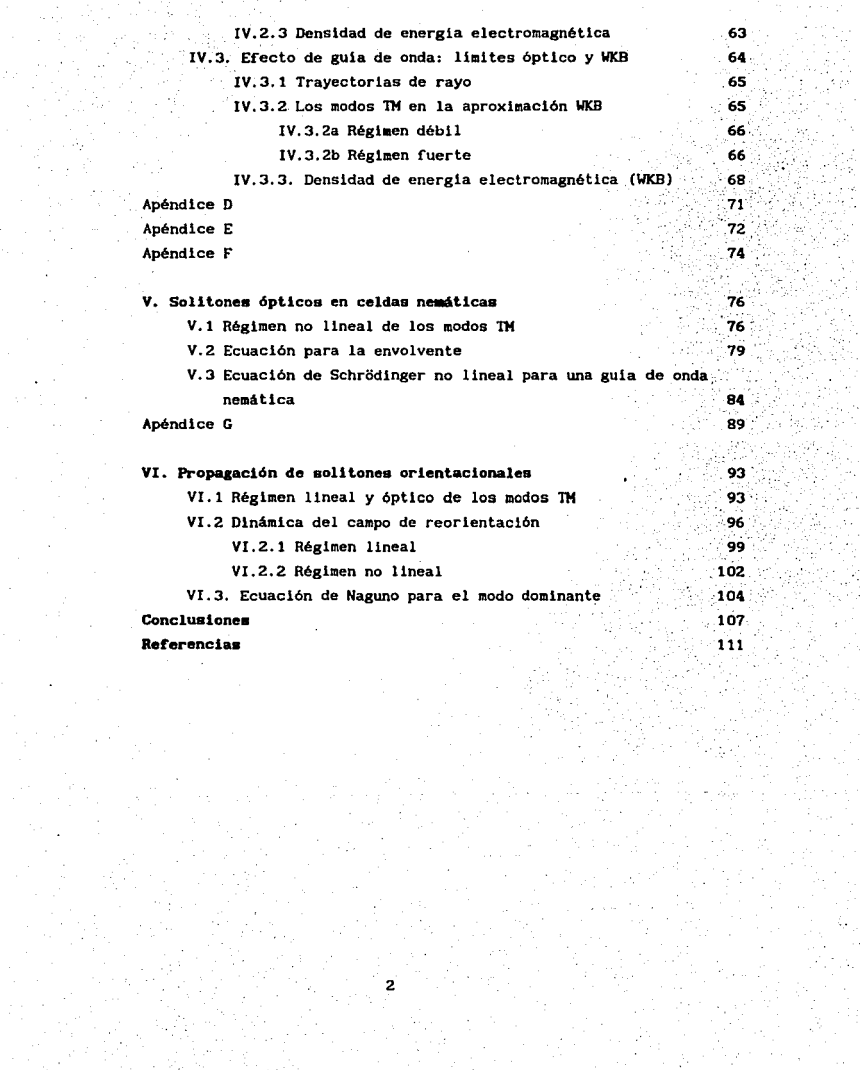

..

## INTROOUCCION

El descubrimiento de los primeros fenómenos ópticos no lineales se inicia después de la creación del láser ( 1960), pues así se dispuso de una fuente de radiación coherente y capaz de concentrar al tas intensidades de energia en regiones pequeñas (10<sup>18</sup>Watts/cm<sup>2</sup>). Desde entonces se han realizado una gran cantidad de experimentos algunos de los cuales han consistido en hacer incidir uno o más haces láser sobre cristales sólidos fotorrefractivos. Esto ha dado origen a la observación de numerosos fenómenos ópticos no lineales en estos materiales como son, por ejemplo, la generación del segundo armónico, conjugación de fase, mezclado de ondas, etc.

En afias recientes los estudios básicos y de aplicación tecnológica se han avocado tanto al desarrollo de láseres muy intensos y pulsados, como al descubrimiento de nuevos materiales que exhiban una mejor respuesta óptica no lineal que los empleados originalmente (cristales sólidos). Entre estos nuevos materiales utilizados durante la última década para observar fenómenos ópticos no lineales, destacan los cristales líquidos. Estos materiales se caracterizan por que en ellos se producen fenómenos ópticos no lineales con campos ópticos de mucho menor intensidad que los necesarios para producir los misraos en cristales sólidos. Por esta razón son llamados materiales "suaves".

Uno de los fenómenos más representativos del comportamiento óptico no lineal en los cristales líquidos es la Transición de Freedericksz Optlca CTFO), que fUé observada por primera vez en 1980 [1]. Este fenóseno consiste en la reorlentación de las moléculas anisotrópicas de un cristal líquido, por efecto de un haz láser polarizado (linealmente) que incide sobre la muestra. Tanto el láser como la fuerzas elásticas producidas por el mismo medio, ejercen torcas sobre las moléculas del nemático. Cuando la intensidad del campo óptico sobrepasa cierto valor critico, las torcas eléctricas vencen a las elásticas y las moléculas del nemático se alinean, en promedio, en la dirección del campo eléctrico.

Este fenómeno y algunos otros fenómenos no lineales en nemáticos, como son el autoenfocamlento [2], la conjugación de fase (3), y la biestabllldad óptica [4], se han estudiado extensamente en la literatura reciente y son la

causa de que los cristales líquidos se empleen en el diseño y la construcción de dispositivos electro-ópticos nuevos y diversos que se utilizan ampliamente tanto en comunicaciones como en tecnología digital de computadoras. Algunos elemplos de estos dispositivos son interruptores ópticos [5], acopladores de guías de onda [6]. moduladores de fase [7]. selectores de modos transversos  $[8]$ . etc.

Particularmente, en los últimos años se ha prestado especial atención a la posibilidad de producir un efecto de guía de onda en fibras ópticas con núcleos líquido-cristalinos [9.10.11]. La idea básica consiste en aprovechar las propiedades fotorrefractivas del cristal líquido para producir dicho efecto sin tener que acudir al mecanismo usual basado en la reflexión total interna. Así por ejemplo. Palffy et al [11] desarrollaron un modelo de guía de onda para una geometría cllíndrica en donde se analiza principalmente la configuración orientacional del cristal líquido y su dependencia con un parámetro de orden en su fase nemática. Los autores muestran que una configuración orientacional anisotrópica e inhomogénea es la más estable del En trabajos posteriores [12,13,14] estos autores sistema. calculan numéricamente mas no en forma analítica. la amplitud y la fase de algunos modos tranversos de la misma guía; asimismo, calculan en forma iterativa y numérica la dependencia del parámetro de propagación con la potencia.

Por otro lado, también se ha realizado investigación concerniente a la construcción y el análisis de diversas guías de onda no lineales cuvos núcleos son cristales líquidos, pero sólo en sus fases isotrópicas [15.16.17]. Debido a que en la fase isotrópica o desordenada de un cristal líquido las propiedades anisotrópicas desaparecen, el principal mecanismo no lineal de estas guías de onda se reduce al acoplamiento entre la densidad y temperatura del nemático, y la intensidad del campo óptico. En algunos trabajos muy recientes (18,19), con este tipo de guías se ha encontrado que por arriba de cierta intensidad umbral, la guía deja de conducir y refleja la mayor parte de la radiación del láser que sobre ella incide.

El cálculo numérico de algunos modos transversos en guías de onda planares con núcleos líquido-cristalinos en fase nemática y con condiciones de frontera mixtas también ha sido realizado [20]. Sin embargo, es preciso señalar que el análisis teórico de estos trabajos es exclusivamente numérico. No sólo tienen las limitaciones mismas de un modelo numérico, sino que además

están restringidos al régimen lineal de propagación de los modos.

De los comentarios en los parrafos anteriores resulta claro que la idea de utilizar un cristal líquido como núcleo de una guía de onda ya ha sido contemplada en la literatura en años reciemtes (11-13): sin embargo, en este trabajo se consideran por primera vez aspectos nuevos de esta misma idea. como son los siguientes. Se considera una geometría más simple, i.e., planar. con placas metálicas, a diferencia de la geometria cilindrica con fronteras dieléctricas de las referencias [14]. Por otra parte, es importante señalar que mientras que en otros modelos [20] el análisis es exclusivamente numérico, en este trabajo todo el tratamiento es analítico. También, hasta donde se ha podido comprobar en la literatura, en el modelo propuesto se toman en cuenta por primera vez en la descripción de la dinámica orientacional. la presencia de los flujos hidrodinámicos internos que inevitablemente aparecen acoplados con el proceso de reorientación, asi como flujos aplicados externamente sobre la celda nemática. Otro aspecto Importante de la descripción aquí presentada y hasta donde se ha podido comprobar en la literatura, es la primera vez que se considera en modelos de efecto de guia de onda en cristales líquidos, es el acoplamiento no lineal entre el campo óptico y el nemático. Esto permite describir la propagación de paquetes de ondas en la celda cuya envolvente se rige por la ecuación de Scrödinger no lineal. Por último, no obstante que la ecuación de Naguno se ha empleado en unos cuantos casos para describir la dinámica orientacional en presencia de campos estático [23], nunca se ha empleado en presencia de campos ópticos. Mas aún, su deducción por medio de un análisis modal completo en base a la eliminación adiabática de los modos estables tampoco se ha realizado en la literatura.

Así pues, el objetivo esencial de este trabajo es proponer y estudiar el desempeño de un nuevo tipo de guía de onda planar, que consiste básicamente de una capa delgada de cristal líquido en su fase nemática contenida entre dos plaças metálicas paralelas, con un gradiente en su indice de refracción: producido por el proceso de reorientación inducido por un haz láser. Se considerará que el estado configuracional inicial del nemático es inhomogéneo y con condiciones de frontera planares. Este estado se puede obtener, por ejemplo, aplicando un campo electrostático adecuado (efecto flexoeléctrico inverso) [21], o bien, induciéndolo mecánicamente.

El cristal líquido contenido entre las placas es un medio inhomogéneo, anisotrópico y no lineal cuyas propiedades dieléctricas gobernarán la propagación de las ondas electromagnéticas dentro de la celda. Para un haz láser que incide oblicuamente respecto al campo director del nemático, se muestra analíticamente que la TFO fotoinducida origina un efecto de guJa de onda que concentra el campo eléctrico *y* la densidad de energía electromagnética en la parte central de la celda. E'3to se muestra de dos formas distintas. Primero, usando teoría de perturbaciones independientes del tiempo, se desarrollan los modos de los campos en potencias de la anisotropía dieléctrica. Después, efectuando un análisis global (no perturbativo) en los límites óptico y WKB para haces de intensidad baja, se calculan tanto las trayectorias de rayo, a partir de la ecuación de la eikonal, como la distribución espacial de la densidad de energía electromagnética dentro de la celda.

En este trabajo, se toma en cuenta explicitamente la presencia de los flujos hidrodinámicos, tanto internos como externos, inevitablemente asociados al proceso de reorientación. Los efectos hidrodinámicos internos son aquellos inducidos por la reorientaclón de las· moléculas, que a su vez es inducida por el campo óptico. Los efectos externos se pueden incorporar imponiendo al cristal liquido un gradiente de presiones externo. Debe mencionarse que este tipo de efectos hidrodinámicos usualmente no se toman en cuenta en la mayoría de los trabajos en la literatura y, como se verá, pueden originar cambios significativos en el comportamiento del nemático *y* por ende en el funcionamieto de la guía,

Los análisis realizados en las primeras partes de este trabajo se restringen a considerar la dinámica lineal de las ondas electromagnéticas. Es decir. sólo describen la propagación de haces ópticos poco intensos para los cuales la dinámica del campo electrmagnétlco se halla prácticamente desacoplada de la reorlentación del nemático. En la siguiente parte se estudian tanto las dinámicas no lineales de los modos electromagnéticos como del campo de orientaciones del nemático.

Para el campo óptico, se muestra que la envolvente de un paquete angosto de ondas electromagnéticas que se propaga en la guía, construido a partir de los modos TM lineales, está gobernada por una ecuación de Schrödinger no lineal; la cual como es bien conocido [22], admite soluciones tipo solitón,

6'

Debido a que los solitones son soluciones muy estables, en la cuales la no linearidad del medio se equilibra con la dispersión del mismo, este resultado ratifica el buen funcionamiento de la guía para este tipo de trenes de ondas. Se calcula también analiticamente la dependencia de los parámetros del solitón con el parámetro de propagación de la guía, y se muestra que existe una dirección de incidencia del tren de ondas para la cual se requiere menor potencia del pulso para engendrar un soliton. Es importante mencionar que debido a que el solitón fué construido a partir de los modos TM, éste en si mismo también presenta el efecto de guia de onda descrito para los modos puros.

Finalmente, mediante un análisis modal del campo de orientaciones se muestra que, en presencia de un modo electromagnético que se propaga, el modo dominante del campo de orientaciones, que originalmente se acopia con los demás, está descrito por una ecuación de Naguno. Esta ecuación se ha estudiado extensamente en la literatura [23,24], y está bien establecido que tiene soluciones tipo solitón (pliegue "ink"). Se calcula tanto la velocidad como la amplitud de estos solitones como función del orden del modo electromagnético presente y se muestra que la velocidad de estos es máxima para los modos más altos mientras que su amplitud es mínima.

Clerto tipo de fenómenos que se han observado reclentemente en guias de ondas, como la autolimitación [18], que consiste en una reflexión casi total del haz óptico incidente en la celda, podria explicarse mediante la interacción de un solitón orientacional con la onda electromagnética. Es por ello que resulta de interes considerar este tipo de solitones para posteriormente poder establecer bajo que condiciones la guia puede dejar de conducir.

Para desarrollar los puntos mencionados anteriormente se ha organizado este trabajo de la siguiente manera.

En el primer capítulo se define el modelo a estudiar y se deducen las ecuaciones básicas que describen las dinámicas tanto del campo electromagnético como del cristal líquido nemático en configuración planar. Se considera primero el caso simple en el que la anisotropia dielectrica del nemático es muy pequeña y se muestra la existencia del efecto de guía de onda calculando  $1a$ distribución espacial de la densidad de energía

#### electromagnética.

En el capítulo II se adopta un análisis global (no perturbativo) y se calculan en el límite óptico a partir de la ecuación de la eikonal. las trayectorias de rayo que sigue un haz óptico de baja intensidad.

En el capítulo III se relaja la restricción de frecuencia muy grande que el límite óptico implica, para calcular las componentes de los campos y la densidad de energía electromagnética en el límite WKB. Se muestra que en este caso la densidad de energía se concentra en la parte central de la guía, con lo que se muestra la existencia de un efecto de guía de onda.

En el capítulo IV se incluyen en el modelo efectos hidrodinámicos imponiendo a la celda un gradiente de presión externo. Se toman en cuenta tanto estos efectos hidrodinámicos externos, como los provenientes de los contraflujos originados por la reorientación del nemático. Para ello se parte del formalismo de De Gennes que toma en cuenta el acoplamiento entre la velocidad y el campo de orientaciones del nemático. Se calcula la distribución espacial de la densidad de energía electromagnética mediante teoría de perturbaciones, en los limites óptico y WKB. Se muestra que ésta se concentra en varias franjas paralelas al eje de la guia, exhibiendo así una variante del efecto de guia de onda.

En el capítulo V se analiza la dinámica no lineal del campo electromagnetico en la celda, construyendo la ecuación que rige a la envolvente de un paquete de ondas muy angosto que incide oblicuamente y tiene una frecuencia media definida. Se muestra que la ecuación de la envolvente es la ecuación de Schrödinguer no lineal. lo cual a su vez muestra que ciertos paquetes de ondas forman solitones, por lo que se propagan de manera estable.

En el capítulo VI se estudia la dinámica no lineal del campo de orientaciones construyendo una ecuación para describir el modo dominante del mismo. Se muestra que esta ecuación se puede reducir a la de Naguno la cual tiene por soluciones solitones tipo pliegue. las cuales, bajo ciertas condiciones, interacionan con el haz optico para dar lugar a una autolimitación (reflexión) del haz óptico.

Finalmente, en las conclusiones se discuten criticamente las: limitaciones, alcances y perspectivas de este trabajo.

## CAPITULO I

## PROPAGACION DE ONDAS ELECTROMAGENTICAS EN CELDAS NEMATICAS

En este capitulo se construye un modelo para la propagación de ondas electromagnéticas en una celda planar que contiene un cristal liquido nemátlco en reposo. Se establecen las ecuaciones que describen la dlnámlca acoplada del ángulo de orientación del nemático y del campo óptico del haz incidente, despreciando totalmente el flujo hidrodinámico del nemático inducido por la onda (contraflujo).

Se muestra que existe un efecto de guia de onda inducido por la reorlentaclón del nemátlco, mediante el cual se concentra la densidad de energla electromagnética en la parte central de la celda. En este capítulo se muestra la existencia de este efecto para nemátlcos con anlsotropla dieléctrica pequeña, c<sub>.</sub>/c << 1. Se utiliza la teoría de perturbaciones para calcular los eigenvalores y eigenmodos perturbados que se propagan en la celda a primer orden en c.1c. Utilizando los eigenmodos se calcula a su vez la distribución espacial de la densidad de energia electromagnética asociada a .cada modo y se muestra que el efecto de la asimetría dieléctrica es aumentar la densidad de energia en la parte central de la celda.

#### I.1 Modelo y ecuaciones básicas

Considérese un capa de cristal liquido nemático de espesor 1 (50-100µm) entre un par de placas planas conductoras (metálicas), que son perpendiculares al eje z, como se muestra en la Fig. 1. Las dimensiones transversales en las direcciones  $x, y$  de las placas son muy grandes comparadas con 1, pero de tal forma que la celda tenga un volumen finito  $V = L^2 1$ . Se supondrá que en las placas, el nemático satisface condiciones de frontera de anclaje fuerte que están dadas por  $\overline{n}^0$  (z = ±1/2) = (0,0,1), en donde  $\overline{n}^0$  es el vector director inicial del nemático.

Bajo estas condiciones la configuración orientacional inicial más comun es la homogénea, para la cúal el vector director *i* es paralelo en todos los puntos de la celda a las placas, sin embargo se considerará que el nemático

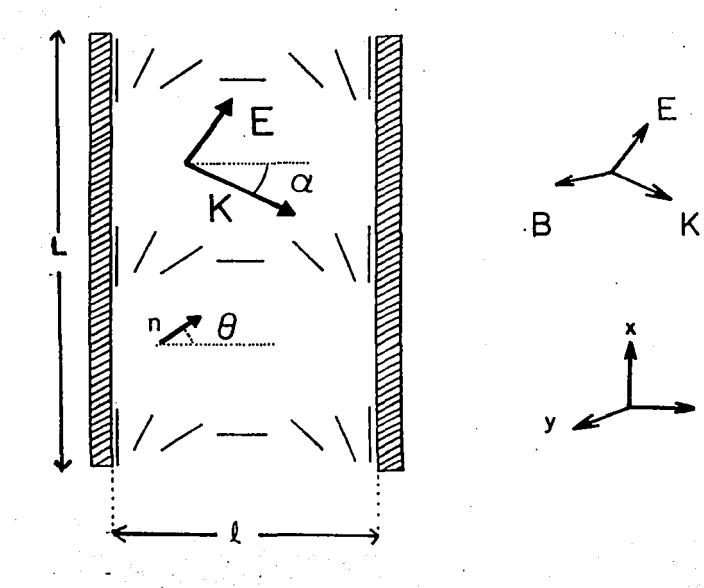

 $Fig.1$ Diagrama esquemático de un haz laser linealmente polarizado propagandose a través de una capa de cristal liquido en reposo con orientación inicial planar.

presenta una configuración inicialmente distorsionada en la cual  $\vec{n}$  nuede depender de la coordenada z. Esta configuración lnlclal se podria inducir en la celda aplicando un campo externo estático apropiado, es decir empleando el efecto flexoeléctrico inverso l25], o bien deformando una configuración planar inicialmente homogénea. Asimismo, se supondrá que en ausencia de campe óptico el nemátlco retendrá su configuración inicial, pero si dicho campo es aplicado en forma oblicua en el plano x-z, la orientación del director en el interior de la celda cambiará con la posición y el tiempo; i.e.  $\vec{n}(\vec{r}, t)$ . Si la polarización del haz se mantiene en el plano de incidencia, en ausencia de contraflujos es razonable suponer que la reorientación de  $\vec{n}$  se mantendrá también en el plano x-z, ésto es

 $\vec{b}$  = (sen  $\theta(x, z, t)$ , 0, cos  $\theta(x, z, t)$ ), (1.1)

en donde a es el ángulo de reorlentaclón definido con respecto al eje z. Mas alln, por simplicidad se supondrá. homogeneidad espacial en la dirección x,, es  $\det \vec{n} = \vec{n}$  (e(z,t)).

#### I.1.1. Dinámica del campo electromagnético

Las ecuaciones que gobiernan la propagación de las ondas electromagnéticas a través del nemático se obtienen a partir de las bien conocidas ecuaciones de Maxwell sin fuentes (28]. Siguiendo el procedimiento usual, a partir de estas ecuaciones se obtiene

 $v^2\vec{r}$  $(\nabla \cdot \vec{E})$  -  $(1/c^2)$   $a^2 \vec{B}/at^2$  = 0 (1.2a)

y

v2 z  $(1/c^2)$   $a^2d/dt^2 = 0.$  (1.2b)

en donde c es la rapidez de la luz en el vacio.

La relación entre la densidad de flujo magnético B y el campo magnético  $\vec{H}$  está dada por  $\vec{B} = \mu / \vec{H}$ , en donde se supondrá que la permeabilidad magnética  $\mu$  del cristal liquido es la del vacio, ésto es,  $\mu = \mu$  = 1. Lo cual es equivalente a considerar que el cristal líquido es no magnético. Esta es una suposición razonable ya que la susceptibilidad magnética de muchos nemáticos es usualmente mucho más pequeña que la susceptibilidad dieléctrica [29].

.<br>El vector de desplazamiento y el vector relacionados por

$$
\vec{D} = \underline{\mathbf{c}} \quad [\Theta(\mathbf{z})] \cdot \vec{E}, \tag{1.3}
$$

en donde  $\varepsilon_{ij}$  es el tensor de permitividad dieléctrico que para un nemático unlaxial está dado por

$$
c_{11} = c_1 \delta_{11} + c_0 n_1 n_1.
$$
 (1.4)

Si se supone que la onda incidente es monocromática y como lo sugiere la geometrla de la celda, se mueve libremente en la dirección X con una amplitud que depende sólo de z: las componentes eléctricas y magnéticas de ésta onda toman la forma

$$
E_{\parallel}(x, z, t) = E_{\parallel}(z) \exp\left[i(\beta x - \omega t)\right], \qquad (1.5a)
$$

$$
H_{1}(x, z, t) = H_{1}(z) \exp [i(\beta x - \omega t)], \quad j = x, y, z.
$$
 (1.5b)

 $\beta$  es la constante de propagación y  $\omega$  es la frecuencia angular óptica de la onda. Para cada valor de 8 hay una distribución especifica del campo descrita por  $E_1(z)$  o  $H_1(z)$ . La naturaleza de estas distribuciones permanece invariante con la propagación de la ondas a lo largo de ia: gula y son conocidas como los modos de la gula. Al sustituir la forma de los campos dada por las Ec. (1.9) en las Ecs. (1.6), se obtiene el siguente conjunto de ecuaciones para las componentes de los modos transversos eléctricos. (TE) y de los modos tranversos magnéticos (TM) del campo electromagnético en el interior de la celda. Es conveniente utilizar esta representación .ya que como está bien establecido, dicho modos proporcionan una representación completa del campo. Para los modos 1M se encuentra

$$
c_{zz}d^{2}E_{x}/d\zeta^{2} + p k_{0}1(2ik_{0}l\epsilon_{xz} - [p/(c_{zz}-p^{2})]de_{zz}/d\zeta) dE_{x}/d\zeta +
$$

 $k_a I [k_a I(e_{\mu}e_{\mu} - p^2e_{\nu}]) + i p [de_{\mu} / d\xi - [e_{\nu} / (e_{\mu} - p^2)]de_{\mu} / d\xi].$  [E = 0,

 $(1.6a)$ 

 $(1.7c)$ 

 $E = -\{1/(e_1 - p^2)\}\{e_1 - E_2 - (\text{lp}/k_1)\} \text{d}E_1/\text{d}C\}$ ,  $(1.6<sub>b</sub>)$ 

 $H = -p E + (1/k) 1/dE / d\zeta$  $(1.6c)$ 

v para los modos TE se tiene

 $d^{2}H/d\zeta^{2}$ +  $(k_{2}1)^{2}[c,-p^{2}]H = 0$ .  $(1.7a)$ 

 $H = {1/(e_ - -p^2)} (1p/k_2 1) dH/d\zeta$  $(1.7<sub>b</sub>)$ 

 $E_{v} = - p H_{v} + (1/k_{n}) dH_{v}/d\zeta$ .

Para escribir estas ecuaciones en forma adimensional se ha introducido el parámetro p =  $\beta / k_{\alpha}$ , en donde k =  $\omega/c$  es el vector de onda en el espacio libre. El primer conjunto de ecuaciones, Ec. (1.10), corresponde a valores de  $E_$ .  $E_$  y H distintos de cero con H = 0 en todo punto de la celda y  $E_x|_{x=1/2} = 0$  en sus fronteras. Las condiciones anteriores definen los modos transversos magnéticos (TM), ya que la única componente no nula del campo magnético es transversal. Similarmente, el segundo conjunto, Ecs. (1.7), para E. H. y H. distintos de cero, con E. = 0 para todo punto en la celda y  $(dH/\partial z)\big|_{z=1/2}$  = 0 en las fronteras representa a los modos transversos eléctricos (TE) ya que la única componente no nula del campo eléctrico es transversal. A continuación se describirá la propagación de las ondas en la celda en términos de los modos TE y TM [30,31].

I.1.2 Dinámica Reorientacional

De las Ecs. (1.6) y (1.7) es claro que para determinar la dinámica del campo óptico es necesario conocer la dinámica de 0. El exceso de densidad de energia libre de Helmholtz de un cristal liquido nemático debida a las deformaciones locales elásticas está dada por la energía de distorsión de Oseen-Frank [26]

$$
f_{a1} = K_{11} (\nabla \cdot \vec{n})^2 + K_{22} (\vec{n} \cdot (\nabla \times \vec{n}))^2 + K_{33} (\vec{n} \times (\nabla \times \vec{n}))^2.
$$
 (1.8)

elásticas  $K_{11}$ ,  $K_{22}$ están asociadas.  $_{\text{las}}$ tres constantes  $y$   $K_{2x}$ respectivamente, con las deformaciones despliegue (spiay), torsión (twist) y encorvadura (bend).

La contribución electromagnética a la densidad de energía libre [27,28] está dada por

$$
\mathbf{f}_{\mathbf{m}} = -\left(1/8\pi\right) \left(\vec{0}\cdot\vec{E}\cdot\vec{B}\cdot\vec{B}\right), \quad \text{where } \quad \mathbf{f}_{\mathbf{m}} = \left(1/2, 1/2, 1/2\right).
$$

Debido a que para una gran cantidad de cristales líquidos las constantes elásticas son del mismo orden de magnitud (10<sup>-5</sup>dinas) es razonable suponer que son iguales.  $K_{11} = K_{22} = K_{33} = K$ . Por lo tanto la densidad de energía libre para la geometría considerada toma la forma

$$
F = \int dv \left[ (1/2)K (d\theta/dz)^{2} - (1/8\pi) \left( c_{\perp} |\vec{E}|^{2} + c_{\perp} (|\vec{E}|^{2} \cos^{2}\theta) + \frac{1}{2} \int c_{\perp} |d\theta|^{2} \right) \right]
$$
\n
$$
(E_{x}^{*}E_{x} + E_{x}E_{x}^{*}) \text{sech} \cos \theta + |\vec{E}_{x}|^{2} \cos^{2}\theta + |\vec{E}|^{2} \cdot \left| \vec{E}|^{2} \right|.
$$
\n
$$
(1.10)
$$

en donde " indica complejo conjugado. Aqui e =  $c_{\parallel}$  -  $c_{\parallel}$  mide la anisotropia dieléctrica y  $\varepsilon_n$ , c, denotan las constantes dieléctricas paralela y perpendicular al eje largo de las moléculas respectivamente.

La configuración estacionaria se debe determinar minimizando esta densidad de energía libre bajo la restricción de que  $|\vec{n}| = 1$ . Sin embargo como la Ec. (1.4) está expresada en términos de 0, ya satisface la restricción  $|\vec{n}| = 1$  y por lo tanto, basta con aplicar las correspondientes ecuaciones de Euler-Lagrange, para obtener la ecuación que determina la configuración de equilibrio, ésto es

$$
d^2\theta/d\zeta^2 + q\{\text{sen }2\theta\left(\left|\vec{E}_x\right|^2 - \left|\vec{E}_x\right|^2\right) - 2\vec{E}_x\vec{E}_z^2\cos 2\theta\right) = 0, \qquad (1.11)
$$

Se ha escrito esta ecuación en forma adimensional introduciendo las variables  $\zeta = z/1$ ,  $\overline{E}_z = E_y/E_0$   $y \overline{E}_z = E_z/E_0$ , así como el parámetro q =  $\epsilon E_0^2$ 1<sup>2</sup>/K. Aqui  $E_0^2$ representa la intensidad del campo óptico incidente. Nótese que el parámetro

q es proporcional a la razón entre la densidad de energía eléctrica del haz incidente, Ε<sup>2</sup>/8π, y la densidad de energía elástica, KL/1<sup>2</sup>L. Esto es q, es el parámetro que mide la intensidad de acoplamiento entre el campo de orientaciones configuracionales y el campo electromagnético, por lo que resulta natural escoger a q como una cantidad pequeña para ir tomando en cuenta de forma gradual el acoplamiento entre estos campos.

Antes de seguir adelante, es importante señalar que, como se puede ver de la Ec. (1.11), los modos TE (E, H, y H,) definidos en la subsección anterior, no afectan la dinámica reorientacional de n; por lo cual en lo que sigue no se tomarán en cuenta.

#### I.2. Efecto de guía de onda: cálculo pertubativo

A continuación se efectuará un análisis detallado de los modos transversos introducidos arriba. Este puede realizarse analiticamente si se restrige a considerar nemáticos con anisotropia dieléctrica pequeña, c /c << 1, en donde c =  $(c_i + c_n)/2$ ; lo cual equivale a aproximar el cristal liquido como un líquido isotrópico y homogéneo. A orden cero en dicho parámetro obtenemos

$$
(1.12)
$$

por lo que la Ec. (1.10a) se reduce a

 $\epsilon_{11} = \epsilon_1 \delta_{11}.$ 

$$
d^{2}E_{y}^{0}/d\zeta^{2} + (k_{0}^{1})^{2}(c-p^{2})E_{y}^{0} = 0, \qquad (1.13)
$$

en donde el superindice (0) indica que E se calcula a orden cero en c /c. La solución de esta ecuación que satisface las condiciones de frontera mencionadas arriba está dada por [32]

$$
E_{g}^{0}(\zeta, n) = -iE_{0}^{(n\pi/k_{0}^{1}, p_{n}^{(0)})}
$$
sen  $(n\pi(\zeta - 1/2))$ , (1.14)

en donde E<sub>o</sub> es la amplitud del modo y el parámetro p-se expresa como p (0) =  $(c - (\ln x/k_0))^{2})^{1/2}$  con n = 1, 2, ... A partir de las Ecs. (1.10b) y (1.10c) se obtiene que

 $E_p^0(\zeta, n) = E_p \cos \left[\ln \pi (\zeta - 1/2)\right],$ 

$$
H_{\bullet}^{0}(\zeta, n) = (\varepsilon E_{0}/p_{n}^{(0)}) \cos[\ln \pi (\zeta - 1/2)]
$$
 (1.16)

 $(1.15)$ 

Las ecuaciones (1.14)-(1.16) representan los modos TM a orden cero en  $\varepsilon$  /c. El indice discreto n identifica cada modo y su dirección de propagación. De hecho es fácil mostrar [32], sustituvendo la Ec. (1.15) en la Ec. (1.9a) que E\_(x,z,t) se puede expresar como la suma de dos ondas planas que se propagan en las direcciones  $(B_1, 0, \pm n\pi/1)$ ; por lo que el ángulo de propagación  $\alpha$ (ver Fig. 1) está dado en terminos de n como sigue

$$
\tan \alpha_n = k_x / k_z = (p_n^{(0)} \omega 1) / (n \omega n). \tag{1.17}
$$

Es importante señalar que las Ecs. (1.9) indican que para que los modos se puedan propagarse en la celda es necesario que posses real, ésto es,

$$
n < \varepsilon (\omega 1/c\pi)^2;
$$
 (1.18)

lo cual implica que el numero máximo de modos está determinado por los parameteros e,  $\omega$  y 1. Por otro lado, para un modo dado n. la Ec. (1.18) proporciona una frecuencia de corte o

$$
\omega_{\rm g} = (\rm{n}/\rm{e})^{1/2} \, (\rm{c}\rm{\,r}/1), \tag{1.19}
$$

tal que para  $\omega > \omega$ , p es real y los modos se propagan.

#### I.2.1 Dinámica reorientacional acoplada

A continuación se describirá la forma en que la configuración orientacional del nemático es distorsionada por el campo. Considérese una onda plana incidente cuyo vector de polarización forma un ángulo a con el eje z. Sustituyendo los modos TM dados por las Ecs. (1.14)-(1.16), en la  $EC. (1.11)$  se obtiene

 $d^2\theta/d\zeta^2 = q\Big\{\cos 2\alpha \arccos \theta + (1/2)(1 - \arccos \theta) \arccos \theta - \arccos (1/2)(1 - \arccos \theta) \arccos \theta\Big\}$ 

+ (1/2)(1 + sen2a) sen[2( $\theta$  + n $\pi(\zeta-1/2)$ ))  $(1.20)$ 

con q definido arriba. De donde, a orden cero en c /c (q = 0) el miembro derecho de la Ec. (1.20) se anula y la solución general de la Ec. (1.20) resulta ser

$$
e^{(0)}(x) = c_1 x + c_2, \qquad \qquad (1.21)
$$

en donde las constantes  $c_i$  y  $c_j$  deben determinarse mediante las condiciones de frontera para  $\theta$  en  $\zeta = \pm 1/2$ . Esta es la configuración orientacional de referencia que el nemático adopta cuando no hay campo externo óptico, que como se mencionó al principio, presenta una distorsión inicial. Esta configuración inicial se puede inducir en la celda aplicando un campo externo estático o bien deformando una configuración planar inicialmente homogénea. como se indicó al inició de este capítulo. Si ahora se sustituve la Ec. (1.21) en el miembro derecho de la Ec. (1.20) y se resuelve la ecuación resultante imponiendo condiciones de frontera para  $\theta$   $\pm = \pi/2$  en  $\zeta = \pm 1/2$ , se obtiene la siguiente expresión para el ángulo de reorientación a primer orden en  $\varepsilon/c$ .

 $\theta^{(1)}(\zeta,n) = \pi \zeta + (q/4\pi^2) \begin{cases} \cos 2\alpha \arccos (2\pi \zeta) \end{cases}$ 

+  $(-1)^n$  (1/2(n-1)<sup>2</sup>) (1- sen2a) sen (2(1-n) $\pi\zeta$ )

+  $(-1)^n (1/2(n+1)^2)(1 + \text{sen2}\alpha_n)$  sen  $[2(n+1)\pi\zeta]$ .  $(1.22)$ 

Para mostrar que esta nueva configuración orientacional va sugiere la existencia del efecto de guía de onda, en las Figs. 2a - 2b se ha graficado  $\mathbf{e}^{(1)}$  como función de  $\zeta$  para MBBA, escogiendo una longitud de onda del haz tal que  $k<sub>n</sub>1 = 6$ . Para esta selección de parámetros, sólo los modos n = 1, 2, 3 y 4 están permitidos y se propagan con los correspondientes ángulos de propagación  $\alpha_1 = 76^0$ ,  $\alpha_2 = 62^0$ ,  $\alpha_3 = 45^0$  y  $\alpha_4 = 20^0$ . En las Figs. 2a y 2b, sólo se muestran las curvas que corresponden a los dos primeros modos. Nótese que  $\theta^{(1)}$ , para un valor dado de  $\zeta$ , es menor que su valor en la configuración de referencia que se obtiene tomando q = 0 en la Ec. (1.22) y está representada en las figuras por líneas rectas. Esto implica que la polarización del campo está más alineada con n en la parte central de la

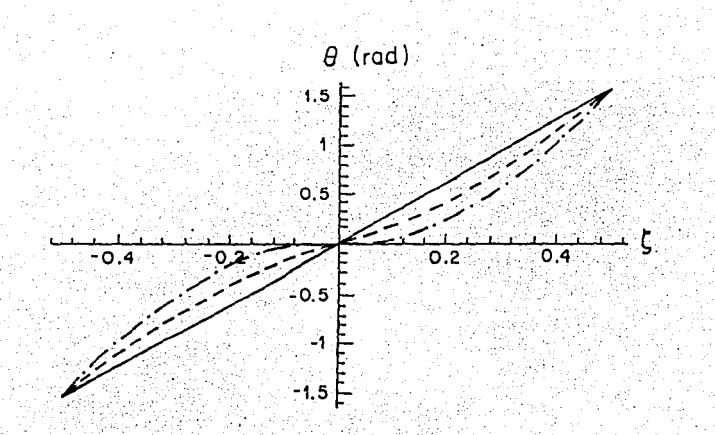

Fig. 2a. Angulo de recrientación e como función de  $\zeta$  para MBBA y el modo n 1 con  $\alpha_1 = 76^{\circ}$ . La longitud de onda  $\lambda$  y 1 son tales que  $k_0$ l = 6. El trazo  $(-)$  denote al caso isotropico(q = 0) y las curvas (- -) y (---) corresponden, respectivamente, a q = 0.1 y q=0.2.

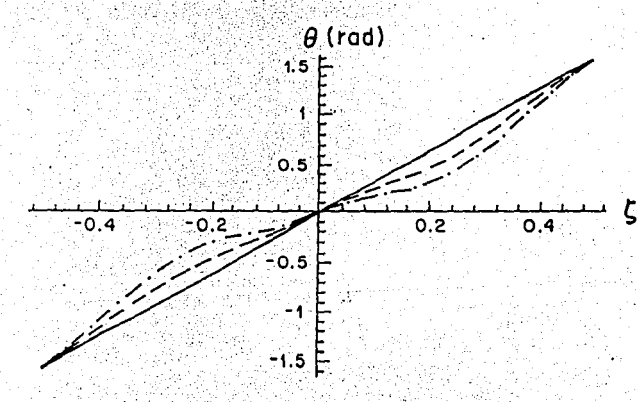

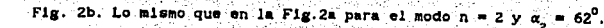

celda que junto a las placas, lo cual a su vez indica que el vector de propagación Cih se encuentra más alineado con el eje x. Por lo tanto. esta configuración induce a los modos a propagarse por la parte central \_de la celda lo cual sugiere la existencia de un efecto de gula de onda:. Para los modos n = 3 y n = 4 esta tendencia es menos notable. Con el objeto de mostrar que el efecto de guía de onda realmente existe, es conveniente analizar los modos del campo a primer orden en e /c.

#### I.2.2. Modos perturbados del campo óptico

A primer orden en  $c_{\rm a}/c$  las Eqs.(1.7) se reducen a

 $d^{2}E_{n}/d\zeta^{2} + (c_{n}/c) \lambda E_{n} = (k_{n}1)^{2}(p_{n}^{2} - c)E_{n}$ , (1.23a)  $E_{u} = {ip_x / k_1 (c - p_x^2)} \, dE_x / d\zeta,$ (1.23b)

$$
H_y = -p_n E_x + (1/k_0 1) dE_x/d\zeta, \quad \text{where } \quad \text{where } \quad \text{where
$$

en donde

A = 
$$
k_0 1p_0^{(0)} [1 + {p_0^{(0)}}\pi/k_0 1(\epsilon - p_0^{(0)2})]
$$
 sen[2 $\pi$ 2]dq  
+  $(k_0 1)^2 (p_0^{(0)2} - \epsilon/2 + 1p_0^{(0)}\pi/k_0 1)$  cos[2 $\pi$ z]. (1.24)

Nótese que la Ec. (1.23a) es una ecuación de elgenvalores para el operador  $d^2/d\zeta^2 + (\epsilon_{\underline{a}}/c)$  Å con eigenvalores  $(k_{\underline{a}}1)^2(p_{\underline{a}}^2-c)$ . A este orden, el operador Å está determinado únicamente por la parte elástica de la densidad de energia libre.

Ahora, de acuerdo con la teoría de perturbaciones independiente del tiempo [33,34] las correcciones de primer orden a las eigenfunciones y a los elgenvalores del operador no perturbado  $d^2/d\zeta^2$  están dadas en términos de los elementos de matriz de Á.

$$
A_{\mathbf{m},\mathbf{n}} = \langle E_x^0(n) | A | E_x^0(m) \rangle
$$
  
=  $k_0 \text{Im} \pi p_n^{(o)} [1 - \{p_n^{(o)} \pi / k_0\} (c - p_n^{(o)2})\} ] (\delta_{\mathbf{m} = n,2} + \delta_{\mathbf{m} \times n,2}) / 2$ 

#### +  $(k_0l)^2(p_n^{(0)2}-\epsilon/2+ip_n^{(0)}\pi/k_0l)(\delta_{n-n-2}-\delta_{n+2})/2$  $(1.25)$

en donde  $E_r^0(n)$  está dado por la Ec. (1.14). De manera similar, las correcciones a primer orden de los eigenvalores  $(p^2 - c)$  se expresan en términos de los elementos diagonales de A<sub>na</sub>. De hecho, nótese que debido a la regla de selección  $\delta$  en Eq. (1.25), solamente el primer elgenvalor (n = 1) es afectado a este orden. Por tanto,

$$
(-p_n^{(1)2} = (\pi/k_0 1)^2 + (c_a / 2c) [(\pi/k_0 1)^2 p_n^{(o)2} / (c - p_n^{(o)2}) + c/2 - p_n^{(o)2}].
$$

$$
_{6}(1.26)
$$

A partir de esta ecuación se puede obtener la relación de dispersión para el primer modo perturbado. Si se recuerda que p<sup>(1)</sup> =  $\beta^{(1)}/k_0$  y que  $k_0 = \omega/c$ , se sigue que

$$
B^{(1)} = \{ (c + c_2/4) (\omega/c)^2 - (\pi/1)^2 \}^{1/2}, \qquad (1.27)
$$

Esta relación implica que la frecuencia de corte para este modo es ligeramente más pequeña que la correpondiente a el modo no perturbado (isotrópico) dado por la Ec. (1.19). Esto es.

$$
\Delta \omega = (c_{\mu}/8c) \omega_{\mu}.
$$
 (1.28)

Por otro lado, los elementos no diagonales de  $A_{n,n}$  proporcionan las correcciones a las eigenfunciones de la Ec. (1.26a). De esta manera las amplitudes de los campos perturbados están dados por

$$
E_{\kappa}^{(1)}(\zeta, n) = E_{0} \Big[ \text{sentint}(\zeta - 1/2) \Big] - \big\{ e_{\kappa}(k_{0}1)^{2}/4 \epsilon \pi^{2}(n+1) \big\}
$$
  

$$
\{i\pi(n-1)\}e^{-\big(n\kappa/k_{0}1\big)^{2}\big\}^{1/2} / k_{0}1 + \big(n-2\big)\big(e^{-\big(n\kappa/k_{0}1\big)^{2}\big\} / n^{2}\pi
$$
  
+  $\epsilon/2 - \big(n\pi/k_{0}1\big)^{2}\big\} \text{sen} \big\{ (n+2)\pi(\zeta-1/2) \big\} \big\}$  (1.29).

Tomando la parte real de esta expresión se obtiene todos los modos electromagnéticos en la celda a primer orden en  $\varepsilon$  /c para n = 1, 2, 3, ... Las restantes componentes de primer orden  $E_2^{(1)}(\zeta,n)$  y  $H_1^{(1)}(\zeta,n)$  de los modos IM

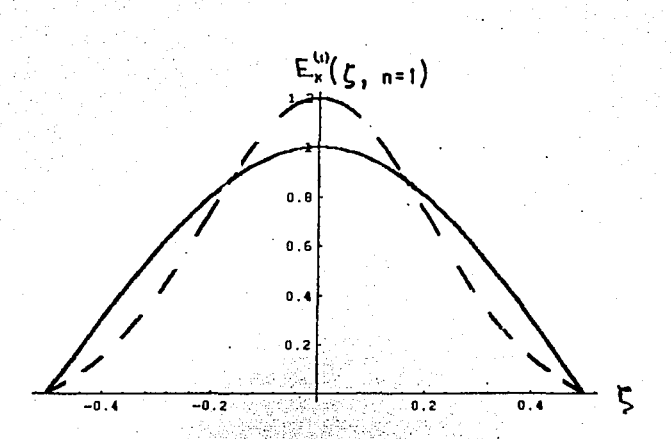

Flg. 3a.Primer modo (n = 1), dado por la Ec. (1.29), para MBBA y  $\alpha_1$  = 76<sup>0</sup>. La longitud de onda  $\lambda$  y 1 son tales que  $k$ 1 = 6. El trazo (--) denota al caso isotrópico(q = 0) y la curva (---) corresponde a q = 0.1

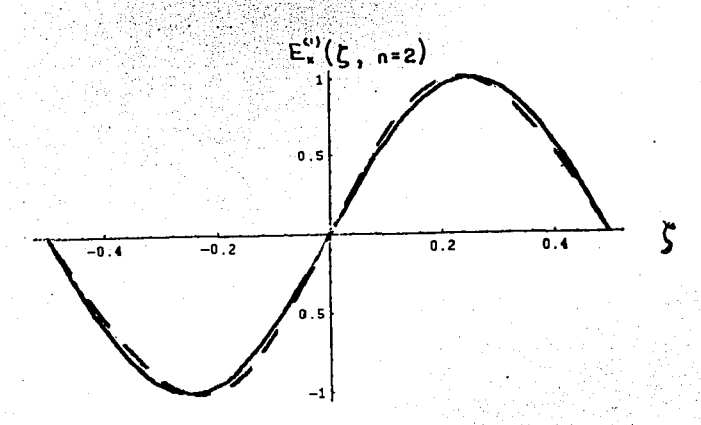

Fig. 36. Lo mismo que en la Fig. 3a para el modo n = 2 y  $\alpha_g = 62^0$ .

se calculan sustituyendo la Ec.  $(1.29)$  en las Eqs.  $(1.23b)$  y  $(1.23c)$ .

En las Flgs 3a-3b se muestran tanto los dos primeros modos normales no perturbados,  $E_{\alpha}^{0}(n)$ , como los modos perturbados a primer orden en  $\varepsilon_{\alpha}/\varepsilon$ . Para estas gráf'lcas se han tomado los mismos parámetros que en la figuras 2. De las gráficas se observa que la intensidad de los campos perturbados para configuración planar involucrada en este modelo, E<sup>P</sup>(n), aumenta en la parte central de la celda y disminuye cerca de las placas, en comparación con los campos sin corrección  $E_{\nu}^{0}(n)$ . Esta tendencia de concentrar el campo en la sección central de la celda es la caracterlstlca que define a una guia de ondas.

Aunque estas gráficas de  $E^{(1)}_{\dots}(\zeta,n)$  en función de  $\zeta$  muestran efectivamente la tendencia del campo a concentrarse en la parte central de la celda, este comportamiento y el consecuente efecto de guía de onda se muestra de forrna más clara en términos de la dlstrlbuclón espacial de la densidad de energía electroaagnétlca. Esta cantidad se calculará en la siguiente sección.

#### I. 2. 3 Densidad de energia e lectroaagnétlca

La densidad de enersia electroaagnétlca se define en general como [27)

$$
u_{\text{em}} = (1/8\pi)(\vec{D}\cdot\vec{E} + \vec{R}^2). \tag{1.30a}
$$

Para los modos TM a primer orden ésta se reduce a

$$
u_{\text{em}} = \left[ c_{\perp} \left( (E_{x}^{(1)})^2 \right) (E_{z}^{(1)})^2 \right) + c_{\text{m}} \left( n \cdot E^{(1)} \right)^2 + \left( H_{y}^{(1)} \right)^2 \right]. \tag{1.30b}
$$

Sustituyendo los modos  $E_i^{(1)}(\zeta,n)$ ,  $E_i^{(1)}(\zeta,n)$ ,  $H_i^{(1)}(\zeta,n)$  calculados en las<br>secciones previas, en la Ec.(1.30b) se obtlene  $\cdots$ 

$$
u_{em}^{(1)}(\zeta, n) = u_{em}^{(0)}(\zeta, n) + (\varepsilon_{\underline{a}}(k_{\underline{a}}))^2 / (en^2(n+1)) \left[ \left[ (\ln - 2) [\varepsilon - (\ln \kappa_{\underline{a}})]^2 \right] / n^2 \pi \right]
$$
  
+ 
$$
\varepsilon/2 - (\ln \kappa_{\underline{a}}^2)^2 / (1 + ((k_{\underline{a}}))^2 / (\ln n)^2) (\rho^{(0)2} (\ln 2) \pi + \varepsilon^2)
$$
  

$$
\varepsilon^2) \left[ \cos \left[ 2\pi \zeta \right] + (-1)^n \left[ 1 - ((k_{\underline{a}})^2 / (\ln n)^2) (\rho^{(0)2} (\ln 2) \pi + \varepsilon^2) \right] \right]
$$
  

$$
\varepsilon^2 \left[ \cos \left[ 2\pi (\ln 1) \zeta \right] \right], \tag{1.31a}
$$

en donde u<sup>(0)</sup> $(\zeta, n)$  denota la densidad de energia no perturbada y está dada por

$$
u_{em}^{(0)}(\zeta, n) = [E_0^2/8\pi] \left\{ c_{xx}(\pi\zeta)\sin^2(2\pi n(\zeta-1/2)) + \right. \left. (p_n^{(0)}z_{\epsilon_{zz}}(\pi\zeta) + e^2)\cos^2(2\pi n(\zeta-1/2)) \right\}.
$$
 (1.31b)

Nótese que  $u_{-n}^{(1)}(\zeta,n)$  es una función par en  $\zeta$  y que el término de corrección en la Ec. (1.31a) es proporcional a  $\epsilon_a(k_a!)^2$ . Esta corrección se expresa en términos de los armónicos cos  $2\pi(n+1)\zeta$  y cos  $2\pi\zeta$ . De hecho, es interesante notar que éste últllllo armónico, que es el mismo para todos los modos es proporcional a la energia requerida para reorientar un dipolo eléctrico en un campo eléctrico uniforme.

En las Figs. 4a and 4b se muestra la distribución espacial a primer orden de la densidad de energía  $u_{-}^{(1)}(\zeta,n)$  dada por la Ec.(1.31a), para los  $modos$  n = 1 y 2. Se da como referencia la correspondiente densidad de energía isotrópica  $u_{--}^{(0)}(\zeta,n)$  y se toman los mismos parámetros empleados en las Figs.2. Estas curvas muestran que, efectivamente, la densidad de energía es mayor en la parte central de la celda. Por lo tanto, el cálculo a prlaer orden muestra esta tendericla y sugiere la existencia del efecto de guia de onda. Como se puede observar de las Figs. 4a y 4b, este efecto es más notable para los dos primeros modos, los cuales corresponden a las direcciones de propagación del haz más cercanas al eje x.

Aunque en las gráficas anteriores se observa que la densidad de energia electromagnética es mayor en la parte central del la celda para los modos perturbados que para los no perturbados, es conveniente verificar ésto de una forma cuantitativa. Para ello se calcula la varianza de u<sup>(1)</sup>( $\zeta$ ,n) cuya expresión explicita es

Var 
$$
u_{em}^{\dagger} = \langle u_{em}^{\dagger} \rangle^{2} > - \langle u_{em}^{\dagger} \rangle^{2} = E_{0}^{2} (1/2)^{2} (k_{B}1/n\pi)^{2}/8\pi \left[ 1/3 + 1/(n\pi)^{2} \right]
$$
  
\n
$$
- 1/e(k_{B}1)^{2} - \langle e_{m}(k_{B}1)^{2}/2e\pi^{2}(n+1) \rangle \left[ (n-2)(e - (n\pi/k_{B}1)^{2})n^{2}\pi \right]
$$
\n
$$
+ \varepsilon/2 - (n\pi/k_{B}1)^{2} \left[ 1 + 1/n \right] + (k_{B}1)^{2}/n^{2}\pi \rangle \left[ p_{m}^{(0)2}(n+2)\pi + e^{2} \right]
$$
\n
$$
(1-1/(n\pi)^{2})\right]. \tag{1.32}
$$

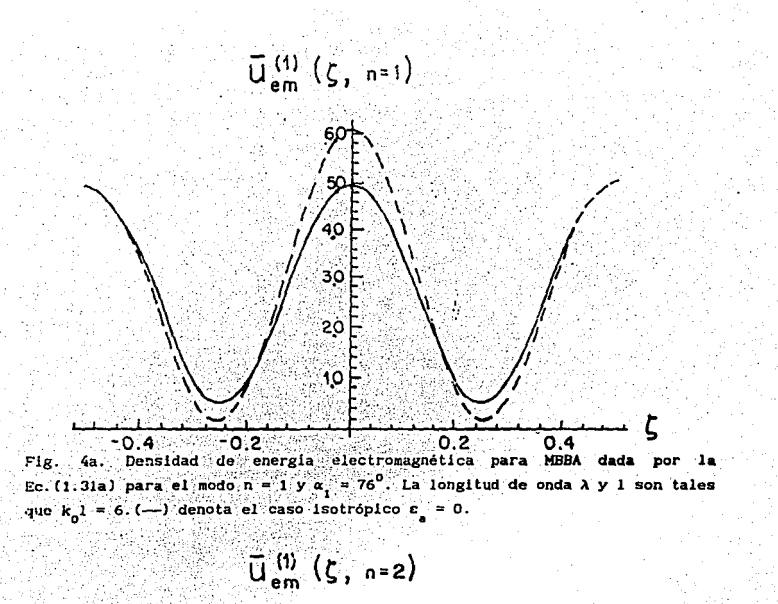

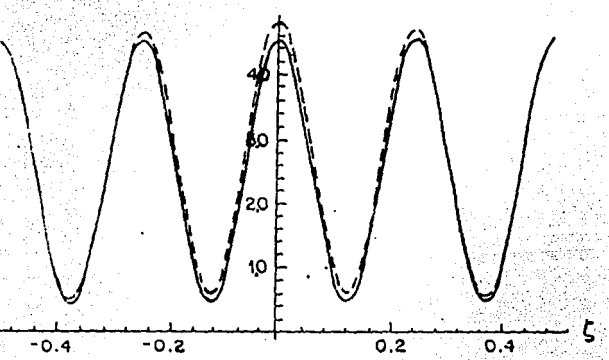

Fig. 4b. Lo mismo que en la Fig. 3a para el modo n = 2 y  $\alpha_2 = 62^{\circ}$ .

De esta expresión se deduce que la varianza de los modos perturbados es menor que para los modos no perturbados, es decir, la energia de los modos perturbados está más concentrada en la parte central, o blen menos dispersa.

En este capítulo se ha mostrado, de tres maneras dlstlntas, que en una celda nemátlca en configuración planar es posible producir un efecto de gula de onda aediante un mecanismo físico diferente al usual (reflexión total interna). Primero, a través del comportamiento de las configuraciones del nemático que son mostradas en la Flg.2. Después, mediante las Flgs. 3 que muestran el comportamiento de dos modos normales del campo eléctrico a primer orden en c./c, los cuales exhiben la tendencia a que el campo se concentre en la parte central de la celda. La densidad de energía electromagnética u<sub>or</sub> muestra la misma tendencia, según se ve en las Figs. 4. Sin embargo, es importante enfatizar que este análisis sólo es válido para nemátlcos poco anisotrópicos, 1.e., hasta primer orden en la anisotropia dieléctrica  $\varepsilon$ / $\varepsilon$ . Esto no constituye una limitación severa pues existen numerosos nemátlcos para los cuales esta anlsotropla es menor de un 10X [30), pero es necesario mostrar que el efecto existe globalmente, o sea, a todos lo órdenes en c./c. Este seré. el objetivo del siguiente capitulo.

## **CAPITULO II**

# EFECTO DE GUIA DE ONDA EN EL LIMITE DE LA OPTICA GEOMETRICA<sup>1</sup>

Aguí se considerarán nemáticos con asimetria dieléctrica arbitraria. pero se imponen restricciones a la intensidad y a la frecuencia del haz incidente. Esto es, se exige que la intensidad del haz incidente sea mucho menor que la densidad de energía elástica del nemático y que su frecuencia sea mucho mavor que la frecuencia característica de la celda dada por c/l. Empleando estas hipótesis se obtiene la ecuación de la eikonal para los rayos ópticos y se calculan sus trayectorias analíticamente. Se muestra que éstas se desvian hacia la parte central de la celda lo cual implica que el campo es más intenso en dicha región exhibiendo así el efecto de guía de onda.

#### II.1 Travectorias de ravo

En esta sección se calcularán las trayectorias de rayo de un haz incidente de intensidad baja, ésto es, de un haz cuya intensidad sea menor que la densidad de energia elástica del nemático,

$$
q \ll 1. \tag{2.1}
$$

Con esta suposición la discusión se restringe al caso en el cual la dinámica del campo está completamente desacoplada de la dinámica orientacional, como se puede ver de la Ec. (1.11). Asimismo se considerará que la frecuencia del haz incidente es tan grande que satisface el límite óptico k l >> 1.

Siguiendo el procedimiento usual de la óptica geométrica [36.37] supondremos que los modos TM, Ecs. (1.6), se pueden escribir de una forma similar a las ecuaciones (1.5), ésto es

22

$$
E_{1}(r, t) = E_{1}(r) \exp [i(k_1 W(r) - \omega t)], j = x, z,
$$
 (2.2a)

El contenido de este capítulo está en la referencia [35]

Aqui IW(r) es la función característica de Hamilton y, como es bien conocido [38]. representa la diferencia entre caminos opticos de un rayo que se propaga entre dos puntos de la celda. Las amplitudes E<sub>o (</sub>(r) y H<sub>o (</sub>(r) en general son funciones complejas de la posición. Sustituyendo las Ecs (2.2) en las ecuaciones (1.2) se obtiene

$$
-(\partial W/\partial \zeta)^2 + 2 \epsilon \cdot (\partial W/\partial \zeta)(\partial W/\partial \chi) + \epsilon \cdot (\partial W/\partial \chi)^2 - \epsilon_0 \epsilon_1 =
$$

$$
(1/ka1) |ca \delta24/\delta\zeta2 + ca \delta24/\delta\chi2 + (\delta ca / \delta\zeta) (\delta 4/\delta\zeta) +
$$

$$
(\partial \varepsilon_{\mathbf{v}} / \partial \chi) \cdot (\partial \mathcal{U} \partial \chi) + (\partial \mathcal{U} \partial \chi) \cdot (\partial \varepsilon_{\mathbf{v}} / \partial \zeta) \Big|, \qquad (3.3a)
$$

en donde  $y = x/1$ . Ahora bien. tomando el limite óptico en esta ecuación. se obtiene la condición que debe satisfacer W(r), que es conocida como la ecuación de la elkonal (Hamilton-Jacobi), la cual está dada por

$$
(\partial W/\partial \chi)^2 + \epsilon \quad (\partial W/\partial \zeta)^2 + 2\epsilon \quad (\partial W/\partial \chi) (\partial W/\partial \zeta) = \epsilon_0 \epsilon \quad (2.3b)
$$

Notese que V(x, c) depende de angulo de reorientación e a través de las componentes de c. dadas explicitamente en la Ec. (1.4).

La ecuación de la elkonal se puede resolver empleando la siguente transformación canónica

$$
W(\zeta,\chi) = px + S(\zeta).
$$

Aqui el parametro  $p \equiv \beta / k_0$  definido en las Ecs. (1.6), es la componente de rayo a lo largo de el eje x. Sin embargo, en contraste a el caso considerado en la sección previa en donde p podía tomar solamente valores discretos, en el limite optico este puede variar continuamente. Al sustituir la Ec. (2.4) en la Ec. (2.3b) se obtiene la siguiente ecuación diferencial ordinaria para S

 $(2.4)$ 

 $(2.5)$ 

$$
\mathbf{e}_{\bullet}^{\bullet}[\mathsf{dS}(\zeta)/\mathsf{d\zeta}]^{2} + 2\mathsf{p}\mathsf{e}_{\circ}^{\bullet} \mathsf{dS}(\zeta)/\mathsf{d\zeta} + \mathsf{p}^{\prime}\mathsf{e}_{\circ}^{\bullet} - \mathsf{e}_{\mathsf{u}}\mathsf{e}_{\circ} = 0
$$

su solución general toma la forma

그 사진 보세요? 그는 정도 안 되었다.

$$
S_{\pm}^{(0)}(c) = \pm \int_0^c d c' \left[ p c_{xz} \pm (c_{\parallel} c_{\parallel} (c_{zz} - p^2))^{1/2} \right] / c_{zz} + S_0^{\pm} \tag{2.6}
$$

en donde S<sup>t</sup> son constantes de integración. Si ahora se utiliza la Ec. (2.4) resulta que W(C,x) está dado por

$$
H(\zeta,\chi) = px \pm \int dq \cdot [pe_{zz} \pm (e_{ac} (e_{zz} - p^2))^{1/2}] / e_{zz} + s_0^2.
$$
 (2.7)

Ahora blen, de la teoria general de la ecuación de Hamilton-Jacobi [39], se sabe que  $W(\zeta, \chi)$  satisface las siguientes identidades

$$
\gamma = \partial W(\zeta, \chi)/\partial p, \quad \text{(2.8a)}
$$

 $= \frac{\partial W(\zeta, y)}{\partial x}$  $(2.8<sub>b</sub>)$ 

 $(2.8c)$ 

 $P = \frac{\partial W(\zeta, \chi)/\partial \zeta}{\partial \zeta}$ 

 $\gamma = \chi$ 

Aqui y es la coordenada conjugada invariante generalizada a p. P y P denotan, respectivamente, las componentes de rayo a lo largo de los ejes y y  $\zeta$ . A partir de las Ecs. (2.7) y (2.8b) se sigue que P = p, lo cual es consistente con la definición del parámetro p dada previamente. Por otro lado, de las Ecs. (2.7) y (2.8c) se encuentra que P sólo es función de C

La Ec. (2.8a) conduce a la siguiente trayectoria de rayo

$$
- \int_0^2 d\eta \left[ c_{xz} \pm p(c_{\parallel c}^{\dagger} / (c_{zz} - p^2)) \right]^{1/2} ] / c_{zz}. \qquad (2.9)
$$

El parámetro p de dominio continuo se puede expresar en terminos del ángulo de propagación «, que fue definido por la Ec. (1.17) como un ángulo discreto, evaluando dy/do en C = 0 mediante la Ec. (2.9). Resulta

$$
p = (c_{ij})^{1/2} \sqrt{1 + (c_{i}/c_{ij})} \cot^{2} \alpha)^{1/2} \tag{2.10}
$$

Es importante señalar que el cálculo explicito de las travectorias. Ec. (2.9), requiere conocer explicitamente los coeficientes  $\varepsilon_{i,j}(\theta)$ . En esta sección sólo se considerará el caso para el cual la dinámica del campo está completamente desacoplada de la dinámica orientacional. lo cual equivale a tomar  $a = 0$  en la Ec. (1.11). En este limite la Ec. (1.5) se reduce a

$$
d^2\theta/dz^2 = 0.
$$
 (2.11)

Si se resuelve esta ecuación para las condiciones de frontera  $\theta(\zeta = \pm 1/2)$  =  $\pm \pi/2$  v se sustituve esta solución en la Ec. (2.9). la travectoria de rayo resulta ser

$$
(c_{n-p}^{2})^{1/2}[ \chi - \gamma + (2/\pi) \ln(c + (c_{n}/2) \cos 2\theta)]
$$

$$
= \pm (2p/\pi)(\epsilon_1/\epsilon_2)^{1/2} \pi (\epsilon_1/\epsilon_2, \epsilon_2/(\epsilon_2-\rho^2), \pi \zeta), \qquad (2.12)
$$

en donde II (s.b.w) es la integral eliptica incompleta de tercera clase definida como [40]

$$
\Pi (s, b, w) = \int_a d\theta / [(1 - s \text{ sen}^2 \theta)(1 - b \text{ sen}^2 \theta)^{1/2}] \qquad (2.13)
$$

Los argumentos de II se han identificado como s =  $c/c_{\rm H}$ , w =  $\pi \zeta$  y b =  $c$  / $(c_{\rm H}$  $-5^2$ ).

#### II.2 Regimenes débil y fuerte

Nótese que de la Ec. (2.12) se infiere que p está en el intervalo que va de 0 a  $\varepsilon_{\mu}$ , debido a que  $\alpha$  se halla en el intervalo 0 <  $\alpha$  <  $\pi/2$ . Las características de las trayectorias se pueden describir de manera conveniente en los siguientes subintervalos de  $p^2$ ,  $0 < p^2 < c$ ,  $y c$ ,  $\langle p^2 < c_1$ , que se llamarán respectivamente régimen débil y régimen fuerte. Aqui. como se verá a continuación, el término débil indica que el efecto no siempre existe en el primer caso mientras que es más intenso en el segundo. A continuación se describirán separadamente ambos regimenes.

Considérese primero el régimen débil,  $0 < p^2 < \varepsilon$ , para el cual la trayectoria de rayo, Ec. (2.12), está bien definida para todo ζ. Debido a que

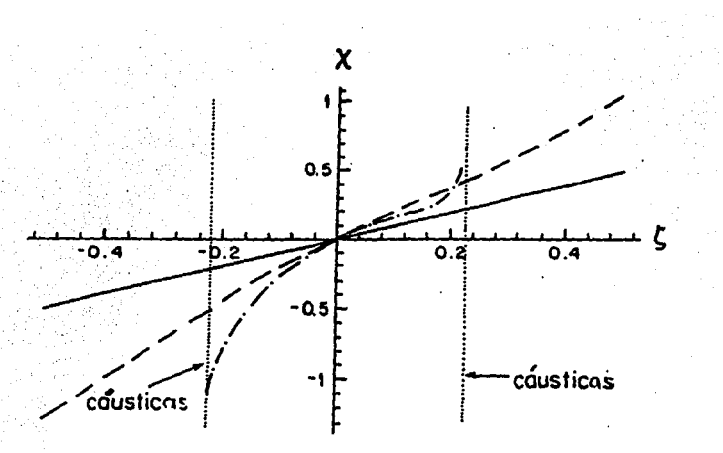

Fig. 5a. Trayectorias de rayo para  $\alpha = 45^0$ . (---) nemático isotrópico; (- -) MBBA y  $(-,-)$  5CB. En ambos casos  $T = 25^0C$ .

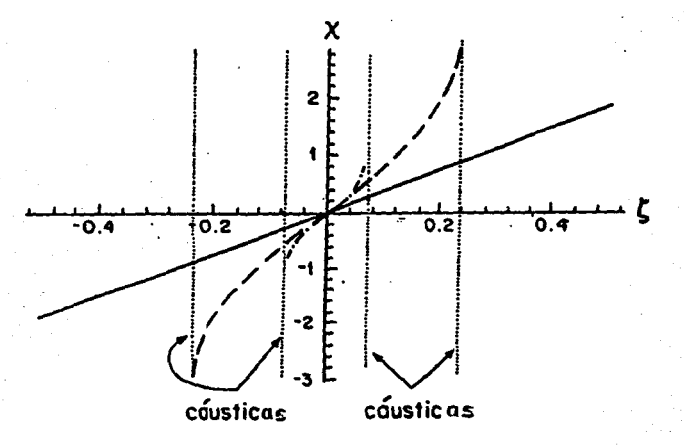

Fig. 5b. Lo mismo que en la Fig. 5a para  $\alpha = 75^{\circ}$ 

 $\Pi$  (s,b,w) es una función monótona creciente de  $\zeta$  (veáse referencia 39) la trayectoria tenderá a doblarse hacia la parte central. Mas aún, la dependencia de ll con p es tal que la trayectoria se desvía más hacia la parte central de la celda para valores de p cercanos a O, que para cuando p está más cerca de c..

Para el régimen fuerte,  $c_1 < p^2 < c_n$ , las trayectorias dadas por la Ec. (2.12) no están definidas para todo  $\zeta$  en la celda, de hecho se confinan al intervalo  $|\zeta| < (1/\pi)$  arcos[ (p<sup>2</sup>-c<sub>1</sub>)/c<sub>2</sub>]. Es fácil mostrar que para valores de  $\zeta$  que se hallan fuera de este intervalo, la Ec. (2.12) proporciona valores complejos y que cuando  $\zeta \to \pm (1/\pi)$  arcos( $(p^2 - \epsilon) / \epsilon$ ], entonces x ->  $\pm \infty$ ; ésto es, el rayo se confina a una reglón 11ás estrecha en torno a la parte central de la celda. Esta condición define las asíntotas de la trayectoria· o cáusticas (puntos de retorno). El ancho de esta reglón varia con p y tiende a cero cuando p  $\rightarrow$   $\sqrt{\epsilon_{\rm H}}$ . En consecuencia el tamaño de esta región depende del neaátlco especifico.

Estos comportamientos se ilustran en las Figs. 5 para MBBA [40] ( $c = 0.7$ ) y SCB [41]  $(c_ = 11.3)$ , en donde se presentan diferentes trayectorias para diferentes ángulos de propagación *a* y para *'1* = o. Las trayectorias se obtuvieron escogiendo el signo negativo del segundo término del aleabro derecho de la Ec. (2.12). Se muestran como referencia las trayectorias de rayo para un neaático homogéneo e lsotróplco, así como las caüsticas correspondientes. En la Fig. Sa se muestran las trayectorias para  $\alpha = 45^0$ . La curva dibujada con el trazo (- -) es para MBBA y por el trazo (-·-) es para SCB; coao se puede apreciar dichas curvas en efecto se doblan hacia la parte central de la celda si se comparan con la curva de trazo $(-)$ . la cual representa el caso isotrópico. Estos comportamientos muestran claramente la existencia del efecto de guía de onda en el limite óptico.

Mas aún, estas curvas muestran también que el efecto es más notable para nemáticos con mayor anisotropia dieléctrica como SCB, trazo (---). Este comportamiento se observa de manera más clara en la Flg. Sb para *a* = 75°, en donde el parámetro p para ambos nemáticos,  $(- -)$  y  $(- -)$  se encuentra en el régimen Cuerte. En dicha figura se observa que la reglón en donde se confina la trayectoria para SCB es aás estrecha que para HBBA.

Es necesario señalar que las gráficas para las trayectorias con el signo positivo en el segundo término del micmbro derecho de la Ec. (2.12). se obtienen toaando la inversión de las curvas de la Flg. 5 con respecto al origen.
### CAPITULO III

# FFECTO DE GUIA DE ONDA EN EL LIMITE WKB $1$

De la misma manera que en el capitulo 11, en este capitulo se considerarán nemáticos de asimetria dieléctrica arbitraria, pero exigiendo que la intensidad del haz incidente sea mucho menor que la densidad de energia elástica del nemático. Sin embargo, a diferencia del capítulo II, se relajará la restricción sobre la frecuencia del haz para tomar en cuenta frecuencias menores. Se muestra que para ciertas direcciones de lncldencla de haz óptico el efecto de guia de onda persiste, exhibiendo que la densidad de energía electromagnética asociada a los modos 1M se concentra entre un par de caústlcas en torno a la parte central de la celda.

#### III.1 Los Modos TM en la aproximación VREB

Es importante enfatizar que límite óptico,  $\omega l/c \gg 1$ , estudiado en el capitulo anterior, sólo es válido para frecunecias del campo muy grandes. Por esta razón serla interesante discernir si este efecto de gula de onda persiste para frecuecias más bajas( $\lambda \approx 500$  A), tales como las correspondientes a láseres He-Ne que emiten en el visible y tienen potencias bajas (1 mW) [43). Esta motivación se refuerza en base a que los fenó•enos no lineales que se han observado en cristales líquidos nemáticos son de hecho producidos con esta clase de haces láser (44, 45].

Para considerar frecuencias más bajas, se deben calcular los modos TH a primer orden en el parámetro 1/k<sub>a</sub>l, en contraste con el limite óptico en donde todos los términos de este orden se despreciaron. Como se mostrará más adelante, este orden sucesivo que va más allá. que el limite óptico, permite calcular todos los modos del campo electromagnético en la celda, a diferencia de lo que ocurre con el limite WKB en mecánica cuántica. En aquel contexto, 1<br>El contenido de este capítulo se halla en la referencia [42].

de lo que ocurre con el limite WKB en mecánica cuántica. En aquel contexto. este limite es una aproximación que sólo permite calcular la función de onda para los estados de energía grande. El límite WKB que se ha definido aqui, wl/c > 1, sólo impone una restricción a la frecuencia del haz incidente y deja libres a las componentes del número de onda. Por lo tanto, este limite no es una limitación sobre la envolvente espacial del haz sino sobre el comportamiento temporal del haz.

A continuación se calcularán los modos TM dados en general por las Ecs. (1.6), a primer orden en el parámetro 1/k<sub>n</sub>l. Como es bien conocido esta condición define el limite WKB [46,47], que corresponde a tomar la siguiente aproximación sucesiva a el límite óptico considerado en el capítulo anterior en donde éste fué definido por la condición  $k_0$ l >> 1. Para este fin se supondrá que las amplitudes de los modos TM  $E_{x}(\zeta, k_0)$ ,  $E_{z}(\zeta, k_0)$  y H<sub>v</sub>( $\zeta, k_0$ ), son de la forma

$$
E_{\lambda}(\zeta, k_{\lambda}) = E_{\lambda} \exp\{ik_{\lambda}lS(\zeta)\}, \quad j = x, z,
$$
 (3.1a)

$$
H_{\alpha}(\zeta, k_{\alpha}) = H_{\alpha} \exp \left[ Iik_{\alpha} \text{IS}(\zeta) \right],
$$

en donde S(C) está relacionada con W(r) mediante la Ec. (2.4), y safisface la siguiente ecuación

$$
e_{zz}[\text{dS}(\zeta)/\text{d}\zeta]^2 + 2 p e_{xz} [\text{dS}(\zeta)/\text{d}\zeta] + p^2 e_{xz} - e_{||}e_{\bot} =
$$
  
= (1/k<sub>0</sub>1)
$$
\left[e_{xz} d^2S(\zeta)/\text{d}\zeta^2 + (d e_{zz} d\zeta) (\text{dS}(\zeta)/\text{d}\zeta) + p(\text{d} e_{xz} d\zeta)\right],
$$

 $(3.2)$ 

que se obtiene sustituyendo la Ec. (2.4) en la Ec. (2.3a). Para resolver esta ecuación a primer orden en  $1/k_0 1$ , se supone que  $S = S_1^{(0)} + S^{(1)}$ , en donde  $S_4^{(0)}$  denota a las soluciones de la Ec. (3.2) a orden cero en  $1/k$  l, las cuales fueron obtenidas explicitamente en el capitulo anterior y están dadas en la Ec. (1.37). Si se sustituye S =  $S_+^{(0)} + S^{(1)}$  en la Ec. (2.6) se obtiene una ecuación para  $S^{(1)}$  en términos de  $S_+^{(\overline{0})}$ , ésto es,

 $(3.1<sub>b</sub>)$ 

 $dS^{(1)}(t)/d\zeta = \pm (1/2k_0I) \left[ \epsilon_{zz} d^2S_1^{(0)}(t)/d\zeta^2 + (d\epsilon_{zz}^2/d\zeta) (dS_1^{(0)}(t)/d\zeta) \right]$ 

La solución general de esta ecuación se puede obtener fácilmente efectuando la sustitución

$$
R = c_2 dS_1^{(0)}(\zeta)/d\zeta + p c_{xz} = (c_{\parallel}c_1(c_{zz}-p^2))^{1/2}, \qquad (3.4)
$$

la cual conduce a la expresión

$$
s(\zeta) = s_{\pm}^{(0)}(\zeta) + (1/2k_0 1) \ln(\zeta) + c_{\pm}.
$$
 (3.5)

C. son constantes de integración que se determinarán mas adelante, a partir de las condiciones de frontera. Sustituyendo la Ec. (3.5) en la expresión general (3.1b) se obtienen las siguientes expresiones para  $H_v(\zeta, k_0)$ 

$$
H_y(f, k_0) = (c_0 c_1 / (c_{xx} - p^2))^{1/4} \exp(-1pk_0 I \int_{-1/2}^1 d\eta \cdot c_{xx} / c_{xx})
$$
  
\n
$$
[H_{0,xx} \exp(-1k_0 I \int_{-1/2}^1 d\eta \cdot f(r, k_0)) +
$$
  
\n
$$
H_{0,xx} \exp(-1k_0 I \int_{-1/2}^1 d\eta \cdot f(r, k_0))
$$
 (3.6)

en donde

$$
f(\zeta, k_0) = \{c_{\mu}c_{\mu} (c_{zz} - p^2)\}^{1/2}/c_{zz}.
$$
 (3.7)

En el capítulo anterior se mostró que las características de las trayectorias de rayo se pueden describir convenientemente en términos de dos regiones en el intervalo permitido de p<sup>2</sup>, a saber, régimen débil para 0 < p<sup>2</sup> <

 $\epsilon_{_\perp}$  y régimen fuerte para  $\epsilon_{_\perp}$  < p<sup>2</sup><  $\epsilon_{_\parallel}$ . Aqui el término débil indica que el efecto no siempre existe en el primer caso, mientras que si existe es aés fuerte en el segundo. De hecho, se mostró que en el régimen débil no hay asintotas o cáusticas para las trayectorias de rayo, mientras que en el fuerte se encontraron dos caústlcas que confinan al rayo a propagarse por la parte central de la celda. A contlnuaclón se considerarán ambos regimenes separadamente.

III.1.1 Régimen débil  $0 < p^2 < \varepsilon$ .

Antes que nada, en este caso es fácil verificar que H<sub>u</sub>( $\zeta$ , $k_{\alpha}$ ) es finito para todo  $\zeta$  en el interior de la celda, sustituyendo directamente en (3.6) las expresiones para  $c_{xx}$  y  $c_{xx}$  dadas por la Ec. (1.4). Una vez conocido lo anterior, es necesario determinar tanto las amplitudes  $H_{n+1}$  $\exp(-ikl_a(C_1+s_a^2))$  como la fase  $\int_{-1/2}^{\zeta} d\eta$  f( $\eta, k_0$ ) del campo, las cuales se encuentran mediante las condiciones de frontera para los modos TM que fueron discutidas en la parte final de la subsección I.1.2. Si dichas condiciones se imponen a la expresión (3.6) se encuentra, por un lado, que  $H_{0y*} = H_{0y} = E_0 / 2$ , en donde  $E_0^2$  es la intensidad del campo incidente y por otro, que los valores de p que determinan la fase están dados por la siguiente ecuación trascendental

$$
2 \int_{0}^{1/2} d\zeta \left[ \{c_{\parallel}c_{\perp}(c_{zz}-p_{\parallel}^{2})\right\}^{1/2} / c_{zz} \right] = n\pi / k_{0} 1, \qquad (3.8)
$$

en donde n es un entero positivo. Nótese que en la expresión anterior, la cantidad entre paréntesis rectangulares es la componente de rayo a lo largo de la dirección z definida en la Ec. (2.Sc), Cuando dicha componente se integra sobre la coordenada z  $(\zeta = z/1)$ . se obtiene una expresión que tiene la estructura de una integral de acción en el espacio fase correspondiente y por tanto es análoga a la condición de cuantización.

La Ec. (3.8) se puede reescribir en términos de los ángulos de propagación permitidos  $\alpha$  sustituyendo la Ec. (2.10) en la Ec. (3.8). La ecuación resultante se puede expresar en términos de integrales elípticas completas de primera y tercera clase [38), las cuales están definidas, respectivamente, como

30

$$
K(\alpha) = \int_{\alpha} d\theta/(1-\alpha \sin^2 \theta)^{1/2}
$$

$$
\Pi (s,b,w) = \int_{0}^{1/2} d\theta / [(1-s \sin^{2} \theta)(1-b \sin^{2} \theta)^{1/2}].
$$
 (3.9b)

De esta manera la Ec. (3.8) toma la forma

$$
2(c_n \tan^2 \alpha + c_1)^{1/2} \left\{ |K(c_n \tan^2(\alpha_n) / c_1 + 1/c_n)| \right\}.
$$

$$
\mathbb{E}\left\{c_{\parallel}/c_{\parallel}, c_{\perp}(\tan^2(\alpha)) / c + 1/c_{\parallel}\right\}/\{1 + (c_{\parallel}/c_{\parallel}) \cot^2(\alpha)\}\right\}
$$

$$
n\pi/k_{\rm g}1.1
$$

 $(3.10)$ 

Empleando los parámetros materiales para MBBA y SCB, se puede resolver gráficamente la Ec. (3.10). En las Fig. 6 se muestra n como función de  $\alpha$ ; en estas gráficas los valores permitidos de  $\alpha$  son aquellos para los cuales el valor de n es entero, a su vez, los valores permitidos de p se obtienen de la Ec. (2.10).

Una expresión explicita para  $H_y(\zeta, k_0)$  se puede obtener insertando  $H_{\alpha y} = H_{\alpha y} = E_0/2$ , en donde  $E_0^2/8\pi$  es densidad de energía de la haz incidente; y los valores permitidos de  $p_a$  (o  $\alpha_a$ ) en la Ec. (3.6). De esta forma se encuentra que

$$
H_y(\zeta, k_0) = E_0(\epsilon_{zz} - p_n^2)^{-1/4} \exp(-ip_n k_0) \int_{-1/2}^{1} \frac{d\eta}{x} e^{-x} e^{-x}.
$$

 $\begin{array}{cc}\n\zeta & \text{for } f(\zeta, k_0) \\
\text{cos}[k_0] & \zeta & \zeta & \zeta & \zeta & \zeta \\
\zeta & \zeta & \zeta & \zeta & \zeta & \zeta\n\end{array}$  $(3.11a)$ 

Las expresiones correspondientes para las componentes restantes de los modos TM,  $E_g(\zeta, k_0)$  y  $E_g(\zeta, k_0)$ , se obtienen sustituyendo la Ec. (3.11a) en las Ecs. (1.6). Esto conduce a las siguientes expresiones

 $(3.9a)$ 

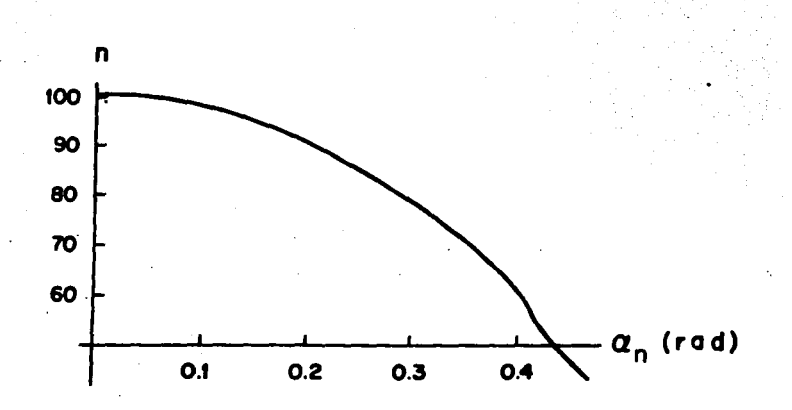

Fig. 6a. Modo n como función del ángulo de incidencia a para MBBA (régimen  $d6b11)$ 

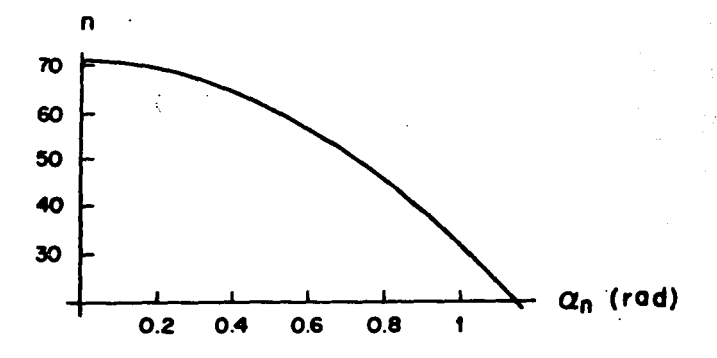

Fig. 6b. Lo mismo que en la Fig.2a. para SCB.

$$
E_{x}(z,k_{0}) = 1E_{0} (c_{xz} - p_{n}^{2})^{1/2} \exp(-ip_{n}k_{0}^{1}) \int d\eta \ e_{xz}/e_{zz})
$$

 $sin[k_0 1 \int_{-1/2}^{C} d\eta f(\zeta, k_0)]$ 

 $(3.11b)$ 

$$
E_{\mathbf{z}}(\boldsymbol{\zeta}, \mathbf{k}_0) = E_0 \left[ (\varepsilon_{\mathbf{z}} - \mathbf{p}_0^2)^{1/4} / \varepsilon_{\mathbf{z}} \right] \exp\left[ -\mathrm{lp} \, \mathbf{k}_0 \, 1 \, \int \mathrm{d} \eta \, \varepsilon_{\mathbf{x}} / \varepsilon_{\mathbf{z}} \, 1 \right]
$$

$$
\left\{\mathbf{p}_n \cos[k_0] \int_0^{\pi} d\eta \mathbf{f}(\zeta, k_0)\right\} + i \mathbf{e}_{xz} \left\{ (\mathbf{e}_{yz} - \mathbf{p}_n^2) / \mathbf{e}_{\parallel} \mathbf{e}_1 \right\}^{1/2}
$$

$$
\begin{array}{c}\n\text{sen(k)} & \text{can } \text{f(k)} \\
\text{sen(k)} & \text{can } \text{f(k)}\n\end{array}
$$

Un resultado importante que se infiere de la Ec. (3.8) es la frecuencia de corte,  $\omega_c$ , de la guia de onda en consideración.  $\omega_c$  está definda por la , condición de que 8, que es la componente x del vector de onda, sea nula. Puesto que  $\beta = p k_{n}$ , basta tomar  $p = 0$  en la Ec. (3.8) para obtener dicha frecuencia, ésto es

$$
\omega_c = \frac{n\pi}{16(c \cdot \beta_i)^{1/2}} \left[ K(c_0/c_{ij}) \right]^{-1}.
$$
 (3.12)

III.1.2 Régimen fuerte c <  $c_1^2 < c_1^2$ 

Como se mostro en el capítulo anterior, para este régimen las trayectorias de rayo se confinan entre el par de causticas localizadas en

$$
\zeta = \pm a = \pm (1/\pi) \arccos[\sqrt{p^2 - c_1}/c_1]. \qquad (3.13)
$$

Está bien establecido que en la vecindad de una cáustica la expresión (3.11a) ya no es válida [48], y que en su lugar se deben emplear las reglas de conexión en la aproximación semiclásica, válidas en la vecindad de un punto

de retorno [23]. Estas están dadas por

$$
(1/\sqrt{\Gamma}) \ \operatorname{sen}[J_{\zeta}^{\mathbf{a}} \Gamma(\zeta') d\zeta' + \pi/4] \longrightarrow (1/2\sqrt{\Gamma}) [\exp[-J_{\zeta}^{\mathbf{a}} \Gamma(\zeta') d\zeta']] \qquad (3.14a)
$$

 $(1/\sqrt{\Gamma})$  cos $\prod_{\zeta}^{n} \Gamma(\zeta)$  d $\zeta' + \pi/4$ ]  $\longrightarrow - (1/2\sqrt{\Gamma})$  exp $\prod_{\zeta}^{n} f(\zeta')$  d $\zeta'$ ], (3.14b)

en donde se ha definido

$$
\Gamma(\zeta, k_0) = \{e_{\parallel E_{\perp}}(p_n^2 - e_{zz})\}^{1/2} / e_{zz}.
$$
 (3.15)

Si al igual que antes, se coloca al sistema de coordenadas en el centro de la celda, y se emplean las reglas de conexión junto con las condiciones de frontera para los modos TM, es posible determinar la forma de H(C,k), que para el intervalo -1/2< ζ < -a toma la forma

$$
\begin{array}{c}\n\text{cosh}(\mathbf{k}\,1) \cdot \mathbf{1} \cdot \mathbf{n} \cdot \mathbf{r}(\mathbf{C},\mathbf{k}_0) \,1. \\
\text{cosh}(\mathbf{k}\,1) \cdot \mathbf{n} \cdot \mathbf{n} \cdot \math
$$

Para el intervalo -a <  $\zeta \leq a$ ,  $H_y(\zeta, k_0)$  está dado por

$$
H_{\nu}(\zeta, k_0) = - [E_0 / (e_{zz} - p_0^2)]^{1/4} \cdot \exp(-ip_k l \int d\eta \cdot e_{xz} / e_{zz})
$$

$$
\begin{bmatrix} \cos(t) & \sin(t) \\ \cos(t) & \cos(t) \end{bmatrix} \begin{bmatrix} \cos(t) & \cos(t) \\ \cos(t) & \cos(t) \end{bmatrix} \begin{bmatrix} \sin(t) & \cos(t) \\ \cos(t) & \cos(t) \end{bmatrix}
$$

exp(k<sub>o</sub>l) dn  $\Gamma(\pi, k_0)$  sen(k<sub>o</sub>l) dn  $\Gamma(\pi, k_0)$  -  $\pi/4$ )<br>exp(k<sub>o</sub>l) dn  $\Gamma(\pi, k_0)$  sen(k<sub>o</sub>l) dn  $\Gamma(\pi, k_0)$  -  $\pi/4$ )  $(3.16b)$ 

y, finalmente, en el intervalo a  $\leq \zeta \leq 1/2$  se tiene que

 $H_y(\zeta, k_0) = [E_0/(p_n^2 - \epsilon_x)^{1/4}]$  exp(-1p<sub>nko</sub>l  $\int_{-\pi}^{1/2} d\eta \epsilon_{xz}/\epsilon_{zz}$ )

$$
\cosh[k] \cdot \int_{\mathcal{L}}^{1/2} d\eta \cdot \Gamma(\zeta, k_0) \tag{3.16c}
$$

Para el régimen fuerte la expresión análoga a la Ec. (3.8) toma la forma

 $\tan[k_010] \text{d}\eta(\epsilon_{\parallel} \epsilon_{\perp} (\epsilon_{zz} - p_n^2))^{1/2}/\epsilon_{zz}) =$ 

$$
\sinh(2k_0) \int d\eta \{e_{\parallel}e_{\perp}(p_n^2 - e_{z_2})\}^{1/2} / e_{z_2}]. \quad (3.17)
$$

De manera similar a como se manejo la condición análoga a esta ecuación para el régimen débil, los valores de  $\alpha_n$  o p<sub>n</sub> se pueden calcular sustituyendo la Ec. (2.10) en esta ecuación y empleando las definiciones dadas en (3.9). Esto nos lleva a una ecuación trascendental para «, cuya expresión explicita es demasiado larga para incluirla en el texto principal por lo que se da en el apéndice A. El punto importante que debe enfatizarse, es que la solución gráfica de dicha ecuación determina los valores parmitidos de a en el régimen fuerte. Estos valores se muestran en la Fig.7 para los nemáticos MBBA y SCB, y están dados por medio de las intersecciones de las curvas tan(x) and senh(y) definidas en el apéndice A.

Una observación importante que se puede inferir de las expresiones (3.8) y (3.17) es que la última adquiere una forma similar a la primera cuando n es grande. Para mostrar ésto, debe recordarse, por una parte, que k 1 >> 1 en dicha ecuación, puesto que ésta es válida en el limite WKB. Por otra parte, que debido a que el limite de integración "a" es una función de p<sup>2</sup>, dada por la Ec. (3.13), y es tal que cuando  $p^2 \rightarrow c_n$ , que equivale a considerar modos de orden bajo, el intervalo de integración del miembro izquierdo de la Ec. (3.17) tiende a cero. Por lo tanto, el miembro derecho de la misma ecuación tiende a un limite finito. Sin embargo, si el valor de p<sup>2</sup> no es tan cercano a c<sub>il</sub>, pero todavía se encuentra dentro del regimen fuerte, el miembro derecho de la ecuación (3.17) es muy grande debido a que  $k_0$ l >> 1. Esto implica que tan(x) es igual a un número muy grande por lo que la Ec. (3.17) se puede aproximar por

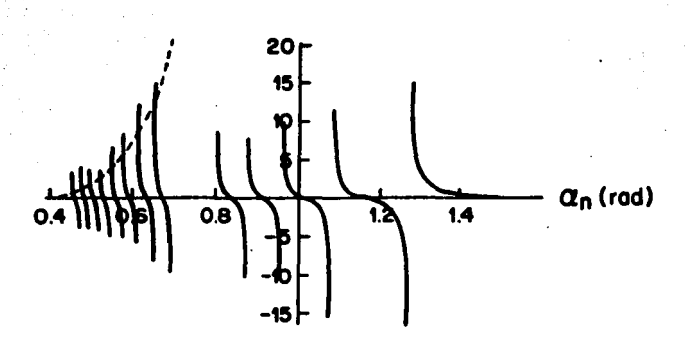

Fig. 7a. Solución gráfica de la Ec. (A.1) para MBBA en el régimen fuerte. Las intersecciones de las curvas  $(--)$  tan x and  $(--)$  senhy, representan los valores permitidos de  $\alpha_n$ .

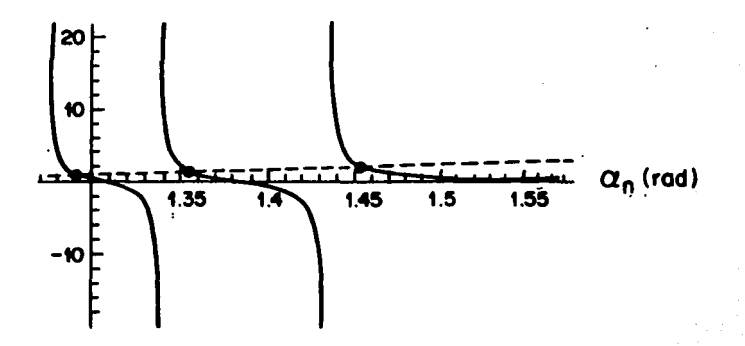

Fig. 7b. Lo mismo que en la Fig. 7b. para 5CB.

 $k_0 \frac{1}{a}$  dn{c<sub>||</sub>c<sub>1</sub>(c<sub>22</sub>-p<sub>2</sub>)}<sup>1/2</sup>/c<sub>22</sub> = nx, en donde n os un entero positivo. Nótese que esta expresión tiene la misma estructura que la Ec.  $(3.8)$ , la única diferencia es que la longitud del intervalo de integración se ha reducido a la región en la cual las trayectorias de rayo existen, es decir de -a hasta a. De la misma manera que

en el régimen débil, las componentes restantes de los modos TM E<sub>\_</sub>( $\zeta$ ,k<sub>o</sub>) y  $E_{n}(\zeta,k_{n})$  se obtienen sustituyendo las Ec. (3.16) en las expresiones (1.6). Las expresiones resultantes para las mismas regiones dentro de la celda están dadas en el apéndice 8.

(3.18)

Antes de considerar el efecto de gula de onda, es importante seftalar la manera en que los valores de n están relacionados con los regimenes débil y :fuerte. Esto ya se podia observar desde la Ec. (3.8). En efecto, puesto que  $\varepsilon$  es una cantidad positiva definida y los limites de integración no dependen de  $p^2$ , el lado izquierdo de dicha ecuación es mayor conforme  $p^2$  es más cercano a cero; es decir, se tienen modos altos. Complementariamente, si p: -> <sup>e</sup>*i,* el valor de la integral (3. 8) decrece y por lo tanto el valor de n. De esta manera podemos decir que el régimen débil contiene los números de modo más grandes• de la guia. Por otra patre, nótese que la Ec. (3.17) para el régimen Iuerte tiene el mismo integrando que la Ec. (3.8), sin embargo, en esta última los limites de integración dependen de  $p_n^2$  a través de a.<br>Entonces, conforme  $p_n^2 \rightarrow e_n$  el intervalo de integración decrece y tiende a cero, de donde necesariamente n toma valores enteros pequeños. Puede concluirse que los valores más grandes de n, ésto es los modos altos,\_ se encuentran en el régimen débil, mientras que los modos más bajos asociados con valores pequefios de n corresponden en régimen fuerte.

#### III.2. Densidad de energía electromagnética en el límite VRB

Los resultados de las secciones previas ya sugieren la existencia de un efecto de guia de onda en la celda. De hecho, nótese que las expresiones analiticas para H<sub>1</sub>( $\zeta$ ,k<sub>0</sub>), dadas en las Ecs. (3.16). dependen de tal forma de  $\zeta$ , que H<sub>y</sub>( $\zeta$ , $k_0$ ) oscila en la región central -a <  $\zeta$  < a, y decae exponencialmente en los intervalos -1/2 < ( < -a *y* a < ( < 1/2, mismos que se localizan cerca de las placas. Este hecho indica que los modos TM se concentran en la parte central de la celda, lo cual sugiere un comportamiento de guía de onda. Sin embargo, ésto sólo se puede exhibir de manera precisa analizando el comportamiento de la correspondiente densidad de energía electromagnética u<sub>sa</sub> $(\zeta, k_{\alpha})$  como función de  $\zeta$ . Esta cantidad se definió en general en la Ec. (1.30a). Considérese primero el régimen débil  $0 < p^2 < \varepsilon$ . En este caso los modos TM están dados por las Ecs. (3.11), que al sustituirse en la Ec. (1.30a) se obtiene

$$
f(s,k_0) = (E_0^2/8\pi)A(\zeta,k_0)\Big\{1 + (p^2/\epsilon_{zz})\cos[2k_0]\int_{-1/2}^{1/2} d\eta f(\eta,k_0)]\Big\},
$$
 (3.19a)

COD

$$
A(\zeta, k_{\alpha}) = (c_{\mu}c_{\mu}/(c_{\mu} - p^2))^{1/2}, \qquad (3.19b)
$$

Notese que como  $\varepsilon_z = \varepsilon + \varepsilon \cos^2 \pi \zeta$ ,  $A(\zeta, k_0)$  es mayor en las placas ( $\zeta = \pm 1/2$ ) que en la parte central de la celda, ( $\zeta = 0$ ). Esto implica que para el régimen débil el valor de la densidad de energia es mayor cerca de las placas. Este comportamiento se muestra en la Fig.8, en donde se grafica u (5,k) como función de  $\zeta$  para diferentes ángulos de incidencia a , tanto para MBBA como para 5CB. Estas curvas muestran que en el régimen débil no existe efecto de guía de onda en la celda.

A continuación se analizará el régimen fuerte  $\epsilon_j < \rho^2 < \epsilon_0$ . Si se sustituyen las expresiones para los campos  $H_1(\zeta, k_0)$ ,  $E_1(\zeta, k_0)$  y  $E_2(\zeta, k_0)$  en el limite WKB dadas respectivamente, por las Ecs. (3.16) y las  $Ecs.$  (B.1)-(B.2), se obtien

 $(3.20a)$ 

$$
u_m(\zeta, k_0) = (E_0^2/8\pi) (E_0 E_2/(F^2 - E_2))^{1/2} [(F^2/E_2) + \cosh(2k_0)]
$$
  

$$
\zeta \text{ or } f(\pi, k_0)]
$$

para -1/2 < ς < -a, y

 $u_{\alpha}(c, k_0) = (E_0^2/8\pi) (c_0c_1/(c_{zz}-p^2))^{1/2} [B^2 + \sigma^2 - (p^2/c_{zz})]$ 

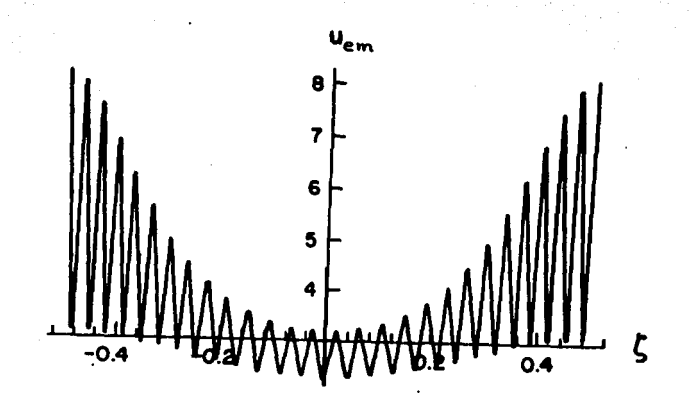

Fig. Sa. Densidad de energía electromagnética para un ángulo de incidencia 18.3<sup>0</sup> para MBBA en el régimen débil.  $a_{21}$ 

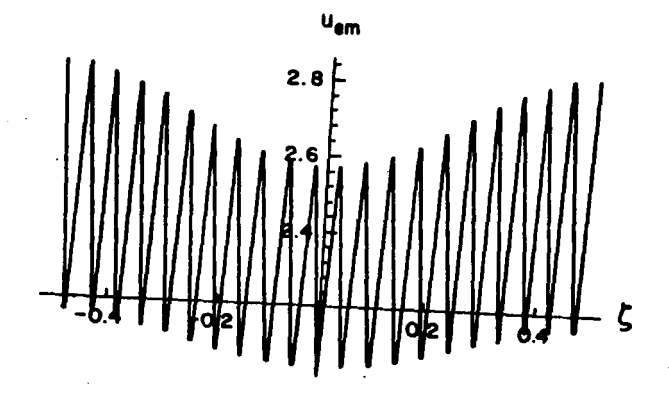

Fig. 8b. Lo mismo que en la Fig. 8a para  $\alpha_{27} = 14.5^0$  y 5CB.

J.

 $(\beta^2 - \sigma^2) \text{sen}[2k_0 L \int d\eta \cdot f(\eta, k_0)] + (2p^2/\epsilon_{zz}) \text{cos}[2k_0]$ 

$$
\int d\eta f(\eta, k_0)\,d\eta
$$

cuando -a < ζ < a. Finalmente

$$
u_{\alpha}(c, k_{0}) = (E_{0}^{2}/8\pi) \cdot (c_{\alpha}E_{1}/(p^{2} - c_{\alpha}))^{1/2}
$$
  
1/2  
[ $(p^{2}/c_{\alpha})$  + cosh $(2k_{\alpha}L)^{1}$  d $\eta$  f $(\eta, k_{0})$ ]  
[ $(3.20c)$ 

para el intervalo  $< 1/2$ . En uaciones se ha empleado la la N estas abreviatura

$$
\beta = 1/\sigma = \exp[-k_0 1 - 4\eta \cdot f(\eta, k_0)]
$$
 (3.21)

Las gráficas de estas expresiones para MBBA y 5CB se presentan en la Fig.9 para valores distintos del ángulo de incidencia. Primeramente, nótese que en contraste con el régimen débil, cerca de las placas,  $(\zeta = \pm 1/2)$ , u  $(\zeta, k)$ es prácticamente cero para todos los casos. Mas aún, la energía contenida en la región entre ambas caústicas es mucho mayor que la energía fuera de ellas. Esto se puede mostrar fácilmente integrando las Ecs. (3.20) en estas dos regiones, ésto es

$$
J_8^{1/2} d\zeta u_{\rm m}(\zeta, k_0) = (E_0^2 / 8\pi) (\epsilon_{\parallel} \epsilon_{\perp})^{1/2} \exp[2k_0 I_8^{1/2} \pi \cdot f(\eta, k_0)] / (2k_0^2 + \epsilon_{\parallel}^2) ]
$$

 $(3.22a)$ 

$$
J_n^2 \, d\zeta \, u_{-}(\zeta, k_n) = (E_n^2/8\pi) (\epsilon_n \epsilon_n)^{1/2} K[\epsilon_n/(\epsilon_n - p^2), \pi a]
$$

 $exp[2k_1]\int d\eta f(\eta, k_2)].$ 

37

 $(3.22b)$ 

 $(3.20<sub>b</sub>)$ 

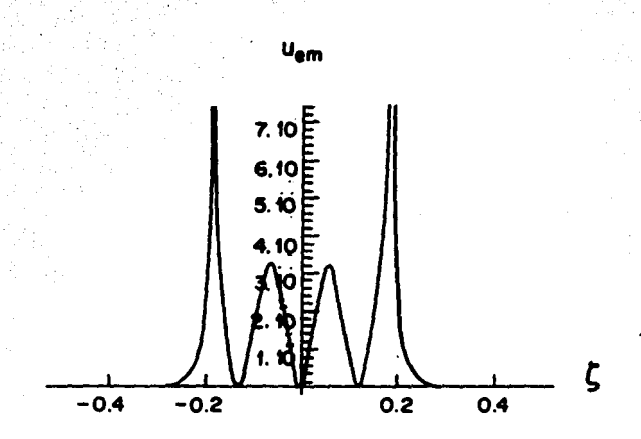

Fig. 9a. Densidad de energía electronagnética para un ángulo de incidencia e\_ -= 77.5<sup>0</sup> para MBBA en el régimen fuerte.

 $\mathbf{r}$ 

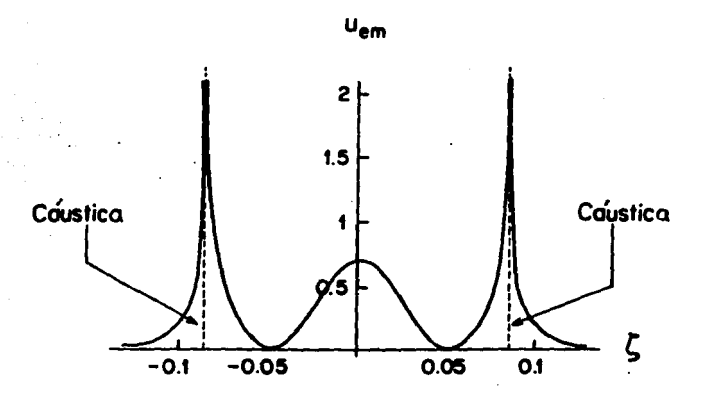

Fig. 9b. Lo mismo que en la Fig. 5a. para  $\alpha_t = 70^0$  y 5CB.

El cociente de las expresiones anteriores, a orden dominante en k l resulta ser

$$
\int_{0}^{a} d\zeta u_{\mu}(\zeta, k_{\mu}) \times \int_{a}^{1/2} d\zeta u_{\mu}(\zeta, k_{\mu}) \cong k_{\mu} 1. \tag{3.23}
$$

Puesto que en el limite WKB  $k_0 1 > 1$ , se concluye entonces que la energía contenida entre ambas caústicas es mucho mayor que la energía fuera de ellas. En consecuencia, este comportamiento para u  $(\zeta, k_0)$  muestra que en el limite WKB aun existe un efecto de guia de onda que concentra la densidad de energía electromagnética en la parte central de la celda. De hecho, como se puede observar de la escala del eje  $\zeta$  en la Fig.9, este efecto es mucho más intenso para los modos de orden bajo $(n = 1)$ .

En esta sección se mostró que el efecto de guía de ondas estudiado en el capítulo I, por medio de un análisis perturbativo en ca/c, existe a cualquier orden en ca/c. Esto se mostró calculando la distribución espacial de la densidad de energía electromagnética use válida en el límite WKB para los regimenes débil y fuerte, respectivamente. Por una parte las Fig.8 muestran que el efecto de guia de onda se pierde en el régimen débil, mientras que las Fig.9 muestran que éste se hace más intenso en el régimen fuerte. De hecho la presencia de un par de caústicas en este último regimen hace que la energía se concentre entre ellas.

Mas aún, se mostró también que la intensidad del efecto aumenta con la magnitud de la anisotropia dieléctrica. Sin embargo, se debe enfatizar que las limitaciones de este modelo radican, sobre todo, en las características de la señal electromagnética, la cual debe ser débil (q<< 1) y de frecuencia grande, es decir,  $\omega > c/1$ .

#### III.3. Configuración orientacional

Hasta aqui, sólo se ha considerado la dinámica de las ondas electromagnéticas en el interior de la celda. Ahora se enfocará este análisis en el ángulo de orientación 0 del nemático. La orientación configuracional estacionaria final,  $\theta$  ( $\zeta$ , $k_{0}$ ), está dada por la Ec. (1.11). Nótese que, como se comentó arriba, dicha ecuación no lineal para e muestra explicitamente que la dinámica orientacional del nemático está acoplada con la del campo, La magnitud de este acoplamiento se puede medir mediante el parámetro adimensional q =  $E_{\perp}^{2}$ 1<sup>2</sup>/8xK, cuyo valor representa la razón entre la densidad de energía del haz incidente y la densidad de energía elástica.

En el análisis siguiente se calculará la configuración orientacional 0 del nemático en el limite WKB (k 1 > 1) y a primer orden en la magnitud del acoplamiento q. Consistentemente con esta hipótesis, se supondrá que  $\theta = \theta^{(0)}$ +  $\theta^{(1)}$ , en donde  $\theta^{(0)}$  =  $\pi\zeta$  denota la solución de la Ec. (1.11) a orden cero en q, la cual se empleó en la subsección previa para calcular los modos TM. De esta manera, sustituyendo  $\theta = \theta^{(0)} + \theta^{(1)}$  en la Ec. (1.5), se obtiene una ecuaçón para  $\theta^{(1)}$  en términos de  $\theta^{(0)}$ .

 $\theta^{(1)}_{n}(\zeta, k_{0}) = - q J_{0}^{\zeta} d\eta_{0}^{\eta} d\zeta$  [sen[2 $\theta^{(0)}$ ] ( $|\bar{E}_{n}|^{2} - |\bar{E}_{n}|^{2}$ )

+  $cos(2\theta^{(0)})(\vec{E} \cdot \vec{E}^* + \vec{E}^* \vec{E})$ .

 $(3.24)$ 

Aqui E y E son las componentes del campo electrico validas en el límite WKB y a orden cero en q, las cuales fueron calculadas en la subsección anterior. Considérese primero el régimen fuerte,  $c_j < p^2 < c_{ij}$ , en la pare central de la celda, -a < < < a Sustituyendo E y E dados por las Ecs. (B.1) y (B.2) en la  $Ec. (3.24)$  se obtiene

 $e_0^{(1)}(c,k_0) = -q \int_0^c d\eta J_0 d\zeta$  [sen2nc'  $(e_{zz} - p^2)^{1/2} \cos^2(k_0) \int d\sigma \cdot f(\sigma, k_0)$ ] + sen2xc  $(c_{2z} - p^2)$   $(1 + (c_{2z}/c_{2z})^2 (c_{2z} - p^2)^{1/2}/c_{1}c_{1})$  +  $\begin{bmatrix} \cos 2\pi \zeta & e_{xz} e_{zz} (e_{zz} - p^2)^{5/4} \\ \cos 2\pi \zeta & e_{xz} e_{zz} (e_{zz} - p^2)^{5/4} \end{bmatrix} \text{ on } \begin{bmatrix} \zeta & \zeta \\ \sin 1 & \zeta \end{bmatrix} \text{ or } f(\sigma, k_0)1 \end{bmatrix}$  $/K[\epsilon]/(\epsilon_n-p^2),\pi a]$  $(3.25)$ 

Nótese que el parámetro k i sólo aparece en los argumentos de cos<sup>2</sup>[k l  $\int_{-1/2}^{t'} d\sigma$   $f(\sigma, k_0)$ ] y sen<sup>2</sup>( $k_0$ ]  $\int_{-1/2}^{t'} d\sigma$   $f(\sigma, k_0)$ ]. Por lo tanto, empleando identidades trigonométricas elementales, se puede escribir el primer término de la Ec. (3.25) como

$$
\mathbf{J}_0^n \text{ d}\zeta \text{ g}(\zeta) \cos^2(k_0) \text{ } \int \text{d}\sigma \text{ f}(\sigma, k_0) = 1/2 \left[ \text{ } \int_0^1 \text{d}\zeta \text{ g}(\zeta) \right]
$$

$$
+ \int_{0}^{n} d\zeta \, g(\zeta) \cos \left[2k \int_{-1/2}^{0} d\sigma \, f(\sigma, k_0) \right], \qquad (3.26)
$$

en donde  $g(\zeta)$  es una función independiente de  $k_{\alpha}1$ . Puesto que en el limite WKB  $k_0$ 1 > 1, entonces cos[2k<sub>0</sub>1  $\int_{-1}^{5}$   $\int_{2}^{5} dr$  f( $\sigma$ ,k<sub>0</sub>)] es una función que oscila rápidamente con su argumento entonces el segundo término del miembro derecho de la Ec. (3.26) se puede aproximar como

$$
\text{Jac}^{\eta} \text{ad} \text{g}(\zeta) \text{cos}[2k_{\alpha}^{1}] \text{ad} \text{f}(\sigma, k_{\alpha})]
$$

 $g(\zeta_0)$ sen{2k<sub>0</sub>1  $\int_0^{\eta} d\sigma f(\sigma, k_0)$ ))/ $(k_0 1 f(\eta, k_0))$ , (3.27)

en donde  $g(\zeta)$  es el valor medio de  $g(\zeta)$  entre 0 y  $\eta$ . Por lo tanto, a orden dominante en 1/k l podemos aproximar la Ec. (3.25) por el primer término de la ecuación (3.26) solamente. El mismo análisis es válido para el segundo término del miembro derecho de la Ec. (3.25) por lo que dicha ecuación puede aproximarse como

$$
e^{(1)}(c, k_0) = - (q/2) \int_0^c d\eta J_0^3 d\zeta \left[ \text{sen2}\pi c^2 (c_{zz} - p^2)^{1/2} + \right]
$$
  
\n
$$
\text{sen2}\pi c^2 (c_{zz} - p^2) \left\{ j + (c_{zz} / c_{zz})^2 (c_{zz} - p^2)^{1/2} / c_{\parallel} c_j \right\} + \left\{ i + (c_{zz} / c_{zz})^2 (c_{zz} - p^2)^{1/2} / c_{\parallel} c_j \right\} + \left\{ i + (c_{zz} / c_{zz})^2 (c_{zz} - p^2)^{1/2} / c_{\parallel} c_j \right\} + \left\{ i + (c_{zz} / c_{zz})^2 (c_{zz} - p^2)^{1/2} / c_{\parallel} c_j \right\} + \left\{ i + (c_{zz} / c_{zz})^2 (c_{zz} - p^2)^{1/2} / c_{\parallel} c_j \right\} + \left\{ i + (c_{zz} / c_{zz})^2 (c_{zz} - p^2)^{1/2} / c_{\parallel} c_j \right\} + \left\{ i + (c_{zz} / c_{zz})^2 (c_{zz} - p^2)^{1/2} / c_{\parallel} c_j \right\} + \left\{ i + (c_{zz} / c_{zz})^2 (c_{zz} - p^2)^{1/2} / c_{\parallel} c_j \right\} + \left\{ i + (c_{zz} / c_{zz})^2 (c_{zz} - p^2)^{1/2} / c_{\parallel} c_j \right\} + \left\{ i + (c_{zz} / c_{zz})^2 (c_{zz} - p^2)^{1/2} / c_{\parallel} c_j \right\} + \left\{ i + (c_{zz} / c_{zz})^2 (c_{zz} - p^2)^{1/2} / c_{\parallel} c_j \right\} + \left\{ i + (c_{zz} / c_{zz})^2 (c_{zz} - p^2)^{1/2} / c_{\parallel} c_j \right\} + \left\{ i + (c_{zz} / c_{zz})^2 (c_{zz} - p^2)^{1/2} / c_{\parallel} c_j \right\} + \left\{ i + (c_{zz} / c_{zz})^2 (c_{zz} - p^2)^{1/2} / c_{\parallel} c_j \right\} + \left\{ i + (c_{zz} / c_{zz})
$$

Siguiendo un procedimiento similar, es posible evaluar  $\theta_{\bullet}^{(1)}(\zeta,k_{0})$  en las regiones restantes de la celda, i.e. para -1/2 <  $\zeta$  < -a y a <  $\zeta$  < 1/2. Esto es, sustituyendo las Ecs. (B.1) y (B.2) en la Eq. (3.25) se obtienen términos proporcionales a 1/k 1, los cuales son nulos en el limite WKB. Esto implica **au** 

La Ec. (3.28) se puede evaluar exactamente en términos de integrales elípticas incompletas de primera, segunda y tercera clase, su forma expicita está dada en el apéndice C. En la Fig.10 se grafica la Ec. (3.28) como función de C para MBBA y 5CB para algunos valores del ángulo de incidencia. Estas curvas muestran que el ángulo de incidencia está más alineado con el campo en la región entre las caústicas que cerca de las placas lo cual refuerza la interpretación del efecto de guía de onda. Es importante anotar que, en la Fig. 10b. las correcciones de  $\theta^{(1)}$ respecto a  $\theta^{(0)}$  son grandes. lo cual muestra que la hipótesis q << 1 puede ser insuficiente para mantener la consistencia de la aproximación cuando e es grande asimetría.

 $\frac{1}{6}$ (1)

Consideremos por último el régimen débil O < p < c . Si se sustituyen los modos TM dados por la Ec.  $(3.11)$  en la Ec.  $(3.25)$  v se sigue un procedimiento similar al empleado para obtener la Ec. (3.26) se puede mostrar que  $\theta^{(1)}(\zeta, k)$  está dado por la misma expresión que la Ec. (3.28), con la única diferencia de que en este caso es válida para la celda completa, ésto es para -1/2 <  $\zeta$  < 1/2.

Es importante señalar que, de manera similar a la que ocurrió para la densidad de energía electromagnética. La reorientación es mayor en la parte central de la celda para el régimen fuerte. Esto muestra que a primer orden en q el nemático también induce el efecto de guia de onda puesto que tiende a alinear al campo eléctrico en la parte central de la celda con el eje de la guia.

En la Fig. 11 se grafica la Ec. (3.28) para valores de p en el intervalo 0  $\langle \cdot \rangle$   $\sim$   $\epsilon$ . En contraste con el régimen débil, estas gráficas muestran que en este caso el alineamiento del nemático no se concentra en la parte central de la celda sino que se esparce en toda la celda, debilitando el efecto de guia de onda.

41

 $(3.29)$ 

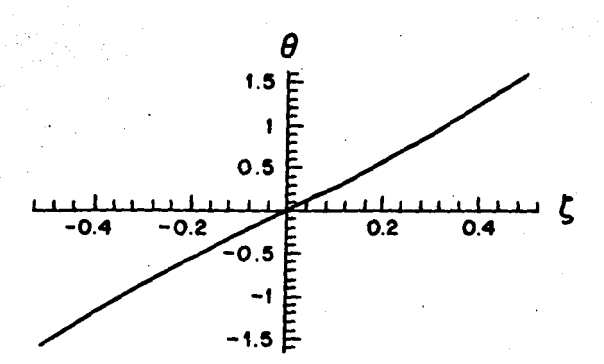

Fig. 10a. Angulo de reorientación  $\frac{\Theta^{(1)}}{a}(\zeta, k_0)$  en función de  $\zeta$  para  $\frac{a}{21}$ en MBBA (régimen débil)

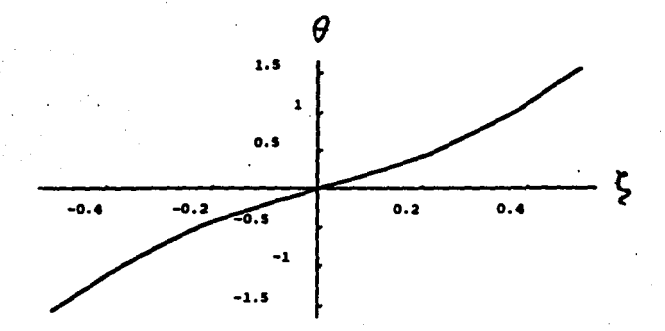

Fig. 10b. Lo mismo que en la Fig. 10a. para 5CB.

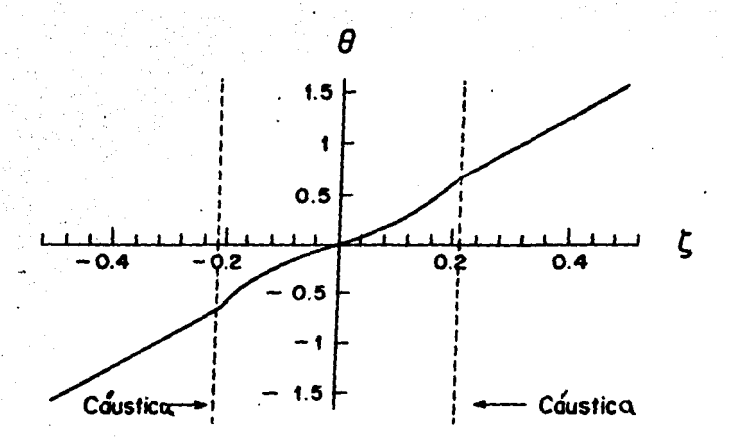

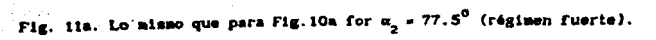

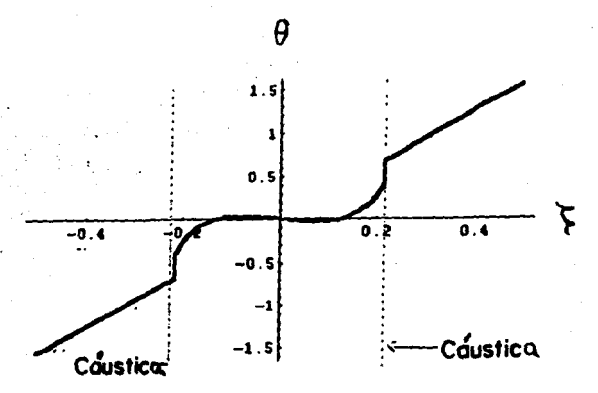

Fig. 11b. Lo misso que en la Fig. 11a. para SCB.

#### Anéndice A

La ecuación trascendental para los ángulos permitidos a en el régimen fuerte  $(c_i < p^2 < c_{ij})$ , se obtiene sustituyendo la Ec. (2.10) en la Ec. (3.17), así como empleando la definición (3.9). Esto permite obtener una ecuación de la forma

 $tan x = sinh y$ 

 $(A.1)$ 

 $(A, 2)$ 

en donde x e y están dados por

 $x = 2k_0 1(e_1 tan^2(\alpha) + e_1)^{1/2}$ 

 $\left\{\text{Kic}_{\mathfrak{a}}(\tan^2[\alpha]/c_1 + 1/c_1), \text{ Arcsem}/c_1/\left(c_1/c_1 + \tan^2(\alpha)\right)\right\}$ 

Il  $\left[\mathbf{c}_1/\mathbf{c}_1\right]$ ,  $\mathbf{c}_2(\tan^2|\alpha|/\mathbf{c}_1 + 1/\mathbf{c}_1)$ , Arcsenve  $\left[\sqrt{(\mathbf{c}_1/\mathbf{c}_1 + \tan^2|\alpha|)}\right]$ 

Statistical

 $\sqrt{(1 + (\epsilon_1/\epsilon_1))} \cot^2(\alpha)$  )

y = k<sub>0</sub>1(e<sub>n</sub>tan<sup>2</sup>(a) + e<sub>1</sub><sup>1/2</sup> Im K(e<sub>2</sub>(tan<sup>2</sup>(a)/e<sub>1</sub>+1/e<sub>n</sub>)]

 $\pi$  [e<sub>a</sub>/e<sub>ii</sub>, e<sub>a</sub>{tan<sup>2</sup>[a]/e<sub>1</sub>+ 1/e<sub>i</sub>}]/[1 + (e<sub>1</sub>/e<sub>ii</sub>) cot<sup>2</sup>[a]]

K(c\_(tan<sup>2</sup>[a]/c<sub>,</sub>+ 1/c<sub>n</sub>), Arcsenve; /(c\_(c<sub>,</sub>/c<sub>n</sub> + tan<sup>2</sup>[a]))] +

 $\exists \mathbb{I} \{e_{\mathbf{g}}/e_{\mathbf{g}} : e_{\mathbf{g}}(\tan^2(\alpha)/e_1 + 1/e_{\mathbf{g}})\} \text{,} \text{Arcsen} \text{,} \text{or} \text{,} \text{or} \text{,} \text{or} \text{,} \text{or} \text{,} \text{or} \text{,} \text{or} \text{,} \text{or} \text{,} \text{or} \text{,} \text{or} \text{,} \text{or} \text{,} \text{or} \text{,} \text{or} \text{,} \text{or} \text{,} \text{or} \text{,} \text{or$  $7(1 + (e / c_0) \cot^2[\alpha])$  $(A.3)$ 

en donde Im denota la parte imaginaria de la cantidad encerrada entre llaves

#### Apéndice B

En este apéndice se dan las expresiones analiticas para los modos TM  $E_x(\zeta, k_0)$  y  $E_x(\zeta, k_0)$  para cada una de la diferentes regiones de la celda, en el régimen fuerte. La componente del campo eléctrico  $E_y(\zeta, k_0)$  se obtiene sustituyendo la Ec. (3.16) en la Ec. (1.6a). Para -1/2 <  $\zeta$  < -a, se obtiene

$$
E_x(c, k_0) = iE_0 \t(c_{x_2-p_0}^2)^{1/2} \exp[-ip_{k_0}^2] \t c_{x_2}^2
$$

المنكائح

Similarmente, para el intervalo -a <  $\zeta$  < a, E  $(\zeta, k_0)$  toma la forma

$$
E_x(\zeta, k_0) = -1E_0 \left( \varepsilon_{xx} - p_n^2 \right)^{1/2} \exp(-ip_k \left( 1 \int d\eta \right) \varepsilon_{xx}/\varepsilon_{zz})
$$

$$
\begin{bmatrix}\n\exp[-k_0 1/2n \Gamma(n,k_0)] & \sin[k_0 1/2n \Gamma(n,k_0) - \pi/4] \\
\end{bmatrix}
$$

Istica Affair Cond

$$
= \exp\{k_0 \text{ if } d\eta \Gamma(\eta, k_0)\} \cos\{k_0 \text{ if } \int d\eta \Gamma(\eta, k_0) - \pi/4\} \}, \tag{B.1b}
$$

y finalmente para la región a <  $\zeta \leq 1/2$  E<sub>x</sub>( $\zeta$ ,k) resulta ser

$$
E_{x}(z, k_{0}) = 1E_{0} (c_{z}-p_{n}^{2})^{1/2} \exp(-1p_{n}k_{0}^{1} \int_{z_{1}}^{z} d\eta c_{x}^{2}/c_{z_{2}})
$$

$$
\mathsf{senh}[k_{\lambda}1] \int_{0}^{1/2} d\eta \Gamma(\zeta,k_{\lambda}^{\prime}) \, \mathbf{1} \qquad \qquad \text{(B.1c)}
$$

Si ahora, se sustituye la Ec. (3.16) en la Ec. (1.6c), se obtiene la expresión para la componente del campo eléctrico E<sub>2</sub>(c,k<sub>o</sub>). Para -1/2 < c < -a, la cual está dada por

$$
E_{\underline{z}}(\zeta, k_0) = E_0 \left[ (E_{\underline{z}} - p_0^2)^{1/2}/c_{\underline{z}} \right] \exp[-ip_k/1 \text{ and } c_{\underline{z}}/c_{\underline{z}}] \ .
$$

 $\left\{p_n \cosh[k_0] \int_{1/2}^{S} d\eta \cdot \Gamma(\zeta, k_0)] + \text{lc}_{xz}[(\varepsilon_{zz} - p_n^2)/\varepsilon_0 \varepsilon_1]^{1/2}\right\}$ 

$$
\mathsf{senh}[k, 1, 1, 1, 0]
$$

y si -a < c < a, E  $(c, k_0)$  toma la forma

 $\exp[k_0 1, 4\pi] \Gamma(n, k_0)]$  (p cos(k )  $\int_{-1/2}^{1} 4\pi f(\zeta, k_0) - \pi/4$ ) -

 $\text{lc}_{xz}\left[(\mathbf{c}_{zz}-\mathbf{p}_n^2)/\mathbf{c}_{\parallel}\mathbf{c}_\perp\right]^{1/2} \text{ sen}(\mathbf{k}_0) \cdot \int_{-1/2}^{0} (\mathbf{c}_\perp \mathbf{k}_0)^{-1} \mathbf{v}(4) \cdot \int_{-1/2}^{0}$ 

 $(B, 2b)$ 

finalmente, para el intervalo a <  $\zeta \le 1/2$  E<sub>2</sub>( $\zeta, k_0$ ) es igual a

 $E_{z}(\zeta, k_{0}) = E_{0}[(\epsilon_{zz} - p^{2})^{1/4} / \epsilon_{zz}] \exp[-ip_{k}k_{0}]^{1/2}$  (d)  $\epsilon_{xz}/\epsilon_{zz}]$ 

 $\begin{cases} p_n \cosh[k_0] \cdot 1/2 & n \cdot \lceil (c_{n_k}) \rceil + \lceil (c_{n_k} - p^2)/c_{n_k} \rceil \rceil^{1/2}\\ \zeta & n \cdot \lceil (c_{n_k}) \rceil + \lceil (c_{n_k} - p^2)/c_{n_k} \rceil \rceil^{1/2} \end{cases}$ 

senh $\begin{bmatrix} k_0 & k \end{bmatrix}$   $\begin{bmatrix} k^2 & 0 \\ 0 & k \end{bmatrix}$   $\begin{bmatrix} k_0 & k_1 \\ 0 & k_2 \end{bmatrix}$ .

 $(B, 2c)$ 

#### Anándice C

Aqui se indicará la forma en que las integrales del miembro derecho de la Ec. (3.25) se pueden evaluar. La integral sobre  $\zeta'$  se calcula en términos de funciones elementales. Si en las expresiones resultantes se emplean las definiciones de las integrales elípticas y de primera y tercera clases definidas, respectivamente en las Ec. (3.9a) y Ec. (3.9b), así como de la integral elíptica de segunda clase definida como

 $E(\alpha, \phi) = \int_0^{\phi} d\theta (1-\alpha \sin^2 \theta)^{1/2},$  $(C.1)$ 

 $(C.2)$ 

 $(C.3)$ 

y finalmente utilizando las funciones

$$
\int_{\alpha} \left( \alpha, \phi \right) = \int_{0}^{\phi} d\theta / (1 - \alpha \sin^{2} \theta)^{3/4}
$$

 $E_{\text{rad}}(\alpha, \phi) = \int_0^{\phi} d\theta (1-\alpha \sin^2 \theta)^{1/4}$ 

se puede mostrar que  $\theta_{\bullet}^{(1)}(\zeta, k)$  se puede expresar como

 $e_n^{(1)}(\zeta, k_0) = C_{\kappa} (\kappa(e_n/e_n - p_n^2), \pi \zeta) - (\zeta/a) \kappa(e_n / (e_n - p_n^2))) +$ 

 $C_{p}^{'}\left\{ \Pi(c_{a}^{'}/c_{||},ca/(c_{||}^{'}-p_{n}^{2}),\pi \zeta\right\} -\left.(\zeta/a)\Pi(c_{a}^{'}/c_{||},ca/(c_{||}^{'}-p_{n}^{2}))\right\} +\\$ 

C  $(E(e_1/(e_1-p^2), \pi\zeta) - ( \zeta/a)E(e_1/(e_1-p^2))) +$ 

 $C_{\epsilon}$  (  $\int_{0}^{5} d\zeta' \tan^{-1} (e_{z} - p_{0}^{2})^{1/2} - (\zeta/a) \int_{0}^{b} d\zeta' \tan^{-1} (e_{z} - p_{0}^{2})^{1/2}$  ) +

 $(c - p<sup>2</sup> + c<sub>n</sub>/8)$  sen  $2\pi\zeta + (4/5\pi)$  sen<sup>2</sup>  $\pi\zeta$  c<sub>x<sub>2</sub></sub>  $(c_{2n} - p<sup>2</sup>)^{1/2}$  +

$$
c_{xz} (c_{zz} - p_n^2)^{1/2} + c_{xz} (k_3 / (c_x / (c_y - p_n^2), \pi \zeta) - (c/a) k_3 / (c_y / (c_y - p_n^2)))
$$

+ C<sub>e3</sub>  $(E_{1/4}(e_4/(e_0-p^2),\pi c)-(C/a)E_{1/4}(e_4/(e_0-p^2)))$  -

 $(8(c_{\mu}-p^2)/91c_{\mu\chi}^2)c_{\chi\chi}^2(c_{\chi\chi}-p_{\mu}^2)^{5/4}+C_{\mu\eta\chi}c_{\chi\chi}^2(c_{\chi\chi}-p_{\mu}^2)^{1/4}$ 

$$
\frac{c(c-p^{2})p}{2 c_{n}} \left\{ \int_{0}^{1/2} (tan^{-1} \left( \frac{(2p)^{1/2}}{(c_{n}-p_{n}^{2})^{1/2}} - p_{n} \right) \right\}^{1/4}
$$

$$
(\zeta/a) \int_{0}^{a} \tan^{-1} \left( \frac{(2p)^{1/2}}{(2p-1)^{2}} \cdot \frac{(e_{2p} - p_{1}^{2})^{1/4}}{(e_{2p} - p_{1}^{2})^{1/2} - p_{n}}
$$

$$
\frac{c(c-p^2)^{1/2}}{2^{c}b}\cdot \left\{ \begin{array}{l} \int_{(c-r)^2}^c \int_{(c-r)^2}^c \frac{(c-r^2)^{1/2}+(2p)^{1/2}(c-r^2)^{1/4}+p_n}{(c-r^2)^{1/2}-(2p)^{1/2}(c-r^2)^{1/4}+p_n} \end{array} \right\}
$$

$$
\int_{0}^{a} f^{1}f^{1}_{\alpha} \left\{ \frac{(c_{xx}-p_{n}^{2})^{1/2} + (2p)^{1/2}(c_{xx}-p_{n}^{2})^{1/4} + p_{n}}{(c_{xx}-p_{n}^{2})^{1/2} - (2p)^{1/2}(c_{xx}-p_{n}^{2})^{1/4} + p_{n}} \right\} \right\},
$$
 (C.4)

Aquí los coeficientes C., C., C., C., C., C., V.C., están dados por

 $C_{k} = (1/(c_{e}c_{1}c_{0} - p_{e}^{2})^{1/2}) + p_{n}^{2}(2c_{1}c_{0} - 4c^{2} + c_{e}^{2}/3) - (16/125)(c_{e} + 2c_{0} - 2p_{n}^{2})$ 

$$
(c_1 + 11(c_1 - p_1^2)/4) - (4(18)/5)(c_1 - p_1^2) - (4c/3)(c_1 - p_1^2)(c_1 - p_1^2)
$$
 (C.5)

$$
C_p = (p^4 / (c_0 c_0 (c_0 - p^2))^{1/2} ) (1 + c_0^2 / (3c_0 c_0) )
$$
 (C.6)

$$
C_{\rm g} = ((c_{\rm g} - p_{\rm g}^2)^{1/2}/c_{\rm g} c_{\rm g} c_{\rm g}) (c_{\rm g}^2/3 + 4c^2 - 3c^2/2c + 8cc_{\rm g}/3 + 4cp_{\rm g}^2 -
$$

 $(8/5)$ (  $9(c_{\parallel}-p_{\parallel}^2)^2 + (4/3)(c_{\perp} + c_{\parallel}-p_{\parallel}^2)(c_{\perp} + (11/4)(c_{\parallel}-p_{\parallel}^2))$ ) –

 $(16/3)e(e_{\parallel}-p_{\parallel}^2)+$  $(C.7)$  $C_{\rm c} = (p/e_{\rm c}e_{\rm d}) (e_{\rm c}e_{\rm d} + 3e_{\rm c}^2 + 8e_{\rm c}^2 + 4p_{\rm n}^2),$  $(C.8)$ 

 $C_a = (4/e_a^2 e_1 e_h)((11/15)e_a^2 (e_h - p_a^2 - 4e_a/11) - e(e_h - p_n^2)^2/3)$ ,  $(C.9)$ 

 $C_{k3} = (4/e_1^2)(e_1 - p_1^2)^{1/4}(e_1 - p_1^2)(14/810(2(e_1 - p_1^2) - e_1) - e/50)$ ,  $(C.10)$ 

 $C_{a3} = -(4/c_{a}) ( (84/90(e-p_{a}^{2})) + 5/9 - 6c/50) (c-p_{a}^{2}) (c_{u} - p_{a}^{2})^{1/4} + 5c(e-p_{a}^{2}). (C.11)$ 

# PROPAGACION DE HACES OPTICOS EN CELDAS CON NEMATICOS CON FLUJO HIDROOINAMICO

CAPITULO  $W^1$ 

En este capitulo se generaliza el modelo propuesto en el capitulo I para tomar en cuenta la posibilidad de que el cristal líquido fluya. Se tomará en cuenta tanto un flujo hldrodlnámlco impuesto externamente mediante un gradiente de presión a lo largo de la celda que hace f'lulr de manera permanente al cristal liquido, como los contraflujos internos inducidos por la reorientación del nemático. Debido al acoplamiento entre  $\vec{n}$  y  $\vec{v}$ , es de esperarse que estos flujos distorsionen la configuración orientacional del nemátlco, la cual a su vez modificará la propagación de las ondas electromagnéticas en el nemátlco influyendo de esta manera sobre el efecto de gula de onda.

En la primera parte se establecen las ecuaciones que describen la dinámica acoplada del campo de orientaciones y el campo de velocidades del nemá.tico en presencia del campo electromagnético y se calcula la configuración orientacional en presencia del flujo externo. Después se consideran, primero nemáticos de anlsotropia dieléctrica pequefia y, haciendo uso del esquema perturbativo desarrollado en el capítulo I, se calculan los eigenmodos y eigenvalores perturbados, de donde a su vez se calcula la distribución espacial de la densidad de energla electromagnética. Se muestra que la intensidad del ef'ecto de gula de onda varia con la intensidad y el sentido del flujo. y que la frecuencia de corte de la gula y la longitud tiplca de amortiguamiento de las ondas por absorción dependen también de la intensidad y el sentido del flujo; por lo tanto, controlando éste se puede modificar el ancho de banda de la gula.

En la siguiente parte del capitulo se consideran nemáticos con asimetrla dieléctrica arbritraria pero se restringen las características del haz incidente. De la misma forma que se hizo en los capitulos II y III, se calculan tanto las trayectorias de rayo en el limite óptico como la  $1_{E1}$  contenido de este capítulo se encuentra en la referencia [50]

48

distribución espacial de la densidad de energía electromagnética en el límite: \IXB <sup>y</sup>se muestra que el efecto de guia de onda persiste y se refuerza en el siguiente sentido: aparecen más reglones en donde la densidad de energia se concentra; es decir, la celda se fragmenta en varias guias de onda paralelas.

#### IV .1 Ecuaciones para loa campos de ortentaclón y velocidad

Considérese la misma capa de cristal liquido nemático, contenida entre dos placas conductoras paralelas, sobre la cual se hace incidir un haz óptico linealmente polarizado en el plano x-z tal como se consideró en el capitulo anterior. Solo que aqui, a diferencia de lo que se hizo, en dicho capítulo, se tomará en cuenta explícitamente que el nemático puede fluir. En algunos estudios en la literatura (51) se ha mostrado que la respuesta ortentaclonal del nemátlco a un campo electromagnético se halla comúrunente acoplada con efectos de contraflujos intensos en los cuales la resistencia a la rotación produce flujos de corte caracterizados por viscosidades efectivas menores que aquellas en donde sólo se consideran rotaciones puras. Aqui, además de tomar en cuenta dichos efectos, se considerará también la acción de un flujo hidrodinámico externo estacionario producido por un gradiente de presión constante Impuesto a lo largo del eje x (véase Fig.12). Ya que las dimensiones transversales' x-y de la celda son mucho mayores que 1, se espera que el flujo hidrodinámico resultante producido tanto por los contraflujos orientacionalmemte inducidos como por el gradiente de presión externamente impuesto, sea de la forma

$$
\vec{v}(z,t) = [v_{i}(z,t),0,0]. \qquad (4.1)
$$

Se supondrá que este flujo satisface condiciones de adhesión sobre las placas, ésto es v<sub>o</sub> $(z = 0, t) = 0$ . Para la configuración orientacional, al Igual que en el capítulo I, se considerará que el flujo ocurre en el plano de incidencia del haz, esto es, que satisfece la Ec. (1.1). Si el nemático termotrópico se halla lejos del punto critico nemático-istrópico, es razonable describir su dinámica en términos de las variables de estado  $\vec{n}(z,t)$ y  $\vec{v}(z, t)$  unicamente. Utilizando la formulación general de las ecuaciones de la nematodinámica [52], las ecuaciones generales para estas variables de estado son de la forma

49

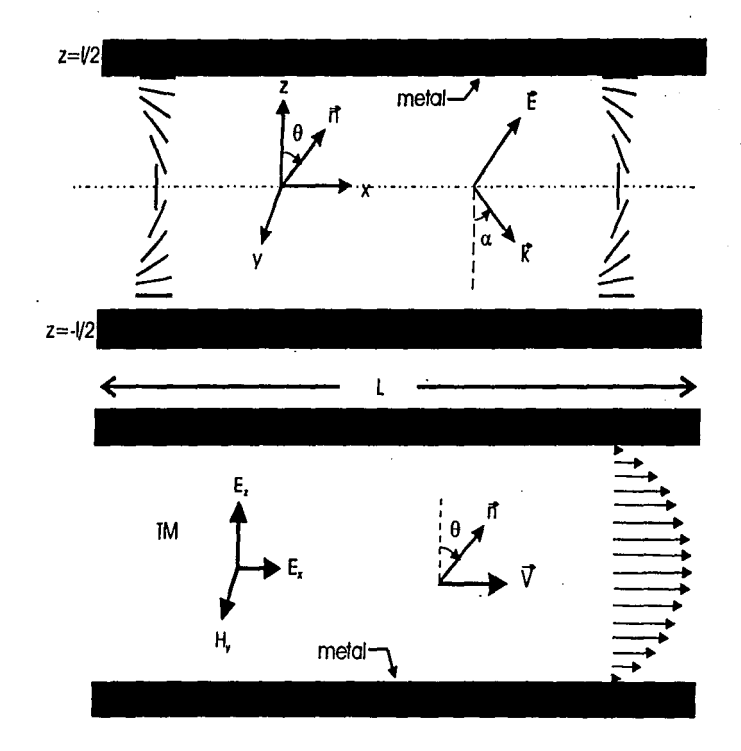

Fig. 12. Diagrama esquemático de un haz laser linealmente polarizado. propagandose a través de una capa de cristal líquido en flujo de corte permanente, con orientación inicial planar.

$$
d_{t}n_{\beta} = -\frac{1}{r_{1}} - \frac{\delta F}{\delta n_{\beta}} + \Gamma_{\beta\gamma}(n) - \frac{\delta F}{\delta v_{\gamma}},
$$
\n
$$
d_{t}\gamma_{\beta} = L_{\beta\gamma}(n) - \frac{\delta F}{\delta v_{\gamma}} - \Gamma_{\beta\gamma}^{+}(n) - \frac{\delta F}{\delta n_{\gamma}} + \frac{\partial p}{\partial v_{\beta}}.
$$
\n(4.3)

Aqui d = d/dt denota la derivada material usual. F es la funcional de energia libre de Helmholtz dada por

$$
F = 1/2 \int_V dr K_{\alpha\beta\gamma\delta} \partial_{\beta} n_{\alpha} \partial_{\delta} n_{\gamma} - 1/2 \int_V dr \vec{B} \cdot \vec{E} + 1/2 \int_V dr \rho v^2
$$
 (4.4)

en donde V es el volumen ocupado por el nemático y los simbolos 8F/8n<sub>a</sub> y 8F/8v<sub>o</sub> denotan las derivadas funcionales de F. El primer término proporciona la energia libre de distorsión de Oseen-Frank en términos de las constantes elásticas despliegue (splay)K<sub>11</sub>, torsión (twist)K<sub>22</sub> y encorvadura (bend)K<sub>33</sub>. El tensor K<sub>anzo</sub> está definido como

$$
\alpha\beta\gamma\delta = 1 \quad \text{(8a)} - n\eta\delta \quad \text{(8a)} - n\eta\gamma \quad \text{(9b)}
$$

$$
+K_{22} \epsilon_{\alpha\beta\gamma} \epsilon_{\gamma\delta\nu} n_{\mu} n + K_{3} (\delta_{\gamma} - n_{\mu}) n_{\beta} n_{\delta}, \qquad (4.5)
$$

en donde c<sub>ont</sub> es el tensor totalmente antisimétrico de Levi-Civita y los operadores cinéticos  $\Gamma_{\mathbf{g}}(\mathbf{n})$  y  $L_{\mathbf{g}}(\mathbf{n})$  están dados por

$$
\Gamma_{\beta}(\mathbf{n}) = (1/2\rho)(\lambda + 1)\mathbf{n}_{\alpha}\theta_{\alpha}\theta_{\beta}\mathbf{y} + (\lambda - 1)\mathbf{n}_{\alpha}\theta_{\beta}\theta_{\alpha}\mathbf{y}.
$$
 (4.6)

$$
L_{\beta\gamma}(n) = \partial_{\alpha} N_{\alpha\beta\gamma\delta}(n)\partial_{\delta},
$$
\n
$$
M_{\alpha\beta\gamma\delta}(n) = (1/\rho)2(\nu_1 + \nu_2 - 2\nu_3)\nu_{\alpha}\nu_{\beta}\nu_{\gamma}\nu_{\delta} + \nu_2(\delta_{\beta\delta}\delta_{\alpha\gamma} + \delta_{\alpha\delta}\delta_{\beta\gamma})
$$
\n(4.1)

+ 
$$
(\nu_3 - \nu_3)
$$
 (n n  $\delta_{\alpha\beta} + n n \delta_{\gamma\beta} + n \rho_n \delta_{\delta\alpha} + n \rho_n \delta_{\delta\alpha}$  (4.8)

 $\mathbf{y}_1, \mathbf{y}_2, \mathbf{v}_1, \mathbf{v}_2, \mathbf{y}_3$  denotan diferentes coeficientes de  $Aqui: \lambda = -\gamma$ viscosidad y  $\rho(\vec{r},t)$  es la densidad de masa local.

El segundo término de la Ec. (4.4) es la energía libre electromagnética dada en términos del vector de desplazamiento D. Debe enfatizarse que al escribir esta ecuación se ha supuesto, al igual que en el capítulo I, que la

susceptibilidad magnética del nemático es mucho más pequeña que su susceptibildad eléctrica. lo cual es un resultado experimental válido para una gran cantidad de nemáticos. La relación entre el nemático y el campo óptico se da a través de la relación constitutiva (1.3) que expresa el vector  $\vec{B}$  en términos de vector  $\vec{E}$ .

El tercer término de la Ec. (4.4) proporciona la contribución hidrodinámica a la energía libre.

## IV.1.1 Dinámica Acoplada de V y R

A continuación se reescribirán las Ecs. (4.2) y (4.3) para la geometría particular de nuestro modelo. Para este fin se introducirá una aproximación denominada de mínimo acopiamiento [52] en la cual la dependencia en n de los operadores  $\Gamma_G(n)$  y  $\Gamma_G(n)$  es aproximada sustituyendo n por su valor en la orientación inicial n<sup>o</sup>. Es necesrio señalar que mediante este procedimiento se retiene solamente el acopiamiento inicial entre n y V, pero se mantiene la nolinearidad completa de la dinámica de n presente en los términos disipativos ôF/ôn en la Ec. (4.2). Por simplicidad, al igual que en capitulo I, se suponen constantes elásticas iguales,  $K = K$ ,  $K = K$ ,  $K$ , Con estas aproximaciones la densidad de energía libre es

$$
F = \int_{V} dv \left\{ (1/2)K \left[ (d\theta/dz)^{2} + (1/8\pi) \left[ c \right] \left| E \right|^{2} + c \left( \left| E \right|^{2} \sin^{2}\theta + \right) \right\} \right\}
$$

 $(E_{\nu}^{\dagger}E_{\nu} + E_{\nu}E_{\nu}^{\dagger})$ sine cose +  $|E_{\nu}|^2$ cos<sup>2</sup>e)] +  $H_{\nu}^2 + (1/2)\rho v_{\nu}(z)^2$  (4.9)

en donde <sup>e</sup> denota conjugación compleja. A partir de la Ec. (4.9) se evaluan las derivadas funcionales 8F/80 y 8F/8v, que resultan ser

$$
\delta F/ \delta \theta = K_{11} \quad (d^2 \theta / d z^2) = (c_2 / 8\pi) \left[ (|\mathbf{E}_1|^2 - |\mathbf{E}_2|^2) \sin 2\theta \right]
$$
  
-  $(\mathbf{E}_2 \mathbf{E}_2^2 + \mathbf{E}_2^2 \mathbf{E}_2) \cos 2\theta \right].$  (4.10a)

 $\delta F/\delta v$  =  $\rho v_s(z)$ .  $(4.10<sub>b</sub>)$ 

Si además se calculan los operadores  $\Gamma_{\alpha}(\mathbf{n}^0)$  y  $L_{\alpha}(\mathbf{n}^0)$  con la aproximación de minimo acoplamiento mencionada arriba y haciendo uso de la Ec. (4.1), las ecuaciones dinámicas (4.2) y (4.3) toman la forma

 $d_+ \theta = - (2/\gamma_1) \delta F / \delta \theta - (\lambda - 1) \cos \theta dv / dz$ ,

d

[12] (12) 12/13/16 20: 51

$$
V_x = \frac{V_3}{\rho} \frac{d^2V_x}{dz^2} + \frac{\lambda - 1}{2\rho} \frac{d}{dz} \left(\frac{1}{\cosh \theta} - \frac{dF}{\partial \theta}\right) - \frac{1}{\rho} \frac{dF}{dx}
$$
 (4.11b)

 $(4.11a)$ 

Es importante señalar que en la Ec. (4.11b) se ha agrogado el termino extra θp/θx<sub>o</sub> para tomar en cuenta flujos producidos por gradientes de presión externos, los cuales no pueden ser descritos por los terminos obtenidos a partir de F. ya que esta energia libre solo determina la dinámica interna del fluido. Cabe apuntar, que esta dinámica interna, se toma en cuenta el acoplamiento entre n<sub>o</sub> y v<sub>o</sub> asi como el acoplamiento de n<sub>o</sub> con el campo electromagnético.

Las ecuaciones (4.11) que están acopiadas describen la evolución temporal del estado orientacional del nemático en presencia de flujo.

En lo que sigue, solo se considerará el estado final estacionario definido por las condiciones  $d_1\theta = d_1v = 0$ . En este caso las ecuaciones (4.11) se desacoplan y conducen a la siguiente ecuación para el campo de velocidades.

$$
J_3 \frac{d^2y}{dz^2} = \Delta p/L - \frac{(\Delta - 1)^2}{4} \gamma_1 \frac{d^2y}{dz^2}.
$$
 (4.12)

en donde se ha tomado dp/dx = Ap/L, en donde L es la longitud de la celda a lo largo del eje x. Resolviendo esta ecuación para las condiciones de frontera de adhesión que hemos supuesto, se obtiene

$$
v_{\mathbf{x}}(\zeta) = 6 \cdot v_{\mathbf{x}}((1/2)^2 - \zeta^2), \tag{4.13}
$$

Notese que esta ecuación describe el bien conocido perfil de velocidades en fluidos isotrópicos denominado flujo de Couette plano [53,54]. Para escribir esta ecuación se ha introducido tanto la variable adimensional  $\zeta = z/1$  con la velocidad media definida en general como  $\bar{v} = Q/\rho l L$ , en donde Q es el gasto y la barra superior denota un promedio sobre la sección transversal de la celda. Para nuestro caso particular v está dada por

52

$$
= \frac{\Delta p1^2}{2L \left[v_3 + \frac{(\lambda - 1)^2}{4}r_1\right)}
$$

Sustituyendo la Ec. (4.13) en la Ec. (4.11a) se obtiene una ecuación cerrada para conflguraclón orlentaclonal estacionarla final, la cual en foraa adlmenslonal está dada por

$$
\frac{d^2\theta}{d\zeta^2} + q\left[\left(\left|\overline{E}_z\right|^2 - \left|\overline{E}_x\right|^2\right) \text{ sen20} + \left(\overline{E}\right)\overline{E}^2 + \overline{E}^2 \overline{E}_z\right) \text{ cos } 2\theta\right]
$$

 $6 N \zeta \cos \theta = 0.$  (4.15)

(4.14)

Aqui  $\overline{E}_z = E_z/E_0$  y  $\overline{E}_z = E_z/E_0$  en donde  $E_0^2$  es la intensidad del haz óptico incidente. Los parámetros q y N están definidos como

$$
q = \varepsilon_{\mathbf{a}} E_0^{-1/2} / 8\pi K_1, \qquad (4.16a)
$$

$$
N = 6 \ (\lambda - 1) \gamma \ \overline{v}_{\chi} 1 / K_1. \tag{4.16b}
$$

Como se discutió en el capítulo I, q es proporcional a la razón de la densidad de energla eléctrica del haz óptico y la densidad de energla elástica del nemático. En este sentido q mide el acoplamiento entre el campo óptico y la conflguraclón orientaclonal inducida. Por otro lado, N se puede expresar en términos del número de Reynolds R =  $\rho \bar{v}_1/\nu$ , del flujo hidrodinámico y de parámetros materiales, es decir

$$
N = 6 R v2(\lambda - 1) \gamma / K_{\mu} \rho.
$$
 (4.16c)

Por lo tanto, N es una medida del acoplamiento entre la configuración orientacional y el flujo de nemático.

#### IV.1.2. Configuración para el estado estacionarlo

Considérese a continuación la solución de la Ec. (4.15) a orden cero en q. Nótese que aun en este caso, la ecuación es no linal y no se puede

53

resolver exactamente; sin embargo, se puede conocer su comportamiento cerca de  $\theta$  = 0  $y \cdot \theta$  =  $\pi/2$ . En dichas regiones la Ec. (4.15) tiene por soluciones aproximadas polinomios en ζ de tercer y primer orden, respectivamente. El siguiente paso en un tratamiento más cuidadoso seria imponer las condiciones de frontera sobre  $\theta$  dadas por  $\theta$ ( $\zeta = \pm 1/2$ ) =  $\pm 1/2$  y determinar los coeficientes restantes de los polinomios en  $\zeta$  mediante un acoplamiento asintótico 155], válido en la región entre 0 y x/2. Sin embargo, en lugar de hacer lo anterior se alustará un polinomio cúbico en  $\zeta$  para todo el dominio de  $\zeta$  que va de -1/2 a 1/2, que satisfaga las condiciones de frontera sobre  $\theta$ v que tenga la misma paridad que la solución  $\theta = \pi \zeta$  válida en ausencia de flujo. ésto es.

$$
\theta(\zeta) = C\zeta(\zeta^2 - 1/4) + \pi\zeta. \tag{4.17}
$$

Es importante señalar que al aproximar 0 por la Ec. (4.17) en todo el dominio se está ignorando las posibles variaciones periódicas en la concavidad de la solución a orden cero en q de la Ec. (4.15) que la presencia de la función cos 0 señala.

Ahora bien. para determinar C se construirá una funcional que mida el error global; en todo el dominio, de tomar como solución de la Ec. (4.15) la funcion dada en (4.17) y se minimizará respecto a C. Dicha funcional está dada por

$$
G(C) = \int_{C}^{C} (L' \theta \cdot (C, C))^{2}, \qquad (4.18)
$$

en donde el operador L se construye a partir de la ecuación diferencial  $(4.15)$ ; es decir.

$$
L^{1} \theta = \frac{d^{2} \theta}{d \zeta^{2}} + 6 \text{ N} \zeta \text{ cos } \theta \tag{4.19}
$$

Notese que la funcional (4.18) está construida de tal forma que su Integrando es una cantidad definida positiva y de esta manera todas las contribuciones proporcionadas por L 0 se suman para integrar el error.

Sustituyendo (4.17) en (4.18), derivando la expresión resultante con respecto a C e igualando a cero se obteine la siguiente ecuación trascendental para C:

 $J_{-1/2}^{1/2}$  ac  $\left\{ cc^2 + N\zeta^2 \cos\left(\frac{1}{2}C\zeta\right)\zeta^2 - 1/4\right\} + \pi\zeta \right\} - C N \zeta^3 \zeta^2 \zeta^2 - 1/4$  sent  $C\zeta\zeta^2 - 1/4$ 

# +  $\pi \zeta$ ] - (N<sup>2</sup>/2) $\zeta$ <sup>2</sup>( $\zeta$ <sup>2</sup>-1/4)sen[ 2C $\zeta$ ( $\zeta$ <sup>2</sup>-1/4) + 2 $\pi \zeta$ ] = 0. (4.20)

Es fácil mostrar a partir de la Ec. (4.20), como se puede ver en el apéndice D, que tanto para C >> 1 como para C < 1 se obtienen los valores C =  $-N/3$  v  $C = -2N/3$  respectivamente. Sustituvendo alguno de estos valores de C. según sea el caso. se determina completamente la configuración orientacional en presencia de fluto como una función de C. Asi por ejemplo, para C < 1 se obtiene

$$
\theta(\zeta) = -(2N/3)\zeta(\zeta^2-1/4) + \pi\zeta + O(q),
$$

Es importante recalcar que el parámetro N, como se discutió antes, tanto del número de Reynolds como de un cociente depende ് de parámetros materiales.

La Fig.13a muestra las configuraciones orientacionales en presencia de flujo a orden cero en q y como función de c. En la misma gráfica se muestra la configuración orientacional en ausencia de flujo, esto es con N = 0. Notese al comparar las configuraciones con y sin flujo; que las configuraciones con fluio presentan máximos v minimos a diferencia de la configuración sin flujo. Otra característica que hay que señalar es que cuando N > 0.10 Cual significa que el haz optico se propaga en la dirección en que se mueve el flulo. la región en torno a  $\theta = 0$  en donde el nemático se alinea más con el campo electrico, se estrecha. Pero cuando N < 0 aparacen dos regiones adicionales en donde el nemático toma la orientación 0 = 0 y por tanto se alinea con el campo electrico también. Estas gráficas son impares respecto al centro de la guia.

Este comportamiento para la orientación del nemático sugiere que la densidad de energía electromagnética cuando N<sup>2</sup>> 0 se concentra en una región más estrecha del centro de la celda, mientras que si N < 0 se concentra adicionalmente en dos regiones colocadas simétricamente a los costados de la celda. Esto es. la configuración que adopta el nemático en presencia de flujo, sugiere que el efecto de guia de onda se intensifica de tal forma que
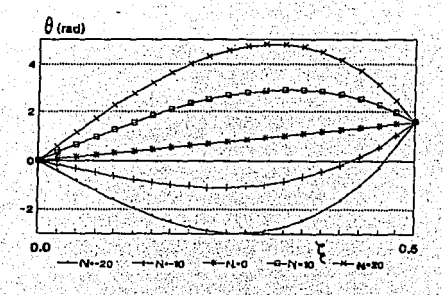

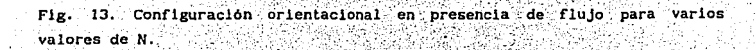

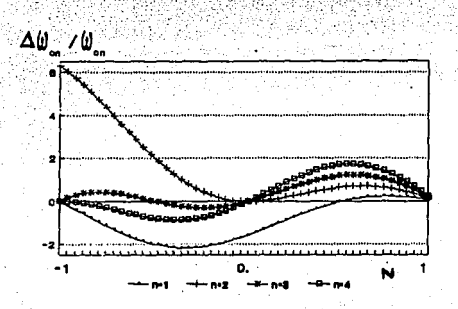

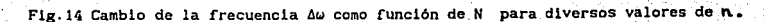

la energía se concentra aún más que en el caso sin flujo, y que además pueden aparacer regiones adicionales al centro de la celda en donde la energía también se concentre.

En la siguiente sección se empleará la configuración orientacional aguí calculada v mediante un esquema perturbativo en la asimetria dieléctrica. se calcularán los modos normales del campo electromagnético perturbados a primer orden. Una vez obtenidos los modos perturbados, se calculará con ellos la densidad de energía electromagnética perturbada a primer orden. para discernir si su distribución en la celda es tal que se concentra en la parte central de la celda y por tanto presenta el efecto de guía de onda.

IV.2 Efecto de guía de onda: teoría de perturbaciones

A continuación, y siguiendo el mismo método que en I, se calcularán los modos transversales magnéticos del campo y los factores de propagación utilizando nuevamente un esquema perturbativo y a primer orden en el parámetro que representa la asimetria dielectrica c /c. Para ello se partirá la Ec. (4.21) válida a orden cero en q. v N < 1.

Es importante hacer notar que aunque el parametro q definido en la Ec. (4:16a) se puede hacer pequeño escoglendo la densidad de energía elctromagnética del haz incidente menor que la densidad energia elastica del nemático: éste se puede hacer pequeño también escogiendo c/c pequeño sin suponer nada con respecto a el haz incidente y a la densidad de energía elástica del nemático. De esta manera la Ec. (4:21) válida a orden cero en q es también válida a orden cero en c/c/y se puede emplear de forma consistente en este esquema perturbativo.

Por otra parte, la Ec (1.23a) es la ecuación dinámica para la componente E a primer orden en c /c., y está dada por

$$
d^{2}E/d\zeta^{2} + (E/\epsilon) A^{R} E = (k_{n}1)^{2} (p^{2} - \epsilon) E, \qquad (4.22)
$$

 $(4.23)$ 

en donde, para este caso, el operador A esta definido como

$$
A^{R} = k_{0}1p_{0}^{(0)}[1 + (p_{1}^{(0)}(\pi - N)/k_{0}](e - p_{0}^{(0,2)}))
$$
sen [2( $\pi$ -N) $c$ ] d/dc  
+  $(p_{0}^{(0,2)} = c/2 + 1p_{0}^{(0)}(\pi - N)/k_{0}1)$  cos[2( $\pi$ -N) $c$ ]

y  $p_n^{(o)} = (c - (n\pi/k_0 1)^2)^{1/2}$ . Para obtener la Ec. (4.23) se ha sustituido la Ec. (4.21) en la Ec. (1.23b). Aqui adicionalmente se supondrá que  $N/\pi$  < 1. lo cual es consistente con el hecho de que N < 1. Las funciones propias no perturbadas  $E^0(n)$  de la Ec. (1.23) que satisfacen las condiciones de frontera de plaças perfectamente conductoras, están dadas en la Ec. (1.14). Ahora bien, consistentemente con la teoria de perturbaciones [56]. las primeras correcciones tanto a las funciones propias de la Ec. (1.23) como a los valores propios  $(k_1l)^2(c - p^2)$ , se obtienen a partir de los elementos de matriz de  $\lambda^R$ . los cuales están dados por

$$
A_{n_1, n}^R = cE_n^Q(n) | A^R | E_n^Q(m) > = \left[ (\overline{mnp}^{(n)} / k_0 1) \left[ 1 + (p_n^{(n)} (n-N) / k_0 1 (e-p_n^{(n)2})) \right] \right]
$$
  
\n
$$
-1/2 dC \operatorname{sen}[\ln(\zeta - 1/2)] \operatorname{cos}[\ln(\zeta - 1/2)] \operatorname{sen}[\frac{2(n-N)(n-1)}{3} + (p_n^{(n)2} - c/2 + 1p_n^{(n)} (n-N) / k_0 1) \cdot \frac{1}{3} \cdot \frac{1}{3} \cdot 2 dC \operatorname{sen}[\ln(\zeta - 1/2)]
$$
  
\n
$$
+ (p_n^{(n)2} - c/2 + 1p_n^{(n)} (n-N) / k_0 1) \cdot \frac{1}{3} \cdot \frac{1}{3} \cdot 2 dC \operatorname{sen}[\ln(\zeta - 1/2)]
$$
  
\n
$$
\operatorname{sen}[\ln(\zeta - 1/2)] \operatorname{cos}[\frac{2\pi (n-N)(\zeta)}{3}]
$$
  
\n(4.24)

Evaluando estas integrales se obtienen los siguientes resultados, válidos para cualquier m. n enteros positivos. Si m\*n es impar

$$
A_{m,n}^{R} = \left[ (\text{mm}^{(o)}_{P}/K_{0}1) [1 - {p^{(o)}_{n}(m-N)/K_{0}1(\epsilon - p^{(o)2})}] \right]
$$
  

$$
\left[ (n+2)\pi - 2N \right] \text{sen } N / [( (n+2)\pi - 2N)^{2} - (mn)^{2}] +
$$
  
+ 
$$
\left[ p_{n}^{(o)2} - \epsilon / 2 + i p(\pi - N) / K_{0}^{1}] \right] \text{ms sen } N / [( (n+2)\pi - 2N)^{2} - (mn)^{2}]
$$

 $4.25a$ 

$$
A_{n,n}^{R} = \left[ (\text{exp}_{n}^{(0)} / k_{0}) \prod_{i=1}^{n} (p_{i}^{(0)} / \pi - N) / k_{0} \left[ (\varepsilon - p_{i}^{(0)} / 2) \right] \right]
$$
  
\n
$$
\left[ (\text{m-2}) \pi - 2N \right] \text{sen } N / \left[ ((\text{m-2}) \pi - 2N)^{2} - (\text{m}\pi)^{2} \right] + \left[ p_{n}^{(0)2} - \varepsilon / 2 + 1 \text{p} (\pi - N) / k_{0}^{-1} \right] \text{mrsen } N / \left[ ((n-2) \pi - 2N)^{2} - (\text{m}\pi)^{2} \right].
$$

 $(4.25b)$ 

## IV.2.1 Relaciones de dispersión

Los elementos diagonales de  $A_{n,n}^R$  proporcionan la corrección de los eigenvalores de la Ec. (4.22). De acuerdo con la ecuación (4.25a), a primer orden en c /c éstos resultan ser:

$$
A_{-}^{R} = (n\text{xsen } N/((n-1)\pi+N))
$$

$$
\begin{bmatrix}\n\left[\n\mathbf{p}_n^{(s)} / k_0 1\right)\n\left[1 - \left(\mathbf{p}_n^{(s)} (\pi - N) / k_0 1\right)\n\mathbf{c} - \mathbf{p}_n^{(s) 2}\n\right]\n\end{bmatrix}\n\begin{bmatrix}\n\left(\mathbf{n} - 2\right)\pi - 2N\n\end{bmatrix}
$$
\n
$$
+\n\left[\n\mathbf{p}_n^{(s) 2} - \mathbf{c}/2 + \mathbf{1}\mathbf{p}_n^{(s)} (\pi - N) / k_0 1\n\right]\n\end{bmatrix}.
$$
\n(4.26)

Entonces, a primer orden en e /c, la expresión para el valor propio p<sup>(1)</sup> está dada por

$$
- p^{(1)2} = (\text{nx}/k_0)1^2 - \left(e_{\text{a}} \text{nxsen } N/4c(\ln-1)\pi + 1\right) \left[1p^{(n)}_0((n-1)\pi + 1)\right]
$$
  

$$
N(n+1) = \frac{(n+1)(n-2)(n-1)(n-1)(n-1)(n-2)}{2(n-1)(n-2)(n-1)(n-2)(n-2)}
$$

Obsérvese que p<sup>(1)2</sup> es un número complejo, por lo cual se separará en sus partes real e imaginaria. Es bien conocido [57] que si w + iw = (x+iy)<sup>1/2</sup> y x >> y, entonces w, y w, están dados en términos de x , y por las expresiones

$$
u_1 = \left[ \left( \{x^2 + y^2 \} \right)^{1/2} + x \right] z_2 \right]^{1/2} = x^{1/2} + y^2 / (8 \ y^{1/2}), \tag{4.28a}
$$
  

$$
u_2 = \left[ \left( \{x^2 + y^2\} \right)^{1/2} - x \right] z_2 \right]^{1/2} = y / (2 \ y^{1/2}). \tag{4.28b}
$$

Considérese primero la parte real de p<sup>(1)</sup> de la cual se obtiene

$$
\mathsf{Refp}^{(1)} =
$$

 $\left[ (c - (\ln x/k_0 1)^2) \left( 1 + c_n \ln x \text{ sen. N} \left\{ \frac{((n-2)\pi + 2N)}{(n+2)(n+1)^2 + 1} \right\} \left\{ 4c((n-1)\pi + N) (N-\pi) \right\} \right]$ 

= c 
$$
nnsen N/[8((n-1)\pi+N)(N-\pi)]^{-1/2}
$$
,

Recordando que  $p_n^{(1)} = \beta_n^{(1)}/k_0$  y  $k_0 = \omega/c$ , la ecuación (4.29a) proporciona la relación de dispersión entre  $\beta$  y *w*. Nótese que esta ecuación es de la misma forma que la de las guias de ondas cuyos núcleos son dieléctricos isotr6plcos [SSl, solo que en este caso la frecuencia de corte está dada· por

$$
\omega_{\rm cn} = \omega_{\rm cn}^{(0)} \left[ 1 + c_{\rm n} \text{ n\pi} \text{ sen N/18e}^2 \{ (\text{n} - 1) \pi + \text{N} \} (\text{N} - \pi) \right]
$$
  
\n[ $\varepsilon/2 - (\text{n} - 2) \pi + 2 \text{N} / (\text{n}\pi)^2 - 1 \}$ , (4.29b)

en donde  $\omega_{\text{cn}}^{(0)}$  es la frecuencia de corte asociada a un núcleo isotrópico de permitividad c. Nótese de la ecuación (4.29b) que el incremento en la frecuencia de corte  $\Delta\omega_{\text{cn}} = \omega_{\text{cn}} - \omega_{\text{cn}}^{(0)}$  es una función de N, de hecho se puede expresar como el producto de la función sen  $\left\{N/(n-1)\pi+N\right\}(N-\pi)$ ) por un polinomio cuadrático de N. Esta última función sólo contribuye a las características de  $\Delta\omega_{\rm ex}$  por medio del cero del seno en N = 0, ya que las singularidades de tal función están fuera del intervalo de validez de la Ec.  $(4.29b)$   $(N < 1)$ . Sin embargo, el polinomio cuadrático puede presentar hasta dos ceros dependiendo del orden del modo y de c. De hecho los ceros de dicho polinomio están dados por

 $4N/\pi = -(n-4) \pm n(9-4c)^{1/2}$ . (4:30)

Esta expresión permite afirmar que el polinomio solo tendrá cero si e < 9/4, lo cual origina que  $\Delta\omega_{1}$  sea una función monótona creciente de N para n > 1, si tal condición no se satisface. Pero si la condición se cumple,  $\Delta\omega_{\rm cm}$ puede valer cero para dos valores más de N aparte de N = 0. En la Fig. 14 se grafica  $\Delta \omega_{z}$  para los primeros cuatro modos para el caso en donde e < 9/4. En esta figura se observa que en general  $\Delta\omega_{\rm m}$  oscila hasta tres veces en el intervalo graficado. Estos resultados nos muestran, que al variar N, por ejemplo cambiando el número de Reynolds, el ancho de banda de la gula se modifica ligeramente ya que la frecuencia de corte cambia con N. Asimismo dependiendo del valor de c, la forma en que depende  $\Delta\omega_{c}$  con N cambia ya que al ser mayor que 9/4 incrementara monotonamente con N, mientras que si es menor oscilará. con N. Se puede decir que el sistema presenta un cambio de régimen en e = 9/4. En conclusión, se puede aumentar o disminuir el valor de la. frecuencia de corte para los primeros modos de la gula controlando la "intensidad" del flujo impuesto exteriormente.

Por otro lado, la parte imaginaria de p<sup>(1)</sup> nos conduce a

$$
Im[p^{11}] = e_n m p^{10} \text{sen } N/8e(N-m)k_0 1.
$$

Esta ecuación permite calcular la longitud típica de amortigüamiento h, debida a la absorción de la onda electromagnética, a lo largo del eje x, la cual está dada por

$$
h_{\mathsf{L}} = 8\varepsilon(N-\pi)k_{\mathsf{L}}1/(c_{\mathsf{L}}\operatorname{mssen} N).
$$
 (4.31b)

Es importante resaltar el hecho de que en este modelo, en donde se han tomado en cuenta las propiedades hidrodinámicas del nemático, se obtiene una longitud tipica de amortigüamiento para la señal electromagnética; mientras que en el capítulo I tal parámetro no fue necesario. De hecho la Ec. (4.31b) es consistente con I ya que al tomar N tendiendo a cero h diverge, de donde el amortiguamiento desaparece. Finalmente, es importante enfatizar las características que h presenta: es independiente de la frecuencia  $\omega$ , es mayor para los modos más bajos y es inversamente proporcional a la asimetría dieléctrica del nemático.

IV.2.2 Modos perturbados del campo óptico

Por otra parte, de los elementos no diagonales (n  $\neq$  m) de  $A^R$  se obtienen las correcciones a las funciones propias de le ecuación (3.2). ésto  $-1$ 

$$
E_{x}^{1}(n) = E_{x}^{0}(n) + (e_{x}/e)\sum E_{x}^{0}(n) \left(A_{n,n}^{R}/((e-p_{n}^{(0)2}) - (e-p_{n}^{(0)2})),\right) \qquad (4.32)
$$

en donde  $E_{\text{I}}^{0}$ (n) está dado por la Ec. (1.14). Sustituyendo el valor de p\_o se obtiene la siguiente expresion para la amplitud de E<sup>1</sup>(n)

$$
E_{\mathcal{L}}^1(n) = E_0 \left( \text{ }\operatorname{sentint}(\zeta - 1/2) \right) - \cdots
$$

 $\{c_a(k_0)\}^2/c\pi^2\} \sum_{n=1}^{n} A_n^{(n)}$  sen [(n+2) $\pi(\zeta-1/2)$ ]  $(4.33a)$ 

en donde  $A_n^{\text{B}} = A_n^{\text{B}}$  ((n+1). Esta expresión proporciona los modos de la guia de

ondas a primer orden en c /c para n = 1,2, .Es importante destacar que A'n es diferente de cero para todo m y n por lo que, a diferencia de lo obtenido en el capítulo I. la suma de la Ec. (4.33a) contiene más de un término; sin embargo debe recordarse que el número máximo de modos que se propagan en la celda está limitado por la frecuencia  $\omega$  de tal modo que (4.33a) sólo contiene un número finito de sumandos.

Debe enfatizarse que en general la amplitud  $E_x^1$  es compleja y que es necesario tomar la parte real de la Ec. (1.5a) para obtener los campos. En efecto, sustituvendo la Ec. (4.33a) en la Ec. (1.5a) y tomando la parte real de la equación resultante se obtiene:

 $E_x^1(n) = E_0$  cos[k<sub>o</sub>p<sub>n</sub>x] [sen[nn(c-1/2)] -

 $(c_a(k_01)^2/c\pi^2)$  Re[A<sup>1</sup>] sen [(n+2) $\pi$ ( $\zeta$ -1/2)]

+  $Im[A]$ <sup>n</sup> Jsen $[k]$ p<sub>n</sub>xl sen  $[(n+2)\pi(\zeta-1/2)]$ .  $(4.33<sub>b</sub>)$ 

Obsérvese que esta primera corrección tiene la misma paridad que E<sup>0</sup>(n) respecto la parte central de la celda (z = 0)

Aunque una gráfica de la amplitud de los campos perturbados mostraria que ésta aumenta en la parte central de la celda y disminuye cerca de las placas, es preferible calcular primero la densidad de energia electromagnética para tener la certeza de que el efecto de guia de onda persiste.

IV.2.3 Densidad de energía electromagnetica

Con el objeto de mostrar con más claridad el efecto de guia de onda mencionado en la sección anterior, se calcula la densidad de energía electromagnética u\_ como función de z la cual está definida en la Ec. (1.30a). Si en esta expresión se sustituye la componente de modo  $E^1$ (n), asi como los campos correspondientes  $E^1(n)$  y  $H^1(n)$  que se obtienen al sustituir la Ec (1.6b) y (1.6c) en la ecuación (4.33a), se obtiene la siguiente expresión:

 $u_{em}^{1} = (E_0^2/8\pi)$   $\left[ c_{xx}(\pi z/1) \arctan^2(2\pi(\zeta -1/2)) \right]$  +

61

$$
[p_n^{(0)}^2 \mathbf{e}_{\underline{\mathbf{x}}} (\pi \mathbf{z}/1) + \mathbf{e}^2] \cos^2(2\pi (\zeta - 1/2)) +
$$
  
\n
$$
(\mathbf{e}_{\underline{\mathbf{x}}} (\mathbf{k}_0 1)^2 / \cos^2(1) \sum \text{Re}[A_{n,n}^R] \cdot \left[ \left\{ \begin{array}{c} 1 \\ \vdots \\ 1 \end{array} + (\text{Im}(\mathbf{k}_0 1)^2 / \cos^2((\mathbf{p}^0)^2 \pi \pi \mathbf{e}_1 \cdot \mathbf{e}^2) \right] \cos[(n-n)\pi \zeta] \right\}
$$
  
\n
$$
- \left[ 1 - \left\{ (\mathbf{k}_0 1)^2 / (\text{Im}(\zeta)^2) (\mathbf{p}_k^{(0)} \pi \pi \mathbf{e}_1 \cdot \mathbf{e}^2) \right] \cos[(n+n)\pi \zeta] \right\} \right], \qquad (4.34)
$$

en donde los coeficientes  $A''$ , ya se han definido y  $\varepsilon$ ,  $\varepsilon$ , están definidos en la Ec. (1.4). Como se puede observar de esta expresión, la densidad de energia electromagnética un aprimera orden en e /c. es una función par de su argumento, tal y como lo era cuando no se tomaba en cuenta el nemático. Nótese también que al igual que para el campo E<sup>1</sup>(n), la primera corrección a  $u_{\perp}^{0}$  es proporcional a c  $(k_{n}1)^{2}$ . y está constituida por la superposición de los armónicos cos  $[(n+m)n\pi\zeta]$  y cos $[(n-m)\pi\zeta]$ .

En las Figs. 15b - 15b se muestra la densidad de energía  $u^1$ , Ec. (4.34). asociada con cada uno de los 2 primeros modos TM, para el caso en el que el nemático adopta la configuración planar y para cuatro valores distintos de N. En la misma gráfica se muestra, como referencia, la densidad de energía asociada a un dieléctrico isotrópico de constante dieléctrica e. Nótese que la densidad para el primer modo (Fig. 6) es mayor en la parte central de la celda respecto a el caso homogéneo u<sup>0</sup> para valores positivos de N mientras que disminuye cerca de las placas respecto al valor de u<sup>0</sup>. Para valores negativos de N la densidad de energía también disminuye cerca de las placas pero en este caso no es mayor en el centro sino que en torno a los puntos  $\zeta =$ ± 1/4. La densidad de energía para los otros modos se concentra en la parte central de la celda para cualquier valor de N, pero para valores positivos de N el efecto es más intenso.

Una descripción cuantitativa de este comportamiento se expresa términos de la varianza de u<sup>1</sup>, la cual está dada por

Var 
$$
u_{\text{on}}^1 = E_0^2 (1/2)^2 (k_0 1/n\pi)^2 / 8\pi \left[ 1/3 + 1/(n\pi)^2 - 1/c (k_0 1)^2 \right]
$$

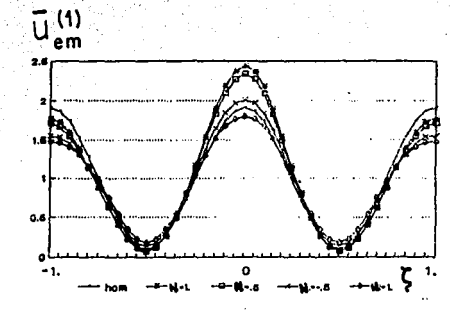

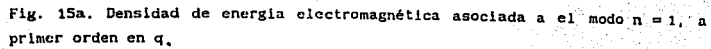

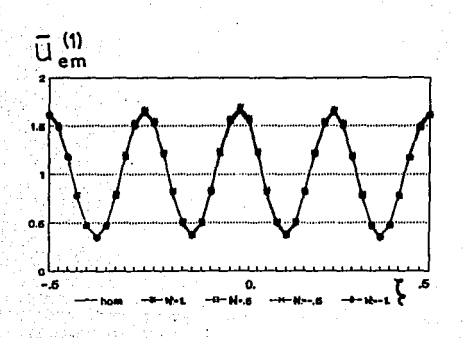

Fig. 15%. Lo mismo que en la Fig 15a. para el modo n  $\overline{2}$  -  $\left(-c_{\alpha}(k_{0}1)^{2}/2c\pi^{2}(n+1)\right)\sum A_{m}^{R}$ 

$$
\left[1+1/n\right. + \left(\left(k_{0}1\right)^{2}/n^{3}\pi\right)\left(p_{n}^{(0)2}\left(n+2\right)\pi+ e^{2}\right)\left(1-1/\left(n\pi\right)^{2}\right)\right], \qquad (4.35a)
$$

De esta expresión se sigue que la varianza de la distribución de energía asociada a los modos perturbados es menor que la correspondiente al modo no perturbado y disminuye al aumentar el orden del modo perturbado. La varianza relativa de la distribución de energía de los modos perturbados respecto a los modos no perturbados está dada por

(Var u<sub>em</sub><sup>1</sup>)<sub>ca</sub> = 1 - (ε<sub>a</sub>(k<sub>o</sub>1)<sup>2</sup>/2cπ<sup>2</sup>) [(1/3 + 1/(nm)<sup>2</sup>-1/c(k<sub>g</sub>1)<sup>2</sup>](n+1)]  
\n
$$
\sum A_{m_1m}^R [1+1/n+(k_01)2/n3π) [p1(012)(n+2)r1 ε2](1-1/(nπ)2)].
$$
\n(4.36)

#### IV.3 Efecto de guía de onda: límites óptico y WKB

Hasta ahora se ha mostrado la existencia del efecto de guía de onda sólo para nemáticos en flujo permanente, de anisotropia dieléctrica pequeña, utilizando una aproximación perturbativa a primer orden. En esta sección se retomará el enfoque adoptado en el capítulo II para evitar la limitación de la anisotropia pequeña. Es decir, primero se supondrá que el haz óptico incidente es de intensidad baja de tal forma que  $q < 1$ , asi como que la frecuencia de éste es tal que satisface el limite óptico k 1 >> 1. Después se relajará esta restrición para tomar en cuenta haces con frecuencias tales que el limite WKB  $k<sub>n</sub>$ l > i sea válido.

IV.3.1 Travectorias de Ravo

En la subsección I.3.1 se caculó la travectoria de ravo que sigue una onda electromagnética de frecuencia w muy grande comparada con la frecuencia tipica de la celda dada por c/l, e intensidad baja, q << 1, al propagarse por una celda nemática. La Ec. (2.9) proporciona esta travectoria en función del ángulo de orientación, por lo que sustituyendo en ésta la Ec. (2.9) la Integral resultante queda expresada sólo en terminos dela variable C. La expresión resultante no se puede escribir en términos de funciones comunes. pero es fácil analizar su comportamiento.

Al igual que en los capitulos II y III se dividirá para su análisis el intervalo de p en los subintervalos 0 <  $p^2 < c$  y e <  $p^2 < c_n$  que fueron denominados como régimen débil y régimen fuerte, respectivamente.

# IV.3.1A. Régimen débil  $0 < p^2 < \varepsilon$ .

Como se mostró en en el capítulo II, en el régimen débil la Ec. (2.9) es real para todo  $\zeta$ , independientemente de la orientación configuracional involucrada. Por esta razón, no obstante que la Ec. (4.17) para el ángulo de orientación ya no es más una función monótona de la coordenada (, como en el caso sin flulo según se muestra en la Fig.16a, no originará cambios significativos en la travectoría de ravo.

Otra característica importante de la Ec. (4.17) es que dicha función puede tomar valores superiores o inferiores a ± x/2. Más aun. dependiendo del valor de N.  $\theta$ (C) nuede alcanzar valores superiores en múltiplos enteros a  $\pi/2$ como se muestra en la Fig. 13b. Esto origina que las componentes del tensor dielectrico c<sub>re</sub> e sen 20 y c<sub>re</sub> e + c cos<sup>2</sup> 0. incluidas en el integrando de la Ec. (4.36a), oscilen varias veces en el intervalo de integración; sin embargo, dentro del régimen débil este comportamiento no causa cambios apreciables en las travectorias de ravo.

En la Figs. 16a se presenta la trayectoria de rayo para MBBA dadas por las ecuaciones (4.17) y (2.9) tomando la solución asociada al signo menos para el ángulo de propagación del haz  $\alpha = 45^{\circ}$ . Las gráficas de las trayectorias dadas por la Ec. (2.9) con el signo positivo. se obtienen invirtiendo la figura 15 respecto al origen de coordenadas, por lo que se omite su gráfica.

En resumen, se puede decir que para el regimen débil no existen cambios notorios originados por el flujo externo sobre las travectorias de ravo.

IV.3.1B. Regimen fuerte  $c < p^2 < c_n$ 

En el capitulo II se mostró que en el régimen fuerte la Ec. (2.9) proporciona valores reales sólo en ciertas zonas del interior de la celda. De hecho, es fácil mostrar que las Ec. (4.17) y (2.9) proporcionan valores reales sólo cuando  $|\theta \pm (2m+1)\pi/2| \leq \pm (1/\pi)$  arccos[(p<sup>2</sup>-e<sub>1</sub>)/ca], con m entero.

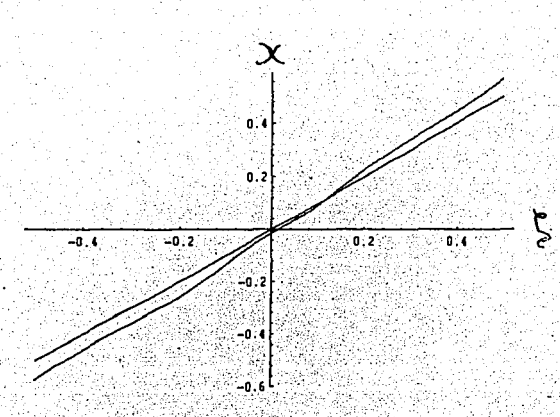

Fig. 16a. Trayectorias de rayo en presencia de flujo para MBBA con R =  $10^{-2}$  y ángulo de incidencia  $\alpha = 45^{\circ}$  (régimen débil)

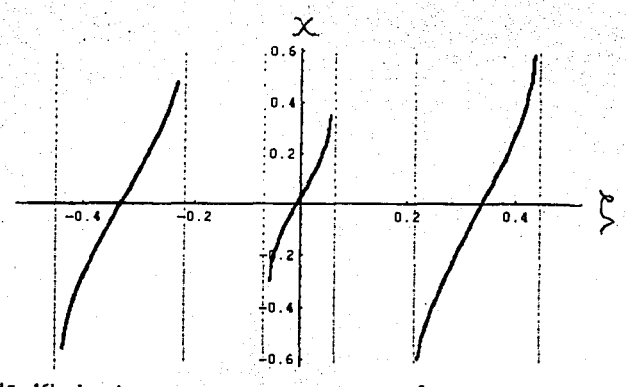

Fig. 16b. Lo mismo que en la Fig. 15a para  $\alpha = 75^{\circ}$  (régimen fuerte)

Nótese que dicha condición puede representar más de una región, a diferencia de III en donde sólo la región central estaba permitida. Esto debido a que como se comentó más arriba, 0 ya no es una función monótona de z como ocurría cuando no había flujo; lo cual se muestra en la Fig. 13a.

La posición de las cáusticas se puede determinar a partir de los valores de los ángulos 0, que indeterminan la expresión (2.9), es decir, que anulan la expresión c<sub>ov</sub>-p<sup>2</sup>. Estos valores están dados en términos del ángulo de incidencia a por

 $(4.37)$ 

 $(4.38<sub>b</sub>)$ 

$$
\theta_0 = \text{arcsen} \sqrt{\frac{c_1}{1 + (c_1/c_1) \cot^2 \alpha}}
$$

Por lo tanto, si se sustituyen los valores  $\theta_0 \pm (2m+1)\pi/2$ , con m entero en la ecuación (4.17) se pueden determinar la posición de las cáusticas recordando que la celda está localizada entre  $\zeta = -1/2$  y  $\zeta = 1/2$ . Para el caso particular de N = 40, se tienen unicamente las siguientes ecuaciones para las cáusticas

 $-(N/3)\zeta^3 + (\pi + N/12)\zeta \pm \theta_0 = 0$  $(4.38a)$ 

 $-(N/3)\zeta^3 + (\pi + N/12)\zeta \pm (\theta_0 - \pi/2) = 0.$ 

Las partes marcadas del eje z de la Figs 13b representan las regiones en las cuales los rayos pueden propagarse. Como es fácil comprobar, para este valor de N, resultan ser tres las regiones de conducción que aparecen en el interior de la celda. De esta manera se puede decir que en el limite óptico, la celda se comporta como un dispositivo que contiene tres guias de ondas que pueden conducir simultaneamente sin interferise. En la Fig.16b se muestra las trayectorias de rayo asociadas a una configuración orientacional con  $N = 40$ . Obsérvese que.  $com<sub>o</sub>$ se habia indicado. los ravos se propagan independientemente en cada región y se desvían hacia el eje de la celda justo cuando se acercan a las caústicas de las regiones.

Finalmente es importante señalar que el número de regiones en las cuales se puede propagar el haz aumentan conforme el flujo se intensifica. En efecto, es fácil mostrar, partiendo de la periodicidad de las funciones E\_ y E\_, que existen 2m+1 regiones de conducción en la celda siempre que el

65

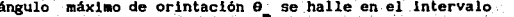

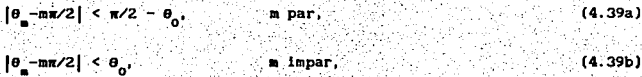

 $(4.40)$ 

en donde

 $\theta = \pm (2/3)$  ( N/4 -  $\pi$ )<sup>3</sup>/3N )<sup>1/2</sup>

De esta manera al aumentar N. es declr. al intensificarse el flujo, aumenta el número de regiones de conducción.

Es importante señalar que las travectorias de ravo calculadas aquí son válidas cuando la frecuencia del haz incidente es muy grande comparada con la frecuencia típica de la celda dada por c /1. Con el objeto de analizar el comportamiento de la densidad de energía para condiciones menos restrictivas para la frecuencia del haz incidente se generalizará el análisis para considerar el limite WKB en el cual se deben incluir términos de primer orden en el parámetro (c/wl), lo cual se discutirá en la siguiente sección.

IV.3.2 Los Modos TM en la aproximación WKB

La forma general de los campos electromagnéticos en el limite WKB fué desarrollada en la subsección [.3.2a, aquí se emplearán dichos resultados junto con la configuración en presencia de flujo, Ec. (4.17), para calcular así la densidad de energía electromagnética en la celda.

IV.3.2 A. Regimén débil  $0 < p^2 < \varepsilon$ 

Para calcular la densidad de energía electromagnética, primero se deben conocer los ángulos de propagación a permitidos en la celda. Para ello se sustituve la Ec. (4.17) para el ángulo de orientación en la Ec. (3.8). la cual está dada por

2.1 d
$$
\pi
$$
 le<sub>u</sub>e<sub>1</sub>(e<sub>u</sub>-e<sub>u</sub>/11 + (e<sub>1</sub>/e<sub>u</sub>) cot<sup>2</sup> α<sub>1</sub>)]<sup>1/2</sup>/c<sub>u</sub> =  $\pi$ π/κ<sub>2</sub>1. (4.41)

De esta forma se obtiene la ecuación trascendental que satisfacen los valores permitidos del ángulo a . Sin embargo, a diferencia del capitulo III , en este caso la ecuación trascendental resultante no se puede expresar en

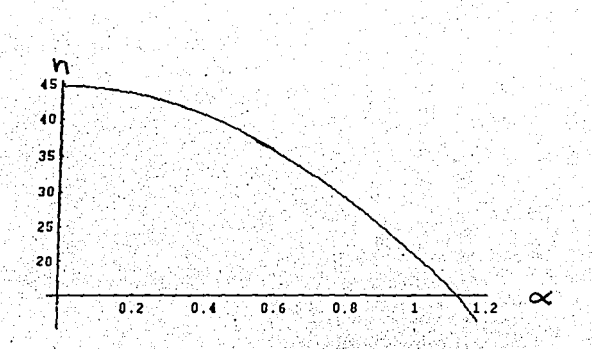

Fig. 17a . Modo n como función del ángulo de incidencia a para MBBA con N 40 ∍ (régimen débil)

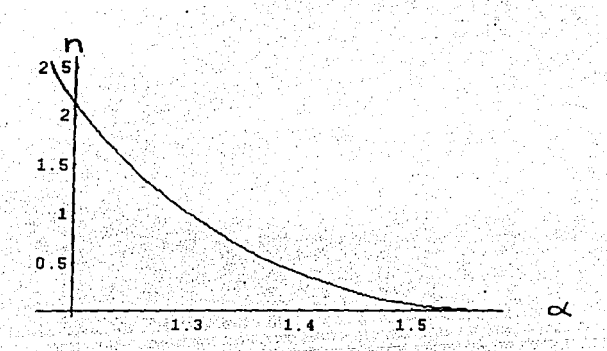

Fig. 17b : Hodo n como función del angulo de incidencia « pura MBBA con N = 40 (régimen fuerte)

términos de funciones conocidas. En la Fig.17a se muestra n como función de  $\alpha$ : los valores permitidos de  $\alpha$  son aquellos para los cuales n es un entero. Por otro lado, la frecuencia de corte está dada por la Ec. (3.12). es decir

$$
\frac{n\pi}{\left[\frac{\log\left(\frac{1}{\epsilon}\right)^{1/2}}{\log\left(\frac{1}{\epsilon}\right)}\right]^{1/2}}\left(\frac{\pi}{\epsilon}\frac{d\eta}{\left(\frac{1}{\epsilon}\right)^{1/2}}\right)^{-1}
$$

Finalmente. la densidad de energía electromagnética para la celda está dada nor la Fc. (3.19a). la cual resulta ser

$$
= (E_0^2 / 8\pi) \cdot (e_0 e_1 / (e_{27} - p^2))^{1/2} \left[ 1 + (p^2 / e_{27}) \cos(2k_0 1f_1) \right], \quad (4.43a)
$$

en donde

 $\omega$ 

$$
f_1 = \int_{-1/2}^{\frac{\pi}{2}} \mathrm{d}\eta \cdot \left[ c_{\frac{\pi}{2}} - p^2 \right] \right]^{1/2} / c_{\frac{\pi}{2}}.
$$
 (4.43b)

 $(4.42)$ 

En la Fig. 18a se muestra las densidades de energía dadas por la Ec. (4.43a) para  $\alpha = 42^{\circ}$ . En dicha gráfica se observa como, al igual que en el capítulo I, el efecto de guia de onda se pierde en este régimen, porque aunque la densidad de energía presenta dos máximos cerca del centro de la celda. esta también es grande cerca de las placas. Esta gráfica muestra que para el régimen débil el fluio hidrodinámico aporta diferencias cualitativas respecto al caso sin fluio que no inducen el efecto de guía de onda.

IV.3.2 B. Régimen fuerte  $c < p^2 < c_1$ 

A diferencia de la subsección anterior, aqui no se pueden emplear directamente los resultados del capítulo III para calcular los angulos de propagación permitidos α ni la densidad de energía electromagnetica. En efecto, de la Fig.16b se observa que escogiendo N = 40 en el régimen fuerte para MBBA, aparecen 6 causticas en el interior de la celda en contraste con las dos causticas que se tienen cuando no hay flujo. Debido a esta diferencia se deben calcular nuevamente las expresiones para los campos va que en torno a cada cáustica se deben de satisfacer las reglas de conexión dadas en la Ecs. (3.19). Imponiendo estas reglas de conexión así como las condiciones de

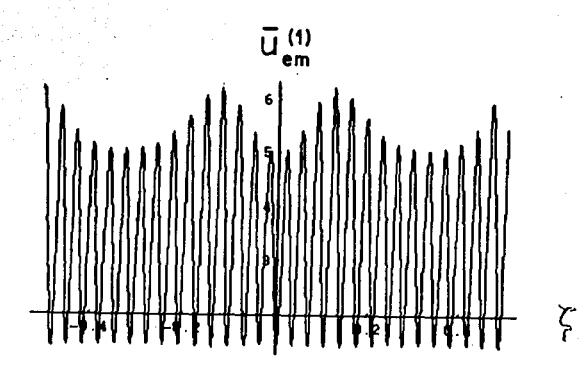

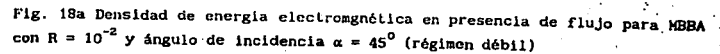

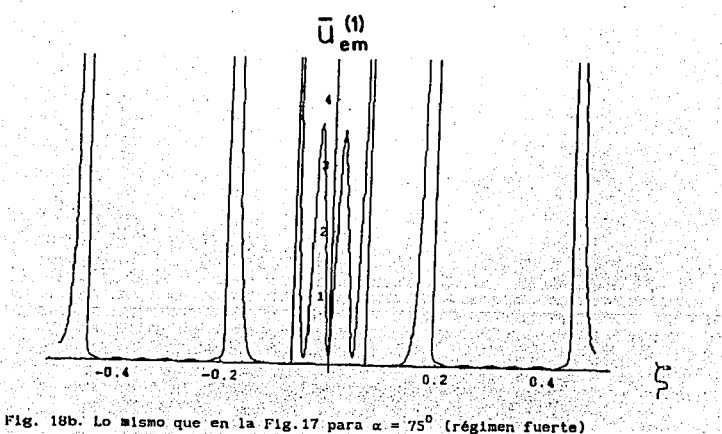

frontera de conductor perfecto en las placas, dadas en la sección I.1.2; se encuentra la componente H para cada una de las siete regiones en que las caústicas dividen a la celda, cuyas expresiones explictas están dadas en el apéndice E.

Por otra parte, tanto las reglas de conexión en torno a las caústicas como las condiciones de frontera para H (C) (veáse apéndice E), también implican que

# $k_0 1 \int d\eta \kappa(\eta) = (n+1/2)\pi$ ,

 $(4.46a)$ 

en donde n es un entero positivo. Esta es la ecuación trascendental a partir de la cual se determinan los valores de p. v es la ecuación análoga a la Ec. (4.41) en el régimen fuerte. Es importante resaltar que la diferencia entre las ecuaciones (4.41) y (4.44a) sólo es la longitud del intervalo de integración, el cual se ha reducido para este caso al intervalo entre -c v c. que corresponde a las zonas en donde existe la trayectoria. La expresión resultante de sustituir la Ec. (2.10) en la Ec. (4.44a) tampoco se puede expresar en términos de funciones conocidas, pero su solución gráfica se presenta en la figura 17b para el nemático MBBA y N = 40.

Para calcular finalmente la densidad de energía un resta calcular las componentes del campo eléctrico las cuales se obtienen a partir de la Ecs.  $(D, 1) - (D, 7)$  y de las ecuaciones  $(1.6a)$  y  $(1.6b)$ . Efectuando lo anterior y sustituyendo en la ecuación para uso en cada una de las mismas regiones en las cuales se proporcionó H (C) se obtiene la expresión explicita de u - que está dada en el apéndice C, debido a que su expresión es muy compleja.

La gráfica de esta densidad de energía se presenta en la Fig. 18b como función de la coordenada transversal. Se puede observar que la densidad de energía en el centro de la celda es comparativamente mayor que en en le resto de la celda. Esta gráfica muestra que para este modo TM, el efecto de guia de onda presiste en la parte central de la celda en presencia del fluio externo.

#### Apéndice D

Aqui se calculará el valor de C proporcionado por la ecuación trascendental Ec. (4.20), para los casos extremos para los cuales [C] << 1 v  $|C| \gg 1$ .

Considerese primero el caso para el cual | C| >> 1. En este caso es conveniente integrar por partes iteradamente la Ec. (4.20) para reduciria a

$$
2/12+ N \left[2/3C + (1/3)(1+\pi/C) \right]C(C) \left[-CN \left[2/C - (8/3)(1+\pi/C) \right]C(C) \right] +
$$

an dengan ka

$$
(2/9)(1+\pi/C)^2\text{IS}(C)\bigg[-(N^2/2)\bigg[1/C-(8/3)\bigg](1+\pi/2C)\cdot\text{IC}(2C)\bigg]
$$

$$
(2/9)(1+\pi/2C)^2IS(ZC)\bigg\}=0;\qquad (D.1)
$$

12000 2:42 XXXXX

en donde IS(C) y IC(C) están dadas por Martin Saraje na kat

$$
IS(C) = \int_0^{1/2} d\zeta \cos[\,C\zeta(\zeta^2 - 1/4) + \pi\zeta\,],
$$
 (D.1a)

$$
TC(C) = \int_0^{1/2} d\zeta \zeta \sin[-C\zeta(\zeta^2 - 1/4) + \pi\zeta]
$$
 (D.2b)

Las integrales (D.2) no se pueden calcular en forma exacta. sin embargo. su valor se puede aproximar para valores de C >> 1 por medio del metodo de fase estacionaria (59) va que como es fácil mostrar, la función  $c(c^2-1/4)$ tiene un maximo dentro del intervalo de integración. Aproximando ambas integrales por este método se obtienen las siguientes expresiones

IS(C) 
$$
\approx
$$
 (π/12C $\sqrt{3}$ )<sup>1/6</sup>0.07 'sen(C/12 $\sqrt{3}$  -π/2 $\sqrt{3}$ ), ... (3.3a)

$$
IC(C) = -(\pi/C\sqrt{3})^{1/2} 0.07 \cos(C/12\sqrt{3} - \pi/2\sqrt{3}). \tag{D.3b}
$$

Sustituyendo estas expresiones en la Ec. (D.1) y recordando que |C| >> 1, se obtiene que C = -2N/3.

Por otro lado, si  $|C| \ll 1$ , la Ec. (4.20) se reduce a

# $J_{-1/2}^{1/2} d\zeta \Bigg( C \zeta^2 (1 - 2N\zeta(\zeta^2 - 1/4)) \text{ sen } \pi\zeta - N^2\zeta(\zeta^2 - 1/4)^2)$

cos2xc+ Nc<sup>2</sup>cos xc - (N<sup>2</sup>/2)c<sup>2</sup>(c<sup>2</sup>-1/4)sen 2xc} = 0

#### Apéndice E

En este apéndice se calculan las expresiones explicitas para componente H<sub>y</sub> de los modos TM en el régimen fuerte para MBBA con flujo y N = 40. Para ello se imponen las reglas de conexión dadas por las Ecs. (3.19) así como las condiciones de frontera de conductor perfecto en las placas, dadas en la sección I.1.2. Entonces, la componente H<sub>y</sub> para cada una de las siete regiones en que las sels cáusticas cuyas posiciones están dadas por ta, tb y ±c con a >b >c > 0; dividen a la celda, resulta ser

para -1/2<  $\xi$  < -a

$$
H_{\mathbf{v}}(\zeta) = [E_0 / (p^2 - \varepsilon_{\frac{1}{2}})^{1/4}] = \exp(-1pk_0If_0)\cosh[k_0 1 \int d\eta \Gamma(\eta)], \qquad (E.1a)
$$

para  $-a < c < -b$ 

$$
H_{\alpha}(\zeta) = [E_{\alpha}/(c_{\alpha}-p^{\alpha})^{1/2}] \exp(-ipk_{\alpha}1f_{\alpha}).
$$

2227123835992

$$
\begin{bmatrix} u & -b & -b \\ u & \cos(k) & \sin(k) \end{bmatrix} - u' + u_1 \sin(k_0) + u_2 \sin(k_1) - u/4 \end{bmatrix}, \quad (E, b)
$$

para -b< < < -c

H<sub>u</sub>(
$$
\zeta
$$
) =  $[E_{\alpha}/(p^2 - c_0)]^{1/4}$  exp $(-1pk_1r_0)$ 

$$
\begin{bmatrix} 1 & 0 & 0 \\ 0 & 1 & 0 \\ 0 & 0 & 0 \end{bmatrix}, \begin{bmatrix} 0 & 0 \\ 0 & 1 \end{bmatrix}, \begin{bmatrix} 0 & 0 \\ 0 & 1 \end{bmatrix}, \begin{bmatrix} 0 & 0 \\ 0 & 0 \end{bmatrix}, \begin{bmatrix} 0 & 0 \\ 0 & 1 \end{bmatrix}, \begin{bmatrix} 0 & 0 \\ 0 & 1 \end{bmatrix}, \begin{bmatrix} 0 &
$$

para  $-c < c < c$ 

H 
$$
(\zeta) = -[E_x/(e - p^2)]^{1/4}
$$
 | exp(-ipk\_1r\_1)

$$
\left|u_{3}\cos[k_{0}1\int d\eta\kappa(\eta)-\pi/4]-u_{3}\sin[k_{0}1\int d\eta\kappa(\eta)-\pi/4]\right|, \quad (E.1d)
$$

H<sub>a</sub>(
$$
\zeta
$$
) = [E<sub>a</sub>/(p<sup>2</sup>-E<sub>a</sub>)]<sup>1/4</sup>] exp(-1pk<sub>a</sub>1f<sub>a</sub>)

 $\left(u_2 \frac{\zeta}{\cosh\left(k_0(1 + \log T(\eta)\right))} + u_2 \operatorname{senh}\left(k_0(1 + \log T(\eta)\right)\right),$  $(E.1e)$ 

para  $b < c < a$ 

$$
H_{a}(z) = [E_{a}/(c_{a}-p^{2})^{1/4}] \exp(-ipk_{a}1f_{a})
$$

 $\left[ u_1 \cos(k_0) \int \cos(k_1) \cos(k_1) \sin(k_2) \sin(k_1) \sin(k_2) \sin(k_1) \sin(k_2) \sin(k_1) \sin(k_2) \sin(k_1) \sin(k_2) \sin(k_1) \sin(k_2) \sin(k_1) \sin(k_2) \sin(k_1) \sin(k_2) \sin(k_1) \sin(k_2) \sin(k_2) \sin(k_1) \sin(k_2) \sin(k_1) \sin(k_2) \sin(k_1) \sin(k_2) \sin(k_2) \sin(k_2) \sin(k_1) \sin(k_2) \sin(k_2) \sin(k_2) \sin(k_2) \sin(k_2) \sin$ 

nalmente cuando a < c < 1/2

$$
H_y(\zeta) = [E_0 / (p^2 - e_{xy})^{1/4}] \exp(-1pk_01f_0) \cosh[k_0] \int_{\zeta}^{1/2} r(\eta) I, \qquad (E.1g)
$$

'se ha definido

$$
= \left[ exp\left[-k_0 \mathbf{1} \int_a^b d\eta \Gamma(\eta) \right] \cos[k_0 \mathbf{1} \int_a^b d\eta \kappa(\eta) \right] -
$$

exp(k<sub>0</sub>lf dn  $\Gamma(n)$ ) sen[k<sub>0</sub>lf dn  $\kappa(n)$ ]<br>exp(k<sub>0</sub>lf dn  $\Gamma(n)$ ) sen[k<sub>0</sub>lf dn  $\kappa(n)$ ]  $(E.2a)$ 

 $u_1 = \begin{pmatrix} 1/2 & 1/2 \\ exp(-k_0)\int_a d\eta & \Gamma(\eta)\end{pmatrix} \text{ sen}(k_0) \cdot \int_a^a d\eta \cdot \kappa(\eta)\,d\eta$ 

$$
\exp[k_0 \ln \frac{1}{2} \ln \frac{1}{2} \ln \frac{1}{2
$$

=  $\exp\left[\kappa_0 \mathbf{1} \int_0^{\cdot} d\eta \cdot \Gamma(\eta) \right] u_1 + \exp\left[-\kappa_0 \mathbf{1} \int_0^{\cdot} d\eta \cdot \Gamma(\eta) \right] u_1$  $(E.2c)$ 

$$
v_{2} = \exp[k_{0} \prod_{b} \alpha_{B} \tau(\eta)]u_{1} - \exp[-k_{0} \prod_{b} \alpha_{B} \tau(\eta)]u_{1},
$$
\n(E.2d)  
\n
$$
u_{3} = -u_{2} \operatorname{sen}(k_{0} \prod_{c} \alpha_{B} \kappa(\eta)) + v_{2} \operatorname{cos}(k_{0} \prod_{c} \alpha_{B} \kappa(\eta))
$$
\n(E.2e)  
\n
$$
v_{3} = u_{2} \operatorname{cos}(k_{0} \prod_{c} \alpha_{B} \kappa(\eta)) - u_{2} \operatorname{sen}(k_{0} \prod_{c} \alpha_{B} \kappa(\eta))
$$
\n(E.2f)  
\n
$$
v_{4} = u_{2} \operatorname{cos}(k_{0} \prod_{c} \alpha_{B} \kappa(\eta)) - u_{2} \operatorname{sen}(k_{0} \prod_{c} \alpha_{B} \kappa(\eta))
$$
\n(E.2f)  
\n
$$
v_{5} = (2\pi)^{2} \exp\left(-k_{0} \prod_{c} \alpha_{B} \kappa(\eta)\right)
$$
\n(E.2g)  
\n
$$
v_{6} = 2\pi^{2} \exp\left(-k_{0} \prod_{c} \alpha_{B} \kappa(\eta)\right)
$$
\n(E.2g)  
\n
$$
v_{7} = u_{2} \exp\left(-k_{0} \prod_{c} \alpha_{B} \kappa(\eta)\right)
$$
\n(E.2g)  
\n
$$
v_{8} = u_{2} \cos(k_{0} \prod_{c} \alpha_{B} \kappa(\eta))
$$

ti<br>Ngjar ĊУ

 $\bullet$ 

$$
f_0 = f_1 \sin \frac{1}{2} \sin \frac{1}{2} \sin \frac{
$$

 $(E.3b)$ 

 $(E, 3c)$ 

 $(E, 4)$ 

$$
\kappa(\zeta) = (c_{\parallel}c_{\perp}(c_{\perp}-p^c))^{1/2}/c_{\perp}
$$

 $con$ 

$$
\Gamma(\zeta) = (c_{\parallel}c_{\parallel}(p^2 - c_{\perp}))^{1/2}/c_{\perp}
$$

그리고 최고

ing line<br>Samun a

236

lentis.

$$
1 + \exp[2k \prod_{i=1}^{n} d\eta \Gamma(\eta)] \tanh(k) \int d\eta \kappa(\eta) d\eta
$$

$$
1 - \exp\{2k \int d\eta \Gamma(\eta)\} \tanh\left(k \int d\eta \kappa(\eta)\right)
$$

#### Apéndice F

En este apéndice se dan las expresiones explicitas para la densidad de energía electromagnética de los modos TM en el régimen fuerte para MBBA con flujo y N = 40. Sustituyendo tanto la componente H<sub>y</sub> de las Ecs. (E.1) como las componentes  $E_y$  y  $E_z$  que se obtienen por medio de las Ecs. (1.6a) y (1.6b), en la Ec. (1.30a) se obtiene la densidad de energia electromagnética para cada una de las mismas siete regiones en que se definió el campo H , ésto es para -1/2 < ζ < -a

$$
u_{\text{em}} = (E_0^2 / 8\pi) (c_{\text{eff}} c_1 / (p^2 - c_{zz}))^{1/2} [ (p^2 / c_{zz}) + (p^2 / c_{zz}) + (c_{\text{eff}})^2 / (m_{\text{eff}})^2 ]
$$

$$
= (E_0^2/8\pi) (E_{\parallel}e_1/(e_{xx}-p^2))^{1/2} (u_1^2 + u_1^2 -
$$
  
\n
$$
(p^2/e_{xx})(u_1^2 - u_1^2)\sin(2k_0) (E_{\parallel}f)(\pi k(\pi)) +
$$
  
\n
$$
(2p^2/e^{-1})u \times \cos(2k+1) \sin k(\pi)
$$

para -b

$$
= (E_0^2/8\pi) \cdot (e_0e_1/(e_{xx}^2-p^2))^{1/2} \cdot [(p^2/e_{xx}^2)(u_0^2-u_0^2) -
$$

ं र

$$
(u2 + u2)\cosh(2 k \, 1 \, \int d\eta \, \Gamma(\eta)) +
$$

$$
u_2u_2 = \operatorname{senh}(2k_0^{-1}) \int d\eta \Gamma(\eta) d\eta
$$

F 1el

 $(F.1a)$ 

 $(F, 1b)$ 

para 
$$
-c < \zeta < c
$$

 $u_{\text{em}} = (E_0^2/8\pi) (c_{\parallel}c_1/(c_{zz}-p^2))^{1/2} (u_3^2 + w_3^2 -$ 

 $(p^2/\epsilon_{xz})$ (u<sup>2</sup><sub>3</sub> - w<sup>2</sup><sub>3</sub>) sen(2 k<sub>0</sub> l  $\int d\eta \kappa(\eta)$ ) +

 $(2p^2/\epsilon_{zz})u_3u_3\cos(2k_0^2)\int d\eta \kappa(\eta))]$  $(F, id)$ 

para  $c < \zeta < b$ 

 $u_{\epsilon n} = (E_0^2/8\pi) (E_0 E_1/(E_{\epsilon n} - p^2))^{1/2} [(p^2/e_{\epsilon n}) (u_2^2 - u_2^2) +$ 

 $(u_2^2 + u_2^2)$ cosh(2 k<sub>o</sub>1  $\int$  dn  $\Gamma(\eta)$ ) +

 $\mathbf{u}_{2}\mathbf{w}_{2} \text{ senh}(2\mathbf{k}_{0}1 \text{ f}^{c}_{\mathbf{d}\eta} \Gamma(\eta))\},$ 

para  $b < c < a$ 

 $u_{0a} = (E_0^2/8\pi) (c_0c_1/(c_{2x}-p^2))^{1/2} [u_1^2 + u_1^2 -$ 

 $(p^2/\epsilon_{z_2})(u^2 - u^2)$ sen(2 k 1 f dn k(n)) +

 $(2p^2/\epsilon)$  )  $\mu$  cos(2k <sup>1</sup>  $\int d\eta \kappa(\eta)$ )],

y finalmente, para a < z < 1/2

 $u_{0} = (E_0^2 / 8\pi) (E_0^2 E_1 / (p^2 - E_{22}))^{1/2}$  (  $(p^2 / E_{22})$  +

 $(F, 1g)$ 

 $(F.1f)$ 

 $(F.1e)$ 

cosh(2k<sub>o</sub>l  $\int_a d\eta \, \Gamma(\eta)$ ) ].

# CAPITULO V

## SOUTONES OPTICOS EN CELDAS NEMATICAS

En los capi tulos anteriores se mostró que en una celda plana nemátlca con fronteras perfectamente conductoras, existe un erecto de guia de onda que concentra la densidad de energía electromagnética en la parte central de la celda. Sin embargo, en dichos capitulos el análisis se efectuó en el régimen lineal de las ecuaciones dinámicas del campa electromagnético. El propósito fundamental de este capitulo es el de considerar la primera corrección no lineal de la dinámica del campo electromagnético. Específicamente, se mostrará que en una celda que contiene un nemátlco en reposo, pueden propagarse soll tones asociados al campo electromagnético gobernados Por la ecuación de Schroclinger no lineal (ESNL), cuyos parámetros de propagación están determinados por la relación de dispersión y la densidad de energia elástica del nemático.

#### V.1 Régimen no lineal de los modos TM

En esta sección se mostrará que la ecuación dinámica no lineal para la componente H de los modos TM, se puede separar de forma explícita en dos partes, una lineal en H<sub>y</sub> y la otra no lineal. A partir de las Ecs.  $(1.6a)-(1.6c)$  es fácil mostrar que H satisface la siguiente ecuación diferencial ordinaria

$$
c_{xx} = \frac{d^{2}H}{dx^{2}} + 21pk_{0}I + \frac{dH}{dx} + (k_{0}I)^{2} [c_{\mu}c_{\mu} - p^{2}c_{xx}]H_{y} = 0
$$
\n(5.1)

en donde las componentes  $c_{xx}$ ,  $c_{xx}$  y  $c_{yy}$  dependen explicitamente del ángulo de orientación 9, el cual a su vez se acopla con el campo eléctrico través de la Ec.(1.11). Como se discutió en la sección 1.1.1, la magnitud de dicho acoplamiento se mide por medio del parametro q que aparece en la Ec. (1.11). Es importante resaltar que en los capitulos anteriores fueron calculados los

campos electromagnéticos a orden cero en este parámetro, mientras que aquí se calcularán a primer orden en el mismo parámetro. Es decir, en este caso la intensidad del haz incidente será comparable con la densidad de energía elástica del nemático a diferencia de lo supuesto en los capítulos II. III y IV en donde la intensidad del haz se consideró despreciable comparada con ésta última.

Sustituyendo la expresión de 0 a primer orden en q, dada por la Ec. (3.24), consistente con las condiciones de frontera planares, en la Ec. (5.1) y despreciando términos de orden superior en q, se obtiene la ecuación dinámica para H., que es de la forma

L  $H_{\mu} = F H_{\mu}$ .

en donde

ÎУ.

 $L(d/d\zeta, i k, i p) = c \frac{d^2}{z z_d z^2} + 2ipk t e^0 \frac{d}{z z_d z} + (k1)^2 [c_{\parallel} c_1 - p^2 c_{xx}^0],$  $(5.3a)$ 

 $F = -(q/2)e^{(1)}(H) \{21pk1(c_1 - c_1 + c_2/c_2 - d - (k_1)^2)e^{2}(c_1 - c_1 + c_2 + c_2 + d) \}$ 

 $(5.3<sub>b</sub>)$ 

 $(5.4a)$ 

 $(5.4<sub>b</sub>)$ 

 $(5.4c)$ 

 $(5.4d)$ 

 $(5.4e)$ 

 $(5:2)$ 

Aqui se ha empleado la siguiente notación:

 $\epsilon_{-}^{0}$  =  $\epsilon_{+}$  +  $\epsilon_{-}$  sen<sup>2</sup> $\pi \zeta_{+}$ 

 $c_{\text{c}}^0 = c$  sen $\pi\zeta$  cos  $\pi\zeta$ 

 $\epsilon_{\text{max}}^0 = \epsilon_1 + \epsilon_2 \cos^2 \pi \zeta$ 

 $c_{xx}^1 = -c_{zz}^1 =$  sen2x $\zeta$ ,

 $c_{-}^{1}$  =  $cos2\pi\zeta$ 

 $e^{(1)}_{a}(H_y) = \int_0^x d\sigma \int_0^x d\eta \int (|E_x|^2 - |E_x|^2) \cos 2\pi \eta + |E_x| |E_x| \sin 2\pi \eta$  (5.4f)

Como es claro de las Ecs.  $(5.3b)$  y  $(5.4f)$ , el operador F es no lineal en  $H_{11}$ . ya que las componentes  $E_x$  y  $E_z$  en una guia de ondas dependen de H<sub>2</sub>. En cambio, el operador L es lineal en H<sub>y</sub>, puesto que sólo depende de  $\zeta$ , según se observa de las ecuaciones (S.3a) y (S.4a)-(5.4c).

V.2 · Ecuación para la envolvente de un paquete de ondas

y'

A cont.lnuac16n se mostrará que la envolvente de un paquete de ondas electromagnéticas que se propagan en una celda plana de cubiertas metálicas cuvo núcleo es un cristal líquido nemático satisface la ESNL.

Hasta este punto sólo se ha estudiado la propagación de modos TM monocromáticos con frecuencia  $\omega_{\rm o}$  bien definida. En este capítulo se extenderá el análisis para tomar en cuenta paquetes de ondas. El estudio de la dinámica de paquetes de ondas es una extensión natural a considerar ya que representan casos más realistas que las ondas planas. Una motivación adicional es la tendencia reciente de la tecnologia de comunicaciones es trasmitir la información de forma digitalizada, es decir, en paquetes o unidades (bits) de 1nCormac16n (60, 61].

Considérese primero la transformada de Fourler, en el tiempo, de un modo puro TM,  $H_y(x,z,t)$ , como el dado en la Ec.(1.5b); la cual se denotará por  $H'_{\alpha}(\mathbf{x},\mathbf{z},t)$  y está dada por

$$
H'_{y}(x, z, \omega) = 2\pi \delta(\omega - \omega_0) e^{ik(\omega_0)x} H_{y}(z, \omega_0) + c.c.,
$$
 (5.5)

en donde c.c es el complejo conjugado y  $\delta(\omega-\omega_n)$  es la delta de Dirac, La  $Ec.$  (5.5) exhibe claramente que la distribución espectral de este campo está concentrada en una sola frecuencia. De manera distinta, un paquete de modos, en el mismo espacio.espectral, se puede expresar como

 $H_y(x, z, \omega) = -\bar{A}(\omega - \omega_0, z)e^{ik(\omega_0)x} H_y(z, \omega_0) + c.c.,$ 

(5.6)

en donde  $\bar{A}(\omega-\omega_{n},z)$  es la distribución que caracteriza al espectro de frecuencias. Si se considera que esta distribución es muy angosta, es decir que es distinta de cero sólo en un intervalo pequeño en torno a  $\omega-\omega$  = 0 y de grueso  $q = \sqrt{q} = (\omega - \omega_0)/\omega_0 \ll 1$ , se puede aproximar la Ec. (5.6) desarrollando H<sub>u</sub>(z,w<sub>n</sub>) en serie de Taylor en torno a  $\omega = \omega_{0}$ . Si se toma la transformada inversa de Fourier de (5.6) así como la aproximación antes mencionada se obtiene

$$
H^{(0)}(x,y,t) = \sum_{n} \frac{1}{n} \frac{d^{n}H}{du^{n}} \frac{1}{2\pi} f(\omega - \omega_{0})^{n} \bar{\Lambda}(\omega - \omega_{0}, z) e^{-1(\omega - \omega_{0})t} d(\omega - \omega_{0})
$$
  
y  

$$
g e^{ik(\omega_{0})x} = i(\omega_{0})t + c_{0}.c_{0}.
$$
 (5.7)

Finalmente, empleando la siguiente identidad

$$
\left(\frac{\partial}{\partial t}\right)^n A(x,t) = \frac{1}{2\pi} \int \left(\omega \omega_0\right)^n A(\omega \omega_0, z) e^{-\frac{1}{2}(\omega - \omega_0)t} d(\omega \omega_0), \quad n = 0, 1, 2, ...
$$

se puede escribir la expresión (5.7) de forma compacta como

$$
I_{y}^{(0)}(x,z,t) = e^{ik(\omega_{0})x^{-1}(\omega_{0})t} H_{y}\left(z,\omega_{0}+i\frac{\partial}{\partial T}\right)A(X,T) + c.c.
$$
 (5.9)

en donde A(X.T) es la transformada de Fourier de la distribución espectral de frecuencia y es una función que depende suavemente de sus variables  $X = qx$  y T = qt. Esto implica que en el espacio de configuración, la amplitud del campo varía lentamente tanto con x como con t.

Nótese que en la definición de este paquete de ondas se ha incluido a  $H_u(z,\omega_n)$  que es la amplitud del modo lineal TM que se calculó explicitamente en el capítulo III y que se mostró, a través de la distribución espacial de la densidad de energía electromagnética, que presentaba el efecto de guía de onda. Esto implica, que por construcción, el paquete dado por la Ec. (5.9) presenta también el efecto de guía de onda.

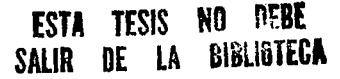

 $(5, 8)$ 

79

El paquete de modos representado por la Ec. (5.9) tendrá correcciones de órdenes superiores en *q* que provienen de los subsiguientes armónicos inducidos, los cuales representaremos por  $H_{n}^{(1)}$ ,  $H_{n}^{(2)}$ , etc. De esta manera, la expresión más general para el campo  $H<sub>o</sub>$  está dada por

 $H_v = q H_v^{(0)} + q^2 H_v^{(1)} + q^3 H_v^{(2)} + \cdots$ 

en donde  $H_{\nu}^{(0)}$  está dado por la Ec. (1.5b). Es importante recordar que cada una de estas componentes  $H_{\nu}^{(0)}$ ,  $H_{\nu}^{(1)}$ ,  $H_{\nu}^{(2)}$ ..., se expresan en términos de los modos lineales de la guía por lo que  $H<sub>y</sub>$  presentará también el efecto de guía de onda.

 $(5.10)$ 

En consistencia con el desarrollo anterior, se debe desarrollar el operador L(d/dζ, ik, 1p) respecto de sus dos últimos argumentos y en torno a  $\omega = \omega_0$ , k =  $k_{0}$ , de la misma forma en que se desarrolló  $H_{\mathbf{y}}(z,\omega_{0})$ . De esta manera la Ec. (5.2) se puede expresar en forma simbólica como

$$
L\left(\frac{d}{dc}, 1k_0 + q\frac{\partial}{\partial x_1} + q^2\frac{\partial}{\partial x_2}, 1\omega_0 + q\frac{\partial}{\partial T}\right) q
$$
  
\n
$$
= q^{2k} H_0^{(0)} \left(z, \omega_0 + 1q\frac{\partial}{\partial T}\right) A(X, T) + q^2 H_0^{(1)} + q^3 H_0^{(2)} + \cdots
$$
  
\n
$$
= q^2 H_0^{(0)} \tag{5.11}
$$

en donde X<sub>2</sub> = q·X<sub>2</sub> = q<sup>2</sup>X y T = q t: Aqui se ha empleado el desarrollo de H<sub>1</sub> dado por la Ec. (5.10); asimismo, se ha indicado adicionalmente que las derivadas respecto a las variables x y t se calculan utilizando el método de múltiples escalas [62], el cual es válido cuando la función a desarrollar depende de forma lenta con sus variables. Cada una de las múltiples escalas de tiempo, en esta técnica, representan a los distintos periodos de tiempo asociados a cada uno de los múltiplos de  $\omega_{\alpha}$ .

Efectuando los desarrollos en serle indicados en la Ec. (5.11) y agrupando los términos del mismo orden en *q,* se obteine a órdenes consecutivos en q las siguientes ecuaciones

80

q: 
$$
L(\Delta d\zeta, H_0, H_0)
$$
  $H_0^{(0)}(\zeta, \omega_0) = 0,$   
\n
$$
q^2: \left[ \frac{1}{2} \frac{\partial A}{\partial X_1} + \frac{\partial A}{\partial T_1} \right] H^{(0)} + i \frac{\partial H_0^{(0)} \frac{\partial A}{\partial T}}{\partial T} = - L H^{(1)}.
$$
\n(5.12b)  
\n
$$
q^2: \left[ \frac{1}{2} \frac{\partial A}{\partial X_2} + \frac{\partial A}{\partial T_1} \right] H^{(0)} + i \frac{\partial H_0^{(0)} \frac{\partial A}{\partial T}}{\partial T} = - L H^{(1)}.
$$
\n
$$
q^2: \left[ \frac{1}{2} \frac{\partial A}{\partial X_2} + \frac{1}{2} \frac{\partial A}{\partial T_2} \right] H^{(0)} + \frac{1}{2} \frac{\partial H_0^{(1)} \frac{\partial A}{\partial T}}{\partial T} + \frac{1}{2} \frac{\partial H_0^{(2)} \frac{\partial A}{\partial T}}{\partial T} \right] H^{(0)} +
$$
\n
$$
\left[ \frac{1}{2} \frac{\partial A}{\partial X_1} + \frac{1}{2} \frac{\partial A}{\partial T} \right] \frac{\partial H_0^{(0)} \frac{\partial A}{\partial X}}{\partial T} = \frac{(1/2)L \frac{\partial^2 H_0}{\partial T^2} \frac{\partial^2 A}{\partial T^2}}{\partial T^2}.
$$
\n(1/2)  $\frac{1}{2} \frac{\partial H_0^{(0)} \frac{\partial A}{\partial X}}{\partial T} = \frac{1}{2} \frac{H_0^{(0)} \frac{\partial A}{\partial X}}{\partial T^2}.$ 

en donde el operador O está dado por

$$
0 = {1 \text{pk1}(e \cos 2\pi \zeta + e^2/2)^{\frac{d}{2}}} - {(k1)^2 p^2 e \text{ sen } 2\pi \zeta}.
$$
 (5.13)

En las ecuaciones (S.12) los subindices 2 y 3 indican las derivadas parciales del operador L respecto a sus segundo y tercer argumento; dichas derivadas deben ser evaluadas en  $\omega = \omega_0$  y k = k b La ecuación (5.12a) muestra la consistencia del tratamiento a orden q con el tratamiento a orden cero. Por otro lado, la Ec. (5.12b) se puede simplificar si se emplea la siguiente identidad

$$
L \frac{\partial H}{\partial \omega} = -1 - H(\omega) = 0. \tag{5.14}
$$

la cual se puede deducir derivando la expresión LH. = 0 con respecto Sustituyendo la Ec. (5.14) en la Ec. (5.12b) se obtiene

등 화물이

$$
L_H^{(1)} = -L_H^{(0)} \left( \frac{\partial A}{\partial X} + \frac{dk}{d\omega} \frac{\partial A}{\partial T} \right) H^{(0)} \tag{5.15}
$$

Para asegurar que la Ec. (S.15). que es una ecuación lnhomogénea, tenga una solución  $H^{(1)}$ , es necesario pedir que satisfaga la condición alternativa de Fredholm (63). Las hipótesis que requiere dicha condición para aplicarse son, por una parte que el operador L sea un operador singular, es decir, que exista una función  $H^{(0)}$  tal que LH<sup>(0)</sup> = 0 y por otra, que la solución  $H^{(1)}$ -> O conforme lxl -> m, Esto es, la condición alternativa de Fredholm exige que el miembro inhomgéneo G de la Ec. (5.15) sea ortogonal a la solución  $H_c^{(0)}$ de la ecuación homogénea asociada. Esto es

$$
\langle G, H_y^{(0)} \rangle = \int_{-\infty}^{\infty} dz \ G(z) H_y^{(0)}(z) = 0.
$$
 (5.16)

La condición (5.16) para el caso particular de la Ec. (5.15) toma la forma

$$
(1 + i(0) + i(0) - i(0) - i(0) - i(1) - i(1) - i
$$

Ahora bien, calculando  $L_2$  a partir de la ecuación (5.1) y haciendo uso de las Ecs. (1.6), se obtiene

$$
\mathcal{L}_{\mathbf{B}}^{[0]}, \mathbf{H}^{[0]}\rangle = -2(k_0 1)^2 \mathbf{I}^{1/2} \mathbf{E}^{[0]}\bullet \mathbf{H}^{[0]}\,d\mathbf{C}' = \mathbf{S}_{\mathbf{I}}.
$$
 (5.18)

en donde' S es la componente del vector de Poynting a lo largo del eje de la celda. Es fácil mostrar que S es distinto de cero aún en el caso en el que p ~.O,· lo cual permite afirmar:que la única forma para satisfacer la condición **.**<br>(5.17) es pidiendo que

 $...$   $...$ 

$$
\frac{\partial A}{\partial u} + \frac{\partial K}{\partial u} \frac{\partial N}{\partial T} = 0 \tag{5.19}
$$

Finalmente la Ec. (5.12c) se puede simplicar empleando la condición (5.22) junto con la siguente identidad H; ......

$$
\frac{\partial^2 H^{(0)}}{\partial \omega^2} = -21 \frac{d\omega}{d\omega} + \frac{\partial H^{(0)}}{d\omega} + 211 \frac{\partial H^{(0)}}{\partial \omega} - 1 \frac{d^2\kappa}{d\omega} - H^{(0)} + \left(\frac{d\kappa}{d\omega}\right)^2 - 1 \frac{d\kappa}{d\omega} + \frac{1}{2} \frac{d\kappa}{d\omega} + \frac{1}{2} \frac{d\kappa}{d
$$

la cual resulta de derivar la ecuación (5.14) respecto  $\omega$ . De esta manera la Ec. (5.15c) se transforma en

 $(5.20)$ 

$$
L H^{(2)} = -\frac{1}{2} H^{(1)} \left( \frac{\partial A}{\partial X_2} + \frac{1}{2} \frac{d^2 K}{d\theta^2} \frac{d^2 A}{d\theta^2} \right) - 3 \frac{d^2}{\theta^2} \Theta^{(1)}(H^{(0)}) O H^{(0)} A^2 A^4,
$$
\n(5.21)

Esta ecuación es una ecuación inhomogénea para H<sup>2</sup>, al igual que la ecuación (5.15). Para garantizar que tenga solución, se exige nuevamente que satisfaga la condición alternativa de Fredholm dada por la Ec. (5.16). Dicha condición para el caso de la Ec. (5.21) toma la forma

مالك والكافا لينتهج المفكرة ويتناس والمر

$$
L_2 H^{(0)} H^{(0)} = \frac{\partial A}{\partial x} + \frac{1}{2} L_2 H^{(0)} H^{(0)} + H^{(0)} \times \frac{\partial^2 A}{\partial x^2}
$$
  
\n
$$
= 2 L_1 \frac{\partial^2}{\partial x^2} (a^{(1)} H^{(0)}) \dot{\Omega} H^{(0)} + \dot{\Omega} \times \dot{\Omega}^2 A^2 = 0
$$
  
\n
$$
= 2 L_1 \frac{\partial^2}{\partial x^2} (a^{(1)} H^{(0)}) \dot{\Omega} H^{(0)} + \dot{\Omega} \times \dot{\Omega}^2 A^2 = 0
$$
  
\n(5.22)

Puede sustituirse la variable X<sub>2</sub> por X y T a través de la expresión aproximada q8A/8X = 8A/8X + dk/dw 8A/8T; asimismo, efectuando el cambio de variables definido por  $\tau = q$  (  $t = d\kappa/d\omega \kappa$ ),  $\chi = q\kappa$ , la Ec. (5.22) se transforma en

$$
C_2 = \mu^{(0)} + \mu^{(0)} > \frac{\partial \Lambda}{\partial x} + \frac{1}{2}C_1 - \mu^{(0)}\frac{d^2 K}{dx^2} + \mu^{(0)} > \frac{\partial^2 \Lambda}{\partial x^2}
$$
\n
$$
= \frac{1}{2} \sum_{i=0}^{2} \frac{d^2}{dx^2} + \mu^{(0)}\frac{d^2 K}{dx^2} + \mu^{(0)}\frac{d^2 K}{dx^2} + \mu^{(0)}\frac{d^2 K}{dx^2} + \mu^{(0)}\frac{d^2 K}{dx^2}
$$
\n(5.23)

que es la Ecuación de Schrödinger no lineal para la envolvente de un tren de ondas de ancho y amplitud a que se propaga por una celda cuvo núcleo es un

cristal liquido nemático. La relevancia de este resultado radica en que desde hace dos décadas se sugirió que las soluciones tipo solitón de la ESNL es la unidad "bit" ideal para transmitir información digitalmente en fibras ópticas [65]. Su primera ventaja es que el autoenfocamiento no lineal puede equilibrarse con la dispersión, que muchas veces limita el uso de pulsos cortos en el régimen lineal. Una segunda ventaja es que la ESNL es una ecuación integrable exactamente. Por lo tanto, no solo describe pulsos robustos y solitarios sino que además estos pulsos son solitones y tienen la característica de que para pulsos con distintas frecuencias portadoras se tienen distintas velocidades de propagación, por lo que se atreviesan uno a el otro sin distorsión. En consecuencia, se podrían enviar varios trenes de solitones que representarian bits de información a lo largo de una sola guía. Cada tren contendría solitones moviéndose a velocidades ligeramente distintas, por lo que la guía trasmitiria en varios canales de información simultáneamente.

Es importante resaltar que para obtener la ecuación (5.23) tan sólo se ha supuesto que H<sup>(0)</sup> satisface la Ec. (5.12a), por lo que el formalismo es consistente para cualquier orden de modo TM tanto en los regimenes fuerte y débil. Mas aun esta ecuación es válida, aunque a nivel formal, en presencia de flujo hidródinamico externo como el considerado en el capítulo anterior, solo se debe sustituir el valor de H<sup>(0)</sup> en ausencia de flujo por su valor en presencia de éste.

En la siguiente sección se calcula la forma cómo dependen los parámetros de estos solitones con las propiedades materiales del nemático y con el parámetro de propagación de la guia, cuando el nemático está en reposo.

V.3 ESNL para una guía de onda nemática

El cálculo de los primeros coeficientes de la Ec. (5.23) es inmediato. En efecto, sustituyendo las ecuaciones (3.16) y  $(B.1)-(B.2)$  en la Ec. (5.23) se obtiene

84

 $\langle L_2 H_v^{(0)}, H_v^{(0)} \rangle = \int_0^{1/2} d\zeta / \epsilon_{zz}^0 = 1/(2\sqrt{\epsilon_0 \epsilon_1})$ 

 $(5.24a)$ 

$$
a_{2} = V \cdot \frac{da^{2}}{da^{2}} + V \cdot \frac{a^{2}k^{\prime}e_{1}e_{1}}{da^{2}} + V \cdot \frac{da^{2}}{da^{2}} + V \cdot \frac{da^{2}}{da^{2}} + V \cdot \frac
$$

Por otro lado, para calcular el tercer termino se requiere conocer tanto  $e^{(1)}(H^{(0)}_1)$  como  $0$  H<sub>3</sub> . pero este último ya se calculó en el apendice C. Luego, para calcular 0 H<sup>(0)</sup> se aplica 0 definido en la Ec (5.16), al campo H<sub>1</sub>0) dado por la Ec. (3,16), de donde se obtiene n2, el coeficiente del termino no lineal de la Ec. (5.23)

$$
z = (c_1^2/K) \cdot \sigma^{(1)}_1(H^{(0)}) \cdot \sigma^{(0)}_1(H^{(0)}) \cdot \sigma^{(1)}_2 = -\int_{-1/2}^{1/2} d\xi' \cdot (1/e_{-1}^0) d^{(1)}_1(H^{(0)})
$$
  

$$
\left\{ (k_1)^2 (c \cos 2\pi \zeta + c_2/2) \left[ i p \sqrt{c_1 c_1} / \sqrt{c_{-2}} \right] e^{\cos 2\pi \zeta} \cdot f(\zeta') \right] +
$$
  

$$
p^2 (c_1^0, c_1^0, 1) \cos^2 [2k_1] \cdot \int_{-1/2}^{1/2} d\zeta' \cdot f(\zeta') \cdot \left[ i \sqrt{c_{-2}^0 - p^2} \right] =
$$

 $c(\text{pk1})^2$ sen $(2\pi\zeta)$  cos<sup>2</sup> $(2k1)\begin{matrix} \zeta \\ 1/2 \end{matrix}$ d $\zeta'$  f( $\zeta'$ )] $\sqrt{c^0_{zz}-p^2}$ .  $(5.25)$ 

Nótese que el parámetro k l sólo aparece en los argumentos de cos<sup>2</sup>[k l  $\int_{-1/2}^{5} dx$   $f(\zeta, k_0)$ ] y sen[2k ]  $\int_{-1/2}^{5} dx$   $f(\zeta, k_0)$ ]. Por lo tanto, empleando identidades trigonométricas elementales, se pueden escribir los dos últimos términos de la Ec. (5.25) como

$$
\begin{bmatrix} 1/2 & dC & g(C') & \cos^2(k, 1) & \cos^2(k, 1) & \cos^2(k, 1) & \sin^2(k, 1) & \cos^2(k, 1) & \cos^2
$$

en donde  $g(\zeta)$  es una función independiente de k 1. Puesto que en el limite WKB  $k_0$  1 > 1, entonces  $cos[2k_0]$   $\int_{-1/2}^{1} dr f(\sigma, k_0)$  es una función que oscila

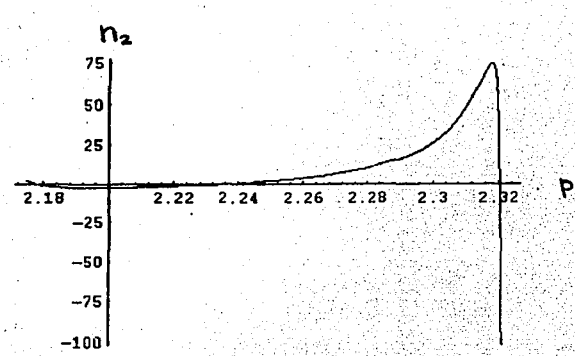

Fig. 20. Indice de refracción no lineal n2 como función de la constante de propagación p para el régimen fuerte en MBBA.

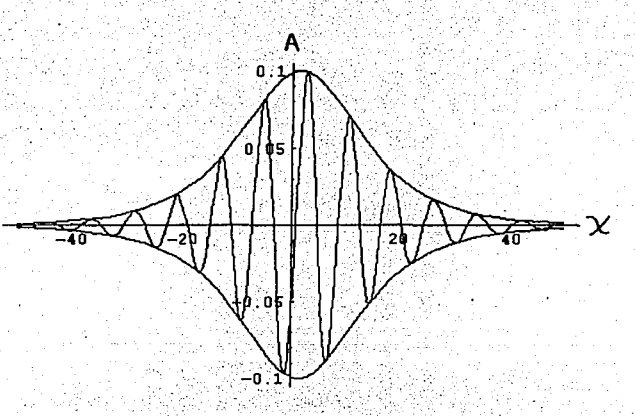

Fig. 19. Perfil de un solitón descrito por la ecuación de Schrödinger No lineal. Se muestra tanto la onvolvente del soliton como la parto real de oste.
rápidamente con su argumento, de donde los dos últimos terminos del miembro derecho de la Ec. (5.28) se puede aproximar como

$$
\int_{-1/2}^{1/2} d\zeta g(\zeta) \cos\left[2k_0 1 \int_{-1/2}^{\zeta} d\sigma f(\sigma, k_0)\right] d\zeta
$$
  
g(\zeta) \text{sen}\left[2k\_0 1 \int\_{-1/2}^{1/2} d\sigma f(\sigma, k\_0)\right] / (k\_0 + f(\eta, k\_0)) \qquad (5.27)

en donde  $g(\zeta_n)$  es el valor medio de  $g(\zeta)$  entre -1/2 y 1/2. Entonces, a orden dominante en 1/k l se puede aproximar la Ec. (5.26) por su primer término solamente. Aplicando el mismo análisis a todos los términos de la Ec. (5.25), dicha ecuación puede aproximarse como

$$
e_{\mathbf{a}}^{(1)}(H_{y}^{(0)})0 H_{y}^{(0)}, H_{y}^{(0)} > = (1/2)(p_{k1})^{2}e_{1}e_{1} \int_{1/2}^{1/2} d\zeta \left( (1/e_{2})^{2} \sqrt{e_{2} - p^{2}} \right)
$$
  
\n
$$
e_{\mathbf{a}}^{(1)}(H_{y}^{(0)})
$$
sen 2 $\pi \zeta,$  (5.28)

Esta expresión se puede calcular también analiticamente en términos de integrales elipticas completas de primera, segunda y tercera clase; su forma explicita se da en el apéndice G.

Por otro lado. como es bien conocido [64]. La solución tipo solitón de la FSNL . Ec. (5.23). está dada por

$$
A(\tau,\zeta) = 2 \eta \sech(\tau/t_0) e^{i(\zeta/x_0-\tau-k\zeta)}
$$
 (5.29)

en donde

$$
t_0 = (1/2n) \left( t_2 \cdot \mu^{(0)} \frac{d^2 k}{d\omega^2}; \mu^{(0)} \right) / n c \theta^{(1)} \left( \mu^{(0)} \right) \left( 0 \cdot \mu^{(0)} \right) \cdot \mu^{(2)} \right) / 1/2
$$
 (5.30a)

 $x_0 = (1/2\pi^2)(1/n\epsilon e^{(1)}_0(H_0^{(0)})0 H_y^{(0)}, H_y^{(0)})$  $(5.30<sub>b</sub>)$ 

Aqui n es la amplitud del paquete y n es el indice de refracción del medio. Note que t<sub>o</sub> proporciona el tiempo necesario para que la envolvente del paquete de ondas, que se desplaza a la velocidad de grupo dk/dw del nemáttco y cuyo perfil es una secante hlperb611ca, atraviese un punto fijo en la celda. Asimismo, x<sub>o</sub> proporciona la diferencia entre la longitud de onda de la fase de  $A(\tau,\chi)$  y el largo de la envolvente del paquete de ondas. En la Fig.19 se muestra el perfil descrito por la Ec.(5.29) para algunos valores de t<sub>o</sub> y z<sub>o</sub>. En dicha gráfica se muestra tanto la parte real de la Ec.(5.29) como la envolvente de la misma.

Nótese que tanto t<sub>o</sub> como x<sub>o</sub> dependen de p como se puede ver de la Ecs. (5.30), el cual a su vez depende de la dirección de incidencia media del paquete. En la Fig.20 se muestra el coeficiente no lineal n2 dado por la Ec. (5.28) como función del parámetro de propagación p de los módos TM en el régimen fuerte. En dicha gráfica se observa que dicho coeficiente es negativo y pequeño para valores de p cercanos a  $\sqrt{c_{\rm u}}$ , se anula en p = 2.23 y crece rápidamente para valores mayores de p hasta que toma su máximo en p = 2.3175 a partir de donde vuelve a decrecer. Es importante seftalar que en la región en donde n2 es positiva se pueden generar solltones "brillantes", es decir para los cuales la intensidad de energia electromagnética se concentra; mientras que en las reglones con n2 negativo se pueden generar solitones <sup>11</sup> oscuros" para los cuales el haz óptico se desenfoca y la energia densidad electromagnética disminuye (66). El punto importante a destacar es que n2 toma sus valores positivos más grandes para valores de p cercanos a  $\sqrt{\epsilon_n}$ , es decir para aquellos trenes de ondas cuya dirección de incidencia esté cercana al eje de la celda; por lo que en dicha región los pulsos cortos, t<sub>o</sub> pequeño, generarán solitones brillantes.

Una cantidad importante a estimar de estos solltones es la potencia que ellos transportan o bien la potencia que se debe· subministrar a un pulso óptico para generar un solltón (66)

$$
P = 4 c A \lambda \frac{\partial^2 \mathbf{k}^T \overline{\mathbf{c}_1} \overline{\mathbf{c}}_1}{d\omega^2} / (2\mathbf{m}_2 \mathbf{c}_0^2).
$$
 (5.31)

Sustituyendo valores especificos correspondientes a un haz laser con  $\lambda =$ 1.27  $\mu$ m con pulsado típico de t<sub>o</sub> = 10<sup>-9</sup>s que se propaga por una celda de area transversal A = 20 µm<sup>2</sup>, cuyo núcleo es el nemático MBBA [66], ésto es el coeficiente n2 = (c\_1<sup>2</sup>/K) <e<sup>(1)</sup>(H<sup>(0)</sup>)0 H<sup>(0)</sup>,H<sup>(0)</sup>> = (.4783)(20µm<sup>2</sup>)/3.3 10<sup>-12</sup>

N) (75) a 22°c y la segunda derivada de la relación de dispersión [67) para esta longitud de onda es  $\lambda$  d<sup>2</sup>kVc<sub>u</sub>c,/dw<sup>2</sup> = 6.38926 s<sup>2</sup>; de donde se obtiene el valor  $P = 10^{-4}$  Watts. Como es bien conocido este valor es del orden de magnl tud de los láseres menos intensos.

En este capitulo se mostró que a primer orden en q, o a tercer orden en la amplitud de las componentes de los modos TM, la envolvente de un paquete de ondas angosto que se propaga por la celda nemática, está gobernada por la ESNL, la cual admite soluciones tipo solit6n. Se calculó también la dependencia de los parámetros t<sub>o</sub> y x<sub>o</sub> del solitón con el p<mark>arám</mark>etro p de propagación de la gula y se mostró que toman sus valores minimos para una dirección de incidencia muy cercana al eje de la gula.

El hecho de que para la primera corrección no lineal en la dinámica de los modos TH, se pueda construir una ESNL para la envolvente de un paquete de ondas angosto implica que la celda nemática no solo presenta el efecto de guia de onda discutido en los capitules anteriores, sino que además la no llnearidad es capaz de compensar la dispersión para permitir propagar pulsos de manera estable. Esto se puede ver de manera más clara en la Ec. (5.5) en donde se muestra que, por construcción, la dependencia transversal espacial (dirección z) es la misma que la de un modo TM lineal, sólo que ahora no es una onda plana extendida a lo largo de toda la guia sino que la mayor parte de la radiación está localizada en una región que se desplaza según indica la Ec. (S.29).

## Anándice G

En este apéndice se indicará la forma en que se calculó la integral dada en la Ec. (5.31) . Para ello nótese que la función que multiplica a  $\theta^{(1)}(H^{(0)})$ en el integrando de la Fc (3.28) se puede calcular analiticamente en términos de funciones elementales, ésto es

$$
g(\zeta) = \int^{\zeta} d\zeta' \left(1/e_{zz}^{0}\right)^{2} \sqrt{e_{zz}^{0}-p_{n}^{2}} \text{ sen } 2\pi\zeta' = (1/p^{2}\pi e_{2})\sqrt{e_{zz}^{0}-p_{n}^{2}}/e_{zz}^{0} +
$$
  

$$
(2/p_{n}^{3}\pi e_{n})\tan^{-1}\left[\sqrt{e_{zz}^{0}-p_{n}^{2}}/p\right].
$$
 (G.1)

El cálculo se limitará al intervalo de p denominado régimen fuerte en el capítulo 2 y que está definido por  $\epsilon_1 < p^2 < \epsilon_0$ . Esto debido a que solo en este intervalo se puede asegurar que el efecto de guía de onda persiste. Es fácil mostrar que en dicho intervalo  $\sqrt{\epsilon_{zz}^0 - p_A^2}/p < 1$ , por lo cual se puede desarrollar la tan<sup>-1</sup>(x) como una serie de potencias de este argumento. Esto conduce a la siguiente expresión para  $g(\zeta)$ 

$$
g(\zeta) = (1/p^2 \pi c_a) \sqrt{c_{xz}^0 - p_n^2/c_{zz}^0} + (2/p^4 \pi c_a) \sqrt{c_{xz}^0 - p_n^2} - (2/3p^3 \pi c_a) (\sqrt{c_{xz}^0 - p_n^2}/p)^3
$$

 $(G, 2)$ 

١

En consecuencia, la integral (5.31) se puede integrar por partes para conducir a la expresión

$$
e^{(1)}_1(H^{(0)}_1)0_1H^{(0)}_2, H^{(0)}_3 = (1/2)(pk1)^2 c_1 c_1 f_1^{1/2} d c_2 c_2 d d^{(1)}_1(H^{(0)}_1) d c_1
$$

 $(G.3)$ 

La ventaja de transformar la Ec. (5.31) en la Ec. (G.3) es que de<sup>(1)</sup> (H<sup>(0)</sup> )/dc se expresa solo en terminos de funciones elementales como se puede verificar directamente derivando la Ec. (C.6) que está dada en terminos de las definiciones (C.1)-(C.5). Mas aun, la integral (G.3) se puede calcular analiticamente expresandola en terminos de las funciones definidas en las

$$
\begin{aligned}\n\text{So, (C, 1) - (C, 5) and come de las functions definidas a continuación [67] }\\
\mathbf{K}_{1/4}(\alpha; \phi) &= \int_0^{\phi} \text{d}\phi / (1 - \alpha \ln^2 \theta)^{1/4}.\n\end{aligned}
$$
\n
$$
\begin{aligned}\n\mathbf{E}_{3/4}(\alpha; \phi) &= \int_0^{\phi} \text{d}\phi / (1 - \alpha \ln^2 \theta)^{3/4}.\n\end{aligned}
$$
\n
$$
\begin{aligned}\n\mathbf{E}_{3/4}(\alpha; \phi) &= \int_0^{\phi} \text{d}\theta / (1 - \alpha \ln^2 \theta)^{3/4}.\n\end{aligned}
$$
\n
$$
\begin{aligned}\n\mathbf{I}_{1/4}(\phi; \mathbf{b}, \mathbf{u}) &= \int_0^{\phi} \text{d}\theta / (1 - \alpha \ln^2 \theta) (1 - \mathbf{b} \sin^2 \theta)^{1/4} \mathbf{I},\n\end{aligned}
$$
\n
$$
\begin{aligned}\n\mathbf{I}_{3/4}(\phi; \mathbf{b}, \mathbf{u}) &= \int_0^{\phi} \text{d}\theta / (1 - \alpha \sin^2 \theta) (1 - \mathbf{b} \sin^2 \theta)^{1/4} \mathbf{I},\n\end{aligned}
$$
\n
$$
\begin{aligned}\n\mathbf{I}_{3/4}(\phi; \mathbf{b}, \mathbf{u}) &= \int_0^{\phi} \text{d}\theta / (1 - \alpha \sin^2 \theta) (1 - \mathbf{b} \sin^2 \theta)^{1/4} \mathbf{I},\n\end{aligned}
$$
\n
$$
\begin{aligned}\n\mathbf{I}_{3/4}(\phi; \mathbf{b}, \mathbf{u}) &= \int_0^{\phi} \text{d}\theta / (1 - \alpha \sin^2 \theta) (1 - \mathbf{b} \sin^2 \theta)^{1/4} \mathbf{I},\n\end{aligned}
$$
\n
$$
\begin{aligned}\n\mathbf{I}_{3/4}(\phi; \mathbf{b}, \mathbf{u}) &= \int_0^{\phi} \text{d}\theta / (1 - \alpha \sin^2 \theta) (1 - \mathbf{b} \sin^2 \theta)^{1/4} \mathbf{I},\
$$

$$
P_{\text{e}} = \frac{1}{2} \left[ (p_1^2 - e_1)/e_1 \right]^{1/2} + P_1 \left[ (e_{\parallel} - p_1^2)(p_1^2 - e_1) \right]^{1/2}
$$
  
+ 
$$
P_{\text{e}} \left[ K(v, \text{ra}) + P_1 \right]^{1/2} + P_1 \left[ (e_{\parallel} - p_1^2)(p_1^2 - e_1) \right]^{1/2}
$$
  
+ 
$$
P_{\text{e}} \left[ K(v, \text{ra}) + P_1 \right]^{1/2} + P_1 \left[ K(v, \text{ra}) - e_1 e_1 / 4\pi p_1^2 + p_1^2 / 8c_4 \right]
$$
  
- 
$$
= c \ln p_1 / \pi e_4 + P_{\text{p1}} \Gamma_{1/4} (b_1, v, \text{ra}) + P_{\text{h1}} K_{1/4} (v, \text{ra}) + P_{\text{e2}} S_{2/4} (v, \text{ra})
$$

,<br><sub>D1</sub> .D<sub>11</sub> en donde los coeficientes a,  $D_{\mathbf{t}}$ ,  $D_{\mathbf{c}}$ ,  $D_{\mathbf{r}}$ ,  $D_{\mathbf{r}}$ ,  $D_{\mathbf{r}}$ ,  $D_{\mathbf{r}}$ ,  $D_{\mathbf{r}}$  $\sum_{i=1}^{n} \frac{1}{i}$ D D<sub>p3</sub> están dados, respectivamente, por

$$
D_{\epsilon} = -C_{\epsilon} (c_{\theta} - p_{\theta}^{2})^{1/2} / (\pi^{2} p_{\epsilon}^{2} \epsilon_{\sqrt{\epsilon_{\theta}}} \overline{c_{\theta}})^{2} + C_{\epsilon} / \pi^{2} \epsilon_{\epsilon} (c_{\theta} - p_{\theta}^{2})^{1/2}.
$$
  
\n
$$
2c_{\epsilon} (c_{\theta} - p_{\theta}^{2})^{1/2} / (\pi^{2} p_{\epsilon}^{2} \epsilon_{\epsilon_{\theta}} c_{\theta} (c_{\theta} - p_{\theta}^{2})^{2}) + 32c/5 \pi \sqrt{\epsilon_{\theta}} \overline{c_{\theta}} + 4c\sqrt{\epsilon_{\theta}} \epsilon_{\epsilon} + C_{\epsilon} (c_{\theta} - p_{\theta}^{2})^{1/2}.
$$
  
\n
$$
2c_{\epsilon_{\theta}} / (\sqrt{\epsilon_{\theta}} \overline{c_{\theta}})^{2} - 8c/c_{\epsilon_{\theta}} - 2/(\pi^{2} p_{\epsilon}^{4} \epsilon_{\theta}) - (p_{\theta} / 2c_{\theta} \epsilon_{\theta})^{1/2} (1/6c_{\theta}). \qquad (G.9)
$$

 $p_{n}^{2}c_{n}^{3}(c_{n}-2p_{n}^{2})/(7(c_{n}-p_{n}^{2})^{4}) + (c_{n}/c_{n})^{2} p_{n}^{4}/(c_{n}-p_{n}^{2})^{2} +$ 

 $D_{n1} = C_{n3}(e_{n}-p_{n}^{2})^{1/2}/(\pi p_{e_{n}}^{2}e_{n}^{2}) - C_{n3}/(\pi e_{n}e_{n}(e_{n}-p_{n}^{2})^{1/2}) +$ 

 $(2/(\epsilon_{\parallel}-p_{\parallel}^2)^2)(1+p_{\parallel}^2/(\epsilon_{\parallel}-p_{\perp}^2)) = \epsilon(\epsilon_{\parallel}-p_{\perp}^2)^{3/4}/(pc_{\perp}^2) +$ 

 $\varepsilon_{p}^{2} p_{\lambda}^{4}/(\varepsilon_{\parallel} \varepsilon_{\parallel} - p_{\lambda}^{2})^{2} + (3/4) (\varepsilon_{\parallel} / \varepsilon_{\parallel})^{2} (p_{\parallel}^{2} - \varepsilon_{\parallel}) / (\varepsilon_{\parallel} - p_{\lambda}^{2})^{2}$  $(G.15)$  $D_{k1} = C_{k3}(e_{\parallel} - p_{\parallel}^2) / (\pi e_{\parallel} p_{\parallel}^4) + C_{\parallel 2} / (p_{\parallel}^2 (e_{\parallel} - p_{\perp}^2) \pi e_{\perp}) + (4(e_{\parallel} - p_{\perp}^2) / (21 \pi e^2))$ X |  $(e_{\parallel}/(e_{\parallel}-p_{\parallel}^2))^2 + p_{\parallel}^2e_{\parallel}^2(e_{\parallel}-2p_{\perp}^2)(e_{\perp}-e_{\parallel})/(3e_{\parallel}(p_{\perp}^2-e_{\perp})(e_{\parallel}-p_{\perp}^2)^2) +$ 

 $D_k = ((c_{\parallel} - p_n^2)^{1/2}/2\pi^2 c_n^2)$   $(1 + (c_1/c_{\parallel})^2 ((c_{\parallel} - p_n^2)/3c_n - (2/3)((c_{\parallel} - p_n^2)/c_n)^2)$ -  $2(c_n-p_n^2)/c_n+1$ ) ] -2C  $(c_n-p_n^2)(p_n^2-c_1)/\pi c_n p_n$  $(G.12)$  $D_n = (1/2\pi^2 \epsilon_1)(\epsilon_1 - \epsilon_1^2)^{1/2}(1-2\epsilon_1/\epsilon_1) + 7\epsilon_1/\epsilon_1 + C_2$  $(G.13)$ a Agl  $D_{e} = (1/3\pi^{2}c_{a}(c_{\parallel}-p_{a}^{2})^{1/2})(c_{1}/c_{\parallel})^{2}[(c_{a}/c_{\parallel})(c_{1}-p_{n}^{2})/(c_{\parallel}-p_{1}^{2})-3] + C_{e} +$  $2C_{\epsilon} (c_{\mu} - p_{\alpha}^{2})^{1/2}/\pi p_{\epsilon} c_{\epsilon}$  4C  $(c_{\mu} - p_{\alpha}^{2})^{2} [2 - c_{\mu} / (c_{\mu} - p_{\alpha}^{2})] (1/(9\pi^{2} p_{\alpha}^{\beta} c_{\epsilon})$ , (G. 14)

 $\sqrt{2}c$  /12 $\pi^2p_1^{7/2}$  + 14 $\sqrt{2}/c$   $p_1^{7/2}$ ,  $(G.11)$ 

 $-8c \times 5\pi^2 p_n^2 - C_6 c \times (4c_1 c_n p_n^2) + 2\sqrt{2}(c-p_n^2)/3\pi c_1 p_n^{11/2} +$ 

 $D_{r} = C_{a}/(\pi^{2}p_{n}^{3}(c_{n}-p_{n}^{2})^{1/2}c_{n}^{2}) - 2C_{r}(c_{n}-p_{n}^{2})^{1/2}/(\pi^{3}p_{n}^{4}c_{n}c(\sqrt{c_{n}c_{n}})^{3})$ 

 $D_{\mu} = -2C_{\mu}(E_{\mu} - p_{\mu}^{2})^{1/2}/(\pi^{2}p_{\mu}^{4}E_{\mu}) - C_{\mu}/(\pi^{2}p_{\mu}^{4}(E_{\mu} - p_{\mu}^{2})^{1/2}E_{\mu}) - B/\pi E_{\mu}$  $(G.10)$ 

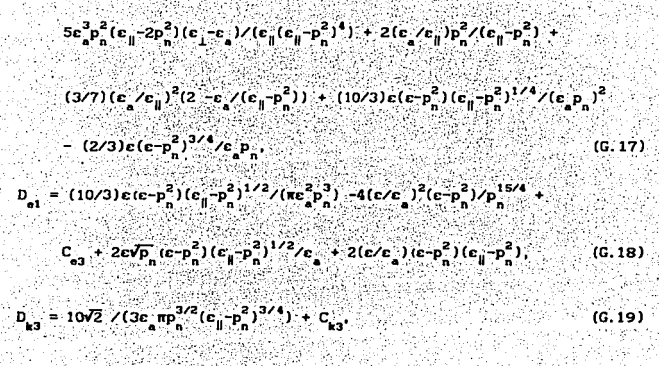

 $(3/4) \left(\epsilon_{\rm a}/\epsilon_{\rm H}\right)^2 (p_{\rm n}^2 - \epsilon_{\rm L}) / (\epsilon_{\rm H} - p_{\rm n}^2)^2 - \epsilon (\epsilon - p_{\rm n}^2) / (2 \epsilon_{\rm h}^2 (\epsilon_{\rm H} - p_{\rm n}^2)^{1/4}) \ \ \, .$ 

=  $-(2/3)C_{13}(e_1 - p_1^2)^2/(\pi e_1 p_1^6) + C_{31}(e_1 - p_1^2)^{1/2}/(\pi e_1 p_1^2)$ 

 $(G.16)$ 

 $(G, 20)$ 10 $\sqrt{2}$  /3ε πρ<sup>3/2</sup>(ε<sub>π</sub> D.

# CAPITU.O VI

# SOLITCH:S ORIENTACIONALES EN CRISTALES LIQUIOOS l'EMATICOS

En los capitules anteriores se estudió un modelo que consiste de una celda con núcleo liquido cristalino, con fronteras perfectamente conductoras y un estado lnlclalmente distorsionado con condiciones de frontera planares. Asimismo en el capitulo V se mostró que se pueden propagar solltones en el campo óptico dentro de la celda nemátlca. En este capitulo, a diferencia del anterior se considerará el régimen lineal del campo electromagnético manteniendo el limite óptico y se describirá la dinámica no llneal de la reorlentac16n del campo director del nemático. A diferencia de los capitulas anteriores se modificará el modelo para considerar una configuración orlentaclonal lnlclalmenmte homogénea. Esto con el objeto de obtener. una ecuación dinámica para la reorientación con coeficientes espacialmente homogéneos. A partir de esta dinámica se mostrará que pueden existir solltones orientacionales en la celda.

## V.1. Régimen lineal y óptico del campo

En esta sección se retomará la dinámica lineal en el limite óptico de los modos TM analizada en los capitulos anteriores para generalizarla: al caso en el que  $\theta(z, t)$  depende también de x. Esta extensión es pertinentedebido a que en este capítulo se describirá la propagación de una perturbación longitudinal que se desplazará a lo largo de la guía.

De la ecuación de la elkonal (2. 3b) se puede observar que la función característica W( $\zeta, \chi$ ) depende del ángulo de reorientación  $\theta$  a través de  $\varepsilon$ ,  $\varepsilon_{xx}$ ,  $\varepsilon_{zz}$  y éste, a su vez, depende de  $\chi$  y  $\zeta$ . Para encontrar la solución· f"ormal de la Ec. (2. 3b) se dlagonallza el miembro izquierdo de ésta por medio del procedimiento usual que consiste en calcular sus eigenvalores y eigenvectores. Esto permite escribir las derivadas parciales de W como

93

$$
\partial W/\partial \chi = p_{\underline{u}}' \cos \theta - p_{\underline{u}}' \sin \theta, \qquad (6.1a)
$$

 $\partial W/\partial \zeta = p^*$  sen  $\theta + p^*$  cos  $\theta$ , (6.1b)

en donde p' y p' satisfacen la condición

$$
(p_x^{\prime})^2/\epsilon_{\parallel} + (p_x^{\prime})^2/\epsilon_{\perp} = 1,
$$

y se determinan a partir de las condiciones a la frontera para el campo dadas en la sección 1.1. 2.

Las ecuaciones (6.1) muestran claramente cómo· el nemático dobla al rayo por un éngulo e cuando se propaga a través de la celda. La solución explicita del sistema de ecuaciones (6.1) no es inmediata porque el valor de  $\theta(\xi, \chi)$ sólo se conoce a través de una ecuación diferencial parcial, como veremos en la siguiente sección. Sin embargo las Ecs. (6.1) permiten calcular directamente cantidades como el cociente entre las componentes del campo eléctrico que se emplearán en la siguiente sección para expresar en forma cerrada la ecuación para e. De hecho, este cociente se determina directamente sustituyendo las Ecs. (2.2) en las ecuaciones (1.2a) y conduce a la siguiente. expresión

$$
E_x = -2 E_x [E_{xx} - E_{xx} - 2 P_x' P_x' \text{ sen } 2\theta + ( (p_x')^2 - (p_y')^2) \text{ cos } 2\theta ]
$$
  
\n
$$
[ 2\epsilon_{\parallel} - (p_x')^2 + (p_y')^2] + (E_x + (p_x')^2 - (p_y')^2) \text{ cos } 2\theta
$$
  
\n
$$
- 2 [p_x' p_x' \text{ sen } 2\theta]^{-1}.
$$
 (6.3)

Sin embargo, aunque las Ec.  $(6.3)$  permiten conocer la relación entre E y  $E_{.}$ , será necesario conocer explicitamente alguna de estas componentes. Debido tanto a que es complicado resolver el sistema (6.1), como a que nuestro interés principal en este capitulo es describir la dinámica orientaclonal, se aproximará la componente  $E_{z}$  por el valor que esta adopta cuando el medio es lsotrópico y homogéneo. En el capitulo I se mostró que para c.= O , la coaponente Ez que satisface las condiciones de frontera de conductor perfecto,  $E_{.}(\zeta = \pm 1/2) = 0$ , está dado por

$$
E_{\mathbf{m}}(\xi, \chi, t) = E_{\text{true}}(\chi) \text{sen}[\mathbf{p}_{\chi}(\zeta - 1/2) \text{exp}\{ik_{\mathbf{m}}(p_{\chi} - \omega t)\}, \tag{6.4}
$$

94

(6:2)

en donde  $p_{n} = \frac{mn}{k}$  con m un entero positivo. Debido a que sobre 0 supondremos anclaje fuerte con condiciones de frontera planares  $\theta(\zeta = \pm 1/2)$ = 0, se tiene de las Ecs. (6.1) que  $p_x = p'_y \ y \ p_x = p'_y$ . De esta manera las constantes p' y p' que aparecen en la Ec. (6.1) quedan también deteminadas.

#### V.2. Dinámica del campo de orientaciones

Debe señalarse que mediante las ecuaciones (6.3) y (6.4) se han expresado las componentes del campo eléctrico en términos del ángulo 0; sin embargo, para que éste sistema de ecuaciones sea cerrado, es necesario conocer la dinámica de  $\theta$ . La ecuación dinámica para el ángulo de reorientación  $\theta(\zeta, \chi, t)$ , se obtienen a partir del siguiente modelo de relajación para la variable de reorientación 0,

 $(6.5)$ 

en donde y es una constante cuyo valor representa un tiempo típico de relajación y F es la funcional de densidad de energía libre dada por la Ec. (1.10). Sustituyendo la expresión (6.3) en la ecuación (1.11) y a su vez ésta en la Ec. (6.5), se obtiene la siguiente ecuación para 0,

 $\gamma \theta \theta / \theta t = K_{11} (\theta^2 \theta / \theta x^2 + \theta^2 \theta / \theta z^2) - (c_{\alpha} |E_z(z, x)|^2 / 4\pi)$ 

 $(c_a - (c_{\parallel} + c_1)\cos 2\phi)$  sen 40 +  $\sqrt{c_{\parallel}c_1}$  sen 24 cos40.

 $\sqrt{2c}$  +  $\epsilon$  cos2 $\phi$  -2( $\epsilon_{\parallel}$  +  $\epsilon$  )cos 2 $\phi$  cos 20 - $\sqrt{\epsilon_{\parallel}c}$  sen 2 $\phi$  sen 40),

 $(6.6)$ 

en donde

$$
\phi = \arcsen(\frac{n\pi}{k})\sqrt{\epsilon_n}
$$

 $(6.7)$ 

La Ec. (6.6) es la ecuación dinámica no lineal que gobierna el proceso de

reorientación del nemático. Debido a que la dependencia de esta ecuación con 0 es complicada se aproximarán los términos entre llaves de la ecuación (6.6) por un polinomio de tercer grado en 0, ésto es

$$
\partial \theta / \partial \tau = \partial^2 \theta / \partial \chi^2 + \partial^2 \theta / \partial \zeta^2
$$

+  $(c_{\alpha}c_{0\pi\pi}^2)^2/16\pi K_{11}$   $\sin^2(\pi\pi(\zeta-1/2))$   $\left\{ d + a \theta + b \theta^2 + c \theta^3 \right\}$ 

 $(6, 8)$ 

en donde se ha identificado

$$
\mathbf{d} = (2\mathbf{p}/\mathbf{c}_1)[(\mathbf{c}_1 - \mathbf{p}^2)/( \mathbf{c}_1 - \mathbf{p}^2)], \qquad (6.9a)
$$

$$
a = 2\left\{1 - \frac{p^2}{e_1}\right\} \left\{e_1 - p^2 / (e_1 - p^2)\right\}^2
$$

 $+$  or  $e^{\phi}$ ) .

$$
(c_{\mathbf{p}}/c_1) \left[ (c_1 - p^2)^{3/2} / (c_1 - p^2) \right], \tag{6.9}
$$

b =  $(2\varepsilon_{\rm g}p/\varepsilon_{\rm L}^2)[(\varepsilon_{\rm L}-p^2)/( \varepsilon_{\rm g}-p^2)]$  { $2p[(\varepsilon_{\rm L}-p^2)^{3/2}/(\varepsilon_{\rm g}-p^2)]$  +

$$
p^{2}/(e_{1}-p^{2})+e_{1}/(e_{1}-p^{2})\bigg\}, \qquad (6.9c)
$$

c =  $(2/3)\left\{1 - (p^2/\varepsilon_1)[(c_1 - p^2)/(c_1 - p^2)]^2 -$ 

$$
c^{2}/c \quad [\left(c-p^{2}\right)^{1/2}/(c_{0}-p^{2})] \quad [2/3(p^{2}-c_{0}-c_{0}/4)+p^{2}/c_{0}]
$$

$$
(\mathbf{c}_1 - \mathbf{p}^2) \angle (\mathbf{c}_{\parallel} - \mathbf{p}^2) - 4 (\mathbf{c}_1 - \mathbf{p}^2)^{3/2} \Big), \qquad (6.9d)
$$

En la Ec. (6.8) se ha introducido el tiempo adimensional  $\tau = K_{11} t / \gamma 1^2$ . Con esta aproximación se restringe el análisis a variaciones pequeñas del ángulo, pero lo suficientemente grandes como para que su ecuación dinámica siga siendo no  $-1$ ineal.

Para proseguir se efectuará un desarrollo de  $\theta(\zeta,\chi,\tau)$  en series de Fourier

$$
\theta(\zeta, \chi, \tau) = \sum \text{sen} [\text{nx } (\zeta - 1/2)] \cdot \vec{\theta}(\chi, \tau), \qquad (6.10)
$$

que se ha definido de forma que sea compatible con las condiciones de frontera de la configuración planar, las cuales están dadas por

$$
\theta(\zeta \pm 1/2, \chi, \tau) = 0 \; . \tag{6.11}
$$

Sustituvendo la expresión  $(6.10)$  en la ecuación  $(6.8)$  v multiplicando la ecuación resultante por sen $[\pi_1(\zeta-1/2)]$  y empleando las bien conocidas propiedades de ortogonalidad de estas funciones, se obtiene la siguiente ecuación de amplitud

$$
\theta \bar{\theta}_{n} / \theta \tau - \theta^{2} \bar{\theta}_{n} / \theta \chi^{2} = D_{n} + A_{n}^{m}, \bar{\theta}_{n} + B_{n}^{m}, \bar{\theta}_{n} + C_{n}^{m}, \bar{\theta}_{n} \bar{\theta}_{n} \bar{\theta}_{n} + O(\bar{\theta}^{4}), \quad (6.12)
$$

 $(6.13a)$ 

en donde

 $\mathbf{A}_{\mathbf{n}}^{\mathbf{n}}$ 

 $1/2$ 

$$
j = \Omega_{n}, \delta_{n}, j = 1, \ldots, j, n-2n, \ldots, j, n+2n
$$

 $B_{n11}^{m} = b_1 \int d\zeta \, \text{sen}^2 m \pi (\zeta - 1/2) \, \text{senn} \pi (\zeta - 1/2) \, \text{senj} \pi (\zeta - 1/2) \, \text{sen1} \pi (\zeta - 1/2)$ 

$$
= b_1(1-(-1)^{1+n+1})\left[\frac{n!}{(j+n-1)(j+n+1)(j+n-1)(j+n-1)}\right]
$$

$$
2n(n^2 - (j-1)^2 - 4n^2)
$$

$$
\frac{1}{((n-j+1)^2-4m^2)((n+j-1)^2-4m^2)}
$$

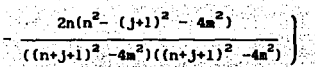

 $C_{n_{116}}^n = c_1 \int d\zeta$  sen ax( $\zeta$ -1/2) sennx( $\zeta$ -1/2) sen jx( $\zeta$ -1/2) X

senin(C-1/2) senan(C-1/2) =  $c$   $(c_0 + c_1 + c_2)$  =  $c_1 + c_2 - c_1 + c_2 - c_1$ 

 $\delta_{n-1,j+\alpha}$  +  $\delta_{n+1,j+\alpha}$  + 1/2( $\delta_{2n,n-1+\alpha-j}$  +  $\delta_{2n,n-1+j-\alpha}$ 

 $- \delta$ <br>2min+1-1+0 2min+1+1+0 - 2min-1-1-0 - 2min-1+1+0

 $+\delta$ <br>2m, n+1-j- $\alpha$   $\delta$ <br>2m, n+1-j- $\alpha$ 

 $d = qd$ .

 $(6.13c)$ 

 $(6.13<sub>b</sub>)$ 

 $D_n = -d_1 \delta_{n, 2n}$  $(6.13d)$ 

Los coeficientes Q, a, b, c, y d, están definidos como

 $\Omega_{n} = \text{qay} + (\text{nm})^{2}$ ,  $(6.14a)$  $a_1 = qa$ ,  $(6.14<sub>b</sub>)$  $b = qb$ ,  $(6.14c)$ 

 $c_i = qc$  $(6.14d)$ 

 $(6.14e)$ 

## Y. 2. t R6glmen lineal

Antes de estudiar la dinámica no lineal y acoplada de las amplitudes  $\bar{\theta}_{n}(\chi,\tau)$  se analizará la Ec. (6.12) en su régimen lineal, ésto es se aproximará la Ec. (6.12) por

$$
\frac{\partial \bar{\theta}_n(\chi, t)}{\partial \tau} - \frac{\partial^2 \bar{\theta}_n(\chi, t)}{\partial \chi^2} + A_{n,j}^m \bar{\theta}_j(\chi, t) = 0.
$$
 (6.15)

Nótese que el tensor  $A_{n,j}^m$ , no es diagonal y por tanto acopla distintos modos. Para diagonalizar  $A_{n,i}^{\text{max}}$  se debe calcular sus eigenvalores. Se ilustrará el procedimiento para encontrar Jos elngenvalores toaando como ejemplo el valor  $m = 2$ . En este caso el operador (6.13) se expresa como

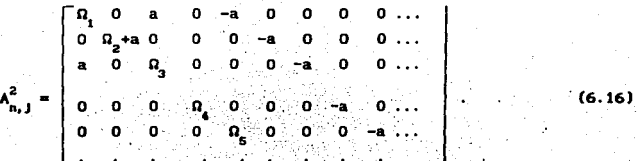

Los eigenvalores de esta matriz se obtienen a partir de la ecuación secular

$$
\det \left( A_{n,j}^2 - \lambda \right) = 0. \tag{6.17}
$$

en donde A es el elgenvalor a determinar. Para calcular este deteralnante es útil eaplear la siguiente propiedad [68). 51 A y B son dos subaatrices cuadradas entonces

$$
\det \begin{bmatrix} A & C \\ 0 & B \end{bmatrix} = \det A \det B, \qquad (6.18)
$$

en donde O denota a una aatrlz de ceros que en general no es cuadrada. Nótese que la matriz (6.16) tiene la estructura del miembro izquierdo de la ecuación (6.18). Mas aún, el determinante de la Ec. (3.15) se puede calcular empleando (3.16), porque al restar  $\lambda$   $\delta_{n,j}$  a  $A_{n,j}^2$  sólo se modifican aquellos elementos situados en la diagonal principal de  $A_{n,j}^2$ . Por lo tanto la Ec. (6.17) se transforma en

O -a o o o ... , .. =o -~.. ..... . . (6.19).

Finalmente, con la ayuda de la propiedad de las matrices diagonales que afirma que su determinante es igual al producto de lo selementos de su diagonal principal, se obtiene

$$
((\Omega_1 - \lambda) \{ \Omega_3 - \lambda \} - a^2)(\Omega_2 + a - \lambda)(\Omega_4 - \lambda)(\Omega_5 - \lambda)(\Omega_6 - \lambda)... = 0
$$
 (6.20)

La Ec.  $(6.20)$  muestra que cuando m = 2, sólolos primeros dos eigenvalores se modifican por influencia del campo. Es fácil mostrar que en general A<sup>m</sup>.<br>Liene la estructura requerida por (6.19) por lo que la ecuación secular se · puede escribir de foraa similar a la Ec. (6.20). Por esta razón la ecuación que determina los eigenvalores para m arbitraria está dada por

$$
(\{\Omega_1 - \lambda\} \{\Omega_{2n-1} - \lambda\} - a^2) \ (\{\Omega_2 - \lambda\} \{\Omega_{2n-2} - \lambda\} - a^2) \dots
$$

$$
(\Omega_{\mathbf{n}} + \mathbf{a} - \lambda) (\Omega_{2\mathbf{n}+1} - \lambda) (\Omega_{2\mathbf{n}+2} - \lambda) \dots = 0
$$
 (6.21)

de donde sólo los primeros 2n-1 eigenvalores se modifican por efecto del campo. Los primeros 2n-1 eigenvalores dados por (6.21) se pueden escribir en forma genérica coao:

$$
x_{j}^{n} = -\begin{cases} (a_{j} + a_{2j-1} - \sqrt{(a_{2j-1} - a_{j}) + a_{4a}} - \frac{a_{j}}{2}, & j = 1, 2, \ldots, m-1 \\ a_{j} + a_{j} & j = m \end{cases} \qquad (6.22)
$$
  
(a\_{j} + a\_{2j-1} + \sqrt{(a\_{2j-1} - a\_{j}) + a\_{4a} - \frac{a\_{j}}{2}}), j = m+1, \ldots, 2m-1

100

En términos de los eigenvalores. la soluciones de la ecuación (3.13) para los eigenvectores  $\bar{\theta}^{\text{av}}(\chi,\tau)$  están dadas por

$$
\bar{\theta}_j^{av}(x,\tau) = \theta_0 \exp[10x - (Q^2 + \lambda_j^u)\tau]
$$
 (6.23)

en donde Q es una constante arbitraria y  $\theta_{\alpha}$  es la amplitud inicial. Con el objeto de simplificar el siguiente análisis considérese por el momento  $Q = 0$ , nótese que conforme  $\lambda^m$  es mayor la solución dada por la Ec. (6.23) es aun más estable. De hecho derivando la Ec. (6.22) es fácil mostrar que  $\lambda^m$  toma su valor máximo justo en j = m-1.  $\lambda^2$  es el eigenvalor asociado al modo dominante: va que éste decrece con el tiempo más rápido que los otros modos. Es importante señalar que si Q no es cero el análisis anterior sigue siendo válido puesto que en la Ec. (6.23) sólo se agrega un termino constante al coeficiente de  $\tau$ .

Para hallar los elgenvectores se sigue el procedimiento usual que consiste en sustituir cada eigenvalor en la Ec. (6.17) sin tomar el determinante, de tal forma que se obtiene un sistema de ecuaciones, a partir del cual se determina cada elgenvector hasta una constante multiplicativa. De esta manera el eigenvector asociado a cada A" se puede escribir como

$$
\mathbf{u} = (\mathbf{x}, \mathbf{v}) = \mathbf{A} \cdot \mathbf{b} \cdot (\mathbf{x}, \mathbf{v}),
$$

en donde

$$
\mathbf{A}^{\mathbf{n}} = \mathbf{a}_1 \cdot \mathbf{a}_2 \cdot \mathbf{a}_3 \cdot \mathbf{a}_4 \cdot \mathbf{a}_5 \cdot \mathbf{a}_6 \cdot \mathbf{a}_7 \cdot \mathbf{a}_8 \cdot \mathbf{a}_9 \cdot \mathbf{a}_9 \cdot
$$

V.2.2 Régimen no lineal

Ahora se considera el problema original de resolver (3.10) en el régimen no lineal de 0. Para ello se expresa dicha ecuación en términos de los de eigenvalores 1a ecuación linearizada  $(3.13).$ Efectuando transformaciones de semejanza sobre cada uno de los tensores de la Ec. (3.10) se obtienen las siguientes ecuaciones para las amplitudes  $\bar{\theta}^{mv}$ 

 $(6.25)$ 

 $(6.24)$ 

 $\partial \bar{\theta}_{n}^{mv}/\partial \tau - \partial^2 \bar{\theta}_{n}^{mv}/\partial \chi^2 = D_{n} \cdot \lambda_{n} \bar{\theta}_{n}^{mv} + B_{n1}^{m} \bar{\theta}_{1}^{mv} \bar{\theta}_{1}^{mv} + C_{n11\alpha}^{m} \bar{\theta}_{1}^{mv} \bar{\theta}_{1}^{mv}$  $(6.26)$ 

en donde

 $B_{n11}^{'m} = \Lambda_{n11} B_{1276}^{m} \Lambda_{21}^{-1} \Lambda_{\beta1}^{-1}$ 

 $C_{n110}^{10} = \Lambda_{n11} C_{n110}^{10} \Lambda_{21}^{-1} \Lambda_{81}^{-1} \Lambda_{32}^{-1}$ 

 $D' = \Lambda_{\text{eff}} D$  $(6.27c)$ 

En estas ecuaciones los superindices <sup>-1</sup> denotan el inverso del tensor. Como se señaló en la sección anterior el modo  $\overline{\mathbf{e}}_1^m$  es el modo más inestable y por tanto el modo dominante de la base de eigenvectores. Para enfatizar la diferencia entre este modo y los otros se denotará al modo más inestable por u y a los restantes por S, 691, ésto es

 $u = \bar{e}^{mv}$ 

 $S = \bar{\theta}_n^{mv}$ ,  $j > 1$ .

Debido a que el modo dominante u crece con el tiempo mucho más rápido que S, al menos en un orden de magnitud de diferencia, se puede simplificar considerablemente las ecuaciones (6.26). En efecto, en la ecuación para u los términos del tipo s<sup>2</sup>, u<sup>2</sup>s y s<sup>3</sup> son despreciables con respecto a u<sup>3</sup>. De esta manera, el acoplamiento con los modos estables en la ecuación para u se da a través de los términos del tipo us. De la misma manera, en la ecuación para s. los términos del tipo us, u<sup>3</sup> s<sup>3</sup> u<sup>2</sup>s us<sup>2</sup> y s<sup>3</sup> son despreciables respecto a u<sup>2</sup>. Las expresiones resultantes y simplificadas de la Ec. (6.26) toman la forma

102

 $(6.29<sub>b</sub>)$ 

 $(6.28a)$ 

 $(6.27a)$ 

 $(6.27b)$ 

$$
\partial u/\partial \tau - \partial^2 u/\partial \chi^2 = D_1 + \lambda_1^m u + B_{111}^m u^2 + C_{1111}^m u^3 + B_{111}^m uS_1
$$

$$
\partial S_{\rm n} / \partial \tau - \delta^2 S_{\rm n} / \partial \chi^2 = D_{\rm n} \cdot \lambda_{\rm n}^{\rm m} S_{\rm n} + B_{\rm n11}^{\rm m} u^2, \qquad (6.30b)
$$

Con el objeto desacoplar el sistema de ecuaciones (6.30) se invoca el principio de eliminación adiabática [70] basado en las escalas diferentes de tiempo determinadas por  $\lambda^m$ , y  $\lambda^m$ ; ésto permite tomar  $\partial S / \partial \tau = 0$ . Por otra parte, debido a que al relajar las amplitudes S las inhomogeneidades espaciales también desaparecen según se puede ver de la Ec. (6.23); entonces tamblén se puede tomar  $\frac{\partial^2 s}{\partial x^2}$  = 0. De esta manera se pueden expresar los modos S<sub>s</sub> en términos de u a través de la Ec. (6.30b), lo cual permite escribir la siguiente ecuación para u

$$
\frac{\partial u}{\partial \tau} - \frac{\partial^2 u}{\partial x^2} = a_3 u + b_3 u^2 + c_3 u^3
$$

en donde

 $a_2 = \lambda_1^2 + d_1/a_2$  $b_2 = B_{111}^{\prime m}$  $c_2 = C_{1111}^{'m} - \sum_{n11}^{'} B_{n11}^{'m} B_{11n}^{'m} / \lambda_{n1}^{m}$   $(6.32a)$ 

 $(6, 31)$ 

 $(6.32<sub>b</sub>)$ 

 $(6.32c)$ 

Aqui la prima sobre la suma indica que sólo se deben incluir términos 'impares. La ecuación (6.31) es una ecuación del tipo  $\theta^4$  amortiguada (Naguno) y está bien establecido que tiene soluciones tipo solitón cuando el miembro derecho de la misma tenga ceros reales distintos [71]. Obsérvese que los valores de los ceros dependen del parámetro p. es decir, del modo TM que se propague. La ecuación (6.31) se puede escribir como

$$
\frac{\partial u}{\partial \tau} - \frac{\partial^2 u}{\partial x^2} = c_g u(u - a_u)(u - a_u),
$$

 $(6.33)$ 

 $(6, 30a)$ 

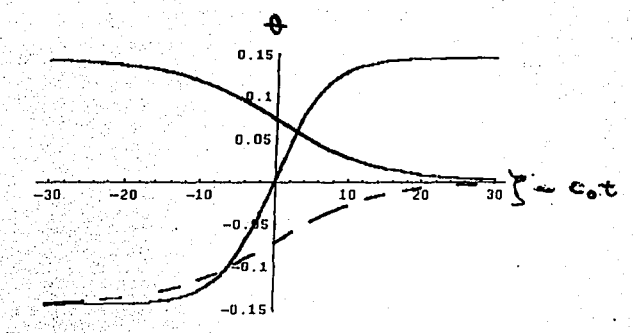

F1g.21.  $105$ Se muostran tres tipos de solitones do pueden propagar en la celda nemática.

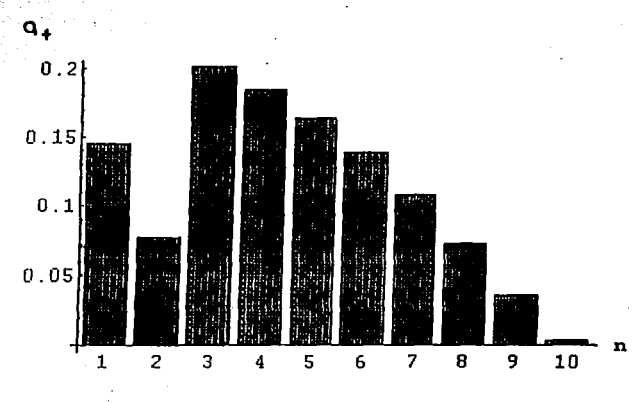

Fig.22a. Se muestra la amplitud a como función del número de modo TM na NBBA y  $k_{\text{g}}1 = 20$ .

en donde

Ã

$$
\frac{-b_2 \pm \sqrt{b_2^2 - 4a_2c_2}}{2c}
$$

De esta manera la Ec. (6.33) tiene las siguientes soluciones tipo soliton:

$$
\frac{1 + \exp[-\nu a \cdot (\xi + c_0 \xi - x_0)]}{1 + \exp[-\nu a \cdot (\xi + c_0 \xi - x_0)]}
$$
\n(6.35a)  
\n1.  $\exp[-\nu a \cdot (\xi + c_0 \xi - x_0)]$   
\n1.  $\exp[-\nu a \cdot (\xi + c_0 \xi - x_0)]$   
\n(6.35b)  
\n1.  $\exp[-\nu a \cdot (\xi + c_0 \xi - x_0)]$ 

en donde  $v = \pm 1$ . Los solitones descritos por las ecuaciones (6.35) son conocidos como "pliegues" debido a la forma en que depende el ángulo de reorientación 0 con  $\zeta$ -c r. En la Fig. 21 se muestran los tres tipos de solitones dados en las Ecs. (6.35) y se indican con lineas punteadas los valores a 0 y a. En la Figs. 22a y 22b se muestran a y a como función del número de modo TM para NBBA y k 1 = 20. En dichas gráficas se observa que estas amplitudes son mayores para los primeros modos con respecto a los modos altos. Esto se debe a que la componente principal del modo dominante  $u = \bar{\theta}^{mv}$ es el primer modo de donde los modos bajos tendrán mayor amplitud que los modos altos.

Dos parámetros importantes que caracterizan el comportamiento de los solitones (6.35) son los siguientes:

104

 $c_0 = 2 (0, -0, 10, -0, 0)$ 

 $(6.36a)$ 

 $(6.34)$ 

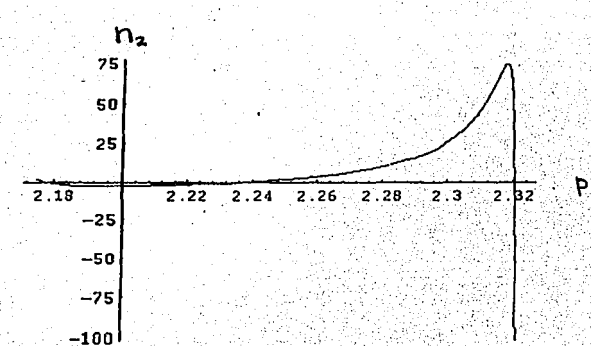

Fig. 20. Indice de refracción no lineal n2 como función de la constante de propagación p para el régimen fuerte en MBBA.

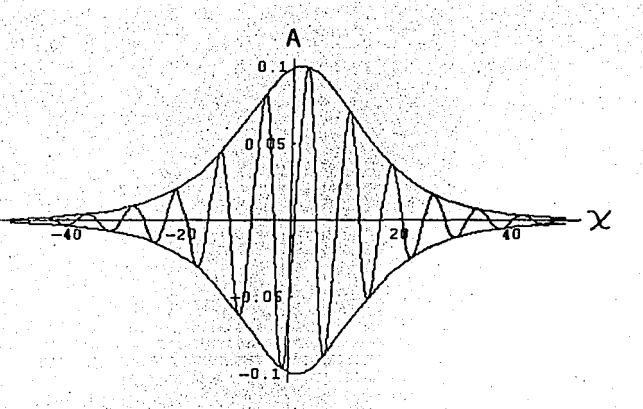

Flg. 19. Perfil de un solitón descrito por la ecuación de Schrödinger No lincul. Se muestra tanto la envolvente del selltón como la parte real de ento.

# $c_1 = 2^{-1/2}$  (  $\theta_1 + \theta_2 - 2 \theta_2$ ).

Para el caso particular que analizó, éstos toman la forma

$$
\begin{array}{ccc}\n&\lambda_1^{n} + d_1 \mathcal{A}_{2n} \\
&\lambda_2^{n} & \lambda_3^{n} \\
&\lambda_4^{n} & \lambda_5^{n} \\
&\lambda_6^{n} & \lambda_7^{n} \\
&\lambda_7^{n} & \lambda_8^{n} \\
&\lambda_8^{n} & \lambda_9^{n} \\
&\lambda_9^{n} & \lambda_8^{n} \\
&\lambda_9^{n} & \lambda_9^{n} \\
&\lambda_9^{n} & \lambda_9^{n} \\
&\lambda_9^{n} & \lambda_9^{n} \\
&\lambda_9^{n} & \lambda_9^{n} \\
&\lambda_9^{n} & \lambda_9^{n} & \lambda_9^{n} \\
&\lambda_9^{n} & \lambda_9^{n} & \lambda_9^{n} \\
&\lambda_9^{n} & \lambda_9^{n} & \lambda_9^{n} \\
&\lambda_9^{n} & \lambda_9^{n} & \lambda_9^{n} & \lambda_9^{n} \\
&\lambda_9^{n} & \lambda_9^{n} & \lambda_9^{n} & \lambda_9^{n} \\
&\lambda_9^{n} & \lambda_9^{n} & \lambda_9^{n} & \lambda_9^{n} & \lambda_9^{n} \\
&\lambda_9^{n} & \lambda_9^{n} & \lambda_9^{n} & \lambda_9^{n} & \lambda_9^{n} \\
&\lambda_9^{n} & \lambda_9^{n} & \lambda_9^{n} & \lambda_9^{n} & \lambda_9^{n} \\
&\lambda_9^{n} & \lambda_9^{n} & \lambda_9^{n} & \lambda_9^{n} & \lambda_9^{n} & \lambda_9^{n} \\
&\lambda_9^{n} & \lambda_9^{n} & \lambda_9^{n} & \lambda_9^{n} & \lambda_9^{n} & \lambda_9^{n} \\
&\lambda_9^{n} & \lambda_9^{n} & \lambda_9^{n} & \lambda_9^{n} & \lambda_9^{n} & \lambda_9^{n} \\
&\lambda_9^{n} & \lambda_9^{n} & \lambda_9^{n} & \lambda_9^{n} & \lambda_9^{n} & \lambda_9^{n} \\
&\lambda_9^{n} & \lambda_9^{n} & \lambda_9^{n} & \lambda_9^{n} & \lambda_9^{n} & \lambda_9^{n} \\
&\lambda_9^{n} & \lambda_9^{n} & \lambda_9^{n} & \lambda_9^{n} & \lambda_9^{n} & \lambda_9^{n} \\
&\
$$

$$
= 2^{-1/2} (b_2/c_2)
$$

∘c, `

 $(6.37<sub>b</sub>)$ 

Notese que al tomar  $\lambda_i^m = -d_i/\Omega_{\lambda_i}$  se anula c, por lo que el soliton descrito por la Ec. (6.35) se vuelve "estático"

Dependiendo de los valores relativos de c y c . los solitones dados por las Ecs (6.35) presentarán o no oscilaciones en su estela [72]. El criterio para determinar si ésto ocurre es el siguiente: si c > c, los solitones presentan oscilaciones. Este criterio se traduce en la condición.

$$
\lambda_1^2 + d_1 \Lambda_{22}^2 = B_{111}^2 \tag{6.38}
$$

Es fácil mostrar, que a primer orden en q, la condición se satisface para cualquier orden del modo m del campo electromagnético.

Es importante mencionar que la expresión (6.36a) proporciona la velocidad adimensional de lo solitones, es decir c<sub>o</sub> = v / (K<sub>11</sub>/71), en donde v es la velocidad. La Fig. 22 muestra a c como función de m, el orden del modo de campo electromagnético, a primer orden en q.

Un punto que resta comentar es la estabilidad de estos solitones. Es un resultado bien establecido [73,74] que las soluciones del tipo onda para ecuaciones diferenciales parabólicas de la forma dada por la Ec. (6.33), que satisfacen condiciones de frontera de la forma

$$
\lim_{x \to +\infty} \theta(x, t) = \theta_+, \tag{6.39}
$$

tienen soluciones estables siempre que no sean periódicas. De esta manera las

 $(6.36<sub>b</sub>)$ 

 $(6.37a)$ 

soluciones dadas en las Ecs. (6.35) son estables siempre que la condición (6.38) se satisfaga; es decir la densidad de energla electromagnética sea menor que la densidad de energía elástica para que los solitones que se propaguen sean estables.

Es importante mencionar que para que se genere un solit6n orientacional en la celda nemática no es suficiente que la ecuación dinámica presente una solución de este tipo que sea estable, sino que además se requiere de un mecanismo experimental para inducirlo. Los solitones en el ángulo de reorientación de cristales liquidos se crean generando un perfil orientacional inicial mediante perturbaciones mecánicas, el cual posteriormente evoluciona en uno o varios solitones que se propagan en el medio (73]. Las técnicas tanto para generar como para observar este tipo de solitones se describen en algunas referencias (75, 76).

Es posible, generar también un soll tón orientaclonal al hacer incidir un perturbación electromagnético muy abrupta como la de un haz láser pulsado <sup>y</sup> muy intenso. Si adicionalmente, la dirección y la intensidad del haz incidente son tales que la velocidad  $c_n$  se anule y la amplitud a<sub>+</sub> supere el ángulo critico a partir del cual aparecen cáusticas en la celda, entonces el haz óptico será reflejado por el solltón estático orientaclonal que éste mismo indujo. Este tipo de fenómenos están reportados en la literarura [19] *y*  se conocen como autolimitación (self-limiting). Es importante aclarar que aún cuando los resultados de este capitulo sugieren que bajo ciertas condiciones se puede dar la autollmitaclón, éstos no tienen implicación directa, en la celda que se ha considerado en los primeros cinco capitules ya que como se indicó antes, en este capitulo se utlizó un modelo ligeramente distinto. En efecto, con el objeto de simplflcar la ecuación dinámica orientacional se consideró un estado de referencia inicial homogéneo a diferencia del estado de referencia distorsionado analizado en los capitulas previos.

106

#### **Concluelonea**

En este trabajo se mostró la existencia de un efecto de guía de onda producido por el proceso de reorientación inducido por un campo óptico sobre un cristal líquido nemático contenido en una celda planar. Este efecto se mostró tanto en ausencia de flujo, como en presencia tanto de flujos impuestos externamente como de flujos internos o contraflujos. Debido a que para este último caso la configuración espacial que adopta la celda nemática depende de la frecuencia de la señal incidente, ésta pudiera servir como selector en una guia multicanal (multiplexor).

Es importante enfatizar que en los primeros cuatro capítulos de este trabajo, la dinámica de los modos 1'M sólo se consideró en su aproximación llneal, ya que se describió la propagación de haces de baja intensidad para los cuales la dinámica del los modos TM está prácticamente desacoplada de la dinámica del nemático. Sin embargo, como se mostró en el capitulo V, el análisis puede generalizarse al caso no lineal. Asimismo se mostró que la envolvente de un .paquete de ondas, construido a partir de los modos TM lineales, satisface la ecuación de Schrödinger no lineal. Debido a que esta ecuación tiene soluciones tipo solitón, este resultado muestra que los . paquetes de onda se propagan en la guía de un onda sin sufrir dispersión. Mas aún, ésto abre la posibilidad de emplear a la celda como una gula de onda múltiple, ya que la velocidad de los solitones es función de la frecuencia portadora de los mismos. De esta manera se podrla distinguir entre varios trenes de solitones sintonizados a distintas frecuencias, ya que éstos se traslapan sin deformación remanente. Es importante señalar también que se encontró cómo los parámetros del soll tón dependen explictamente de los parámetros de propagación de la guia, y se mostró que existe una dirección de incidencia del tren de ondas para la cual se requiere menor potencia del pulso para engendrar un soli tón.

Debe enfatizarse que debido a que los solitones se construyeron en base. a los modos TM, entonces los solitones presentan también el efecto de guia de onda exhibido y anallzado para los modos 1M puros.

Finalmente, mediante un análisis modal del campo de orientaciones se mostró que, en presencia de un modo electromagnético que se propaga, el modo dominante del campo de orientaciones, que originalmente se acopla con los demás, está descrt to por una ecuación de Naguno la cual admite soluciones tipo solitón pllegue. Se calculó tanto la velocidad como la amplitud de los solitones como función del orden del modo electromagnético presente, y se mostró que la velocidad de éstos es máxima para los modos más altos mientras que su ampll tud es mínima. La importancia de considerar este tipo de solitones radica.en la posible interacción de éstos con el haz óptico y poder de esta manera explicar fenómenos de autollml tación en guias de onda, que se han observado recientemente [ 18}. Sin embargo. ésto no se ha realizado en este trabajo.

En contraste con otros modelos [51], es importeante puntualizar que el presente análisis no está restringido a las fases iniciales de reorientación de la TFO. De hecho, en este modelo se supone que el estado estacionarlo final. conducido por la dinámica acoplada del nemático y del campo óptico, se ha alcanzado.

Por otro lado, ya que cerca de una transición de fase se espera que las fluctuaciones térmicas crezcan y sean anómalamente grandes, sería interesante investigar cómo la presencia de éstas cambiaria el estado estacionario final y cómo las características del efecto de guía de onda serán modificadas por efecto de éstas. En relación con este punto, es importante hacer notar que la descripción dinámica hecha en este trabajo en términos de las variables n' y *v*  sólo es válida lejos de un punto crítico. Para implementar una descripción que sea válida cerca de un punto critico será necesario agregar a la descripción otras variables como el parámetro de orden y en este caso las. fluctuaciones podrían llegar a ser importantes.

Otro punto importante a considerar son lós efectos disipativos causados tanto por la absorción del nemático como de las placas conductoras. Una cantidad importante relacionada con este aspecto seria el . coef'iciente de difusión de los solitones por efecto de la disipación o bien una longitud típica de amortigüamiento de las ondas electromagnéticas a lo largo de la guia. En este trabajo sólo se estudió la propagación de soll tones ópticos y

orlentacionales. que son ejemplos de los efectos ópticos no lineales de tercer orden. pero existen muchos otros efectos interesantes de este tipo como el mezclado de tres o cuatro ondas, la conjugación de fase y autoconjugación, que han sido observado en nemáticos y que seria importante analizar. Aunque este tipo de fenómenos no se han realizado en celdas o gulas de onda, serla interesante considerarlos porque. al menos para materiales sólidos. se ha observado que la guía de onda permite acoplar o "sintonizar" de manera más precisa los haces ópticos.

Aunque en principio los fenómenos ópticos no lineales de segundo orden, parecen estar descartados en los nemáticos, debido a su slmetria de centro, éstos pueden ocurrir. Esto es debido a que bajo el efecto de una distorsión elástica el nemático produce un campo estático (efecto flexoeléctrico). que puede interaccionar con el haz óptico incidente y dar origen a efectos de segundo orden como la generación del segundo armónico [66]. Así tambien el estudio de estos efectos dentro del modelo considerado aqui serla interesante de realizar. Un análisis preliminar de este Upo de efectos está en proceso [77).

#### Referencias

- [1] B. Y. Zel'dovich. N. V. Tabiryan and Y. S. Chilingaryan, Sov. Phys. JETP, 54, 32, (1981)
- [2] S. M. Arakelian and Y. S. Chilingaryan, IEEE, J. Quantum Electron, QE-22, 1276 (1986)
- [3] I. C. Khoo; G. H. Finn, R. R. Michael and T. H. Liu, Opt. Lett., 11, 227 (1986)
- [4] S. D. Durbin, S. M. Arakelian and Y. R. Shen, Opt. Lett., 1, 145 (1982)
- [5] H. M. Gibbs, P. Mandel, N. Peyghambaryan and S. D. Smith, Optical Bistability (Springer Verlag, New York, 1986)
- [6] E. S. Goldburt and P. S. J. Russell, Appl. Phys. Lett. 46, 338 (1985)
- [7] J. G. Pasko, J. Tracy and W. Elser, SPIE, Proc., 202, 82 (1979)
- [8] S. T. Wu. U. Efron. J. Grinberg. L. D. Hess and H.S. Welkosky. SPIE. Proc. 572. 94 (1985)
- [9] E. Santamoto, G. Abatte, P. Maddalena and L. Marrucci, Phys. Rev. Lett., 64, 1377 (1990)
- [10] P. V. Vidakovic, M. Coquilay and F. Salin, J. Opt. Soc. Am. B. 4. 988 (1987)
- [11] H. Lin. P. Palffy-Muhoray and M. A. Lee. Mol. Cryst. Lig. Cryst. 204, 189 (1991)
- [12] H. Lin. and P. Palffy-Muhoray, Opt. Lett., 17, 722 (1992)
- [13] H. Lin. and P. Palffy-Muhoray, Liq. Cryst., 14, 1978 (1993)
- [14] H. Lin. and P. Palffy- Muhoray, Opt. Lett., 19, 436 (1994)
- [15] R.H. Stolen and H. W. K. Tom. Opt. Lett., 12. 57 (1987).
- [16] Y. Aoki and K. Tajima, J. Opt. Soc. Am. B. 5. 358 (1988)
- [17] I. N. Duling III, Opt. Lett., 16, 539 (1991)
- [18] I.C. Khoo, H. Li, P. G. LoPresti and Y. Liang, Opt. Soc. Am., 94, 530  $(1994)$
- [19] I.C. Khoo, H. Li, Appl. Phys. B. 59, 573 (1994)
- [20] H. Lin. D. S. Morol and P. Palffy-Muhoray, Mol. Cryst: Liq. Cryst. 223, 241 (1992)
- [21] W. Helfrich, Phys. Lett. A 35, 393 (1971).
- [22] P. G. Drazin and R. S. Johnson, Solitons: An Introduction, (Cambridge University Press, 1989)
- [23] L. Lam, J. Prost, Solitons in Liquid Crystals, (Springer Verlag, New York. 1992)
- [24] I.C. Khoo, H. Li, Appl. Phys. B, 59, 573 (1994)
- [25] W. Helfrich, Phys. Lett. A 35, 393 (1971).
- [26] F. C. Frank, Faraday Soc. Disc. 25 19 (1958).
- [27] L. D. Landau, E. M. Lifshits and L. P. Pitalevskii, Electrodynamics of Continuous Media, (Pergamon Press, New York, 1984)
- [28] J. D. Jackson, Classical Electrodynamics (J. Wiley, New York, 1986) 2a. edición
- [29] H. Kelker and R. Hatz, Handbook of Liquid Cristals (Verlag Chemie, Weinheim, 1980) Cap. 4.
- [30] J. A. Kong, Electromagnetic Wave Theory (Wiley, New York, 1986)
- [31] J. D. Marcuse, Theory of Dielectric Optical Waveguides (Academic Press, New York, 1974)
- [32] A. K. Ghatak and K. Thyagarajan. Optical Electronics, (Cambridge University Press, New York, 1989)
- [33] M. Bender, B. F. Arzog, Advanced Mathematical Methods for Scientists and Engineers (Mc Graw Hill, New York, 1978)
- [34] J. Krekovian and J. D. Coles, Perturbation Methods in Applied Mathematics, (Springer-Verlag, New York, 1991)
- [35] J. A. Reyes and R. F. Rodríguez, J. Nonlin. Opt. Prop. Mat., 4, xxx  $(1995)$
- [36] M. Born y E. Wolf, Principles of Optics (Pergamon Press, New York, 1975)
- [37] R. Lunenburg, Mathemathical Theory of Optics, (University of California Press, Berkeley, 1964)
- [38] H. Goldstein, Classical Mechanics (Adisson Wesley, New York, 1986).
- [39] M. Abramowitz, Hanbook of Mathematical Functions (Dover, New York, 1965)
- [40] W. H. Jeu , W. A. P. Claassen, A. M. J. Spruist, Mol. Cryst. Liq.  $Cryst.$  37, 269, (1976)
- [41] B. R. Ratna, R. Shashidar, Mol. Cryst. Liq. Cryst., 42, 113 (1977)
- [42] J. A. Reyes and R. F. Rodriguez, Wave guiding effect in cells with a liquid crystalline core II. WKB limit, 1995 (enviado a Int. J. Nonlin. Opt. Phys.)
- [43] I. C. Khoo, R. R. Michael and S. T. Wu, Optics and Nonlinear Optics of liquid Crystals (Word Scientific, Singapore, 1993).
- [44] B. Y. Zel'dovich, N. F. Pilipotskii, A. V. Sulchov and N. V. Tabiryan,

JETP Lett., 31, 363 (1980)

- [45] N. Y. Tabiryan, A. V. Sukhov and B. Ya Zel'dovich, Mol. Cryst. Liq. Cryst., 136, 1 (1986)
- [46] S. D. Durbin, S. M. Arakelian and Y. R. Shen. Phys. Rev. Lett., 47. 1411 (1981)
- [47] D. Zwillinger, Handbook of Differential Equations, (Academic Press, New York. 1989)
- [48] M. El Sawi, J. Math. Phys., 28, 566 (1987)
- [49] E. Merzbacher, Quantum Mechanics, (J. Wiley, New York, 1979)
- [50] R. F. Rodríguez and J. A. Reves. Propagation of optical fields in planar liquid wave guide. ( por publicarse en Mol. Cryst. Liq. Cryst..) 1995)
- [51] R. F. Rodriguez, M. San Miguel and F. Sagues, Mol. Cryst. Lig. Cryst., 199, 393 (1991): R. F. Rodríguez and P. Ortega, Mol. Cryst. Lig. Cryst. 222. 45 (1992) : R. F. Rodriguez, P. Ortega and R. Diaz-Uribe (enviado Physica A 1995)
- [52] M. San Miguel and F. Saguez, Phys. Rev. A, 36, 1883 (1987).
- [53] I. G. Currie, Fundamental Fluid Mechanics, (Mc Graw Hill Company, New York, 1974)
- [54] G. K. Batcherlor, An Introduction to Fluid Dynamics, (Cambrige University Press, Cambrige, 1967)
- [55] C. M. Bender and M. C. Arszog, Advanced Mathematical Methods for Scientists and Engineers (Mc Graw Hill, New York, 1978)
- [56] J. Krekovian and J. D. Coles, Perturbation Methods in Applied Mathematics, (Springer-Verlag, New York, 1991)
- [57] R. Marsden, Basic Complex Analysis. (Freeman and Company. San Francisco, 1973)
- [58] J. D. Marcurse, Theory of Dielectric Optical Waveguides (Academic Press. New York. 1974)
- [59] G. Arfken, Mathematical Method for physicist, ( Academic Press, New York. 1970)
- [60] G. P. Agrawal, Nonlinerar Elber Optics, (Academic Press, London, 1989)
- [61] G. L. Lamb, Elements of Solitons Theory, (Jhon Wiley and sons, New York, 1980)
- $[62]$  D. Zwillinger. Hanbook  $\Omega$ **Diferential** Equations, (Academic Press. Inc. New York. 1989)
- [63] R. K. Dodd, J. C. Eilbeck and J. D. Gibbon, Solitons and Nonlinear Wave

112

Equations, (Academic Press, London, 1984)

- [64] J. V. Moloney and A. C. Newell, Physica D 44, 1 (1990)
- [65] A. C. Moloney and J. V. Newell, Nonlinear Optics, Addison Wesley Company, 1992)
- [66] O. Y. Zhong-can and X. Y. Zhang, Phys. Rev. A, 32, 1189 (1985)
- $[67]$  $F<sub>1</sub>$ Calogero and Е. Degaperis. Spectral Transform and Solitons, (North-Holland, New York, 1982), Vol 2
- [68] T. N. Herstein. Topics <u>in</u> (Blaisdell. Algebra Reading, 1966)
- [69] M. Aguado, R. F. Rodríguez and M. San Miguel, Phys. Rev. A. 39. 59 (1989)
- [70] L. Arnold, W. Hosrtemke and S. Lefever, R. Z. Physik B. 29, 367 (1978)
- [71] P. L. Schdev. Nonlinear Diffusive Waves (Cambridge University Press, Cambridge, 1987)
- [72] L. Lam, J. Prost, Solitons in Liquid Crystals, (Springer Verlag, New York. 1992)
- [73] P. Hagan, Stud. Appl. Math., 64, 57 (1981)
- [74] P. Hagan, SIAM J. Math. Anal., 13, 717 (1982)
- [75] F. Marquis, P. Meyestre, and E. M. Wright, Phys. Rev. A, 36, 875 (1987)
- [76] J. T. Gleeson, P. Palffy-Muhoray and W. Van Saarloos, Phys. Rev. A. 44, 2588. (1991)

[77] R. F. Rodriguez and J. A. Reyes. Generación de segundos armónicos en guias de onda nemáticas, 1995 (en preparación).